## InitPrtFast Namespace

### Classi

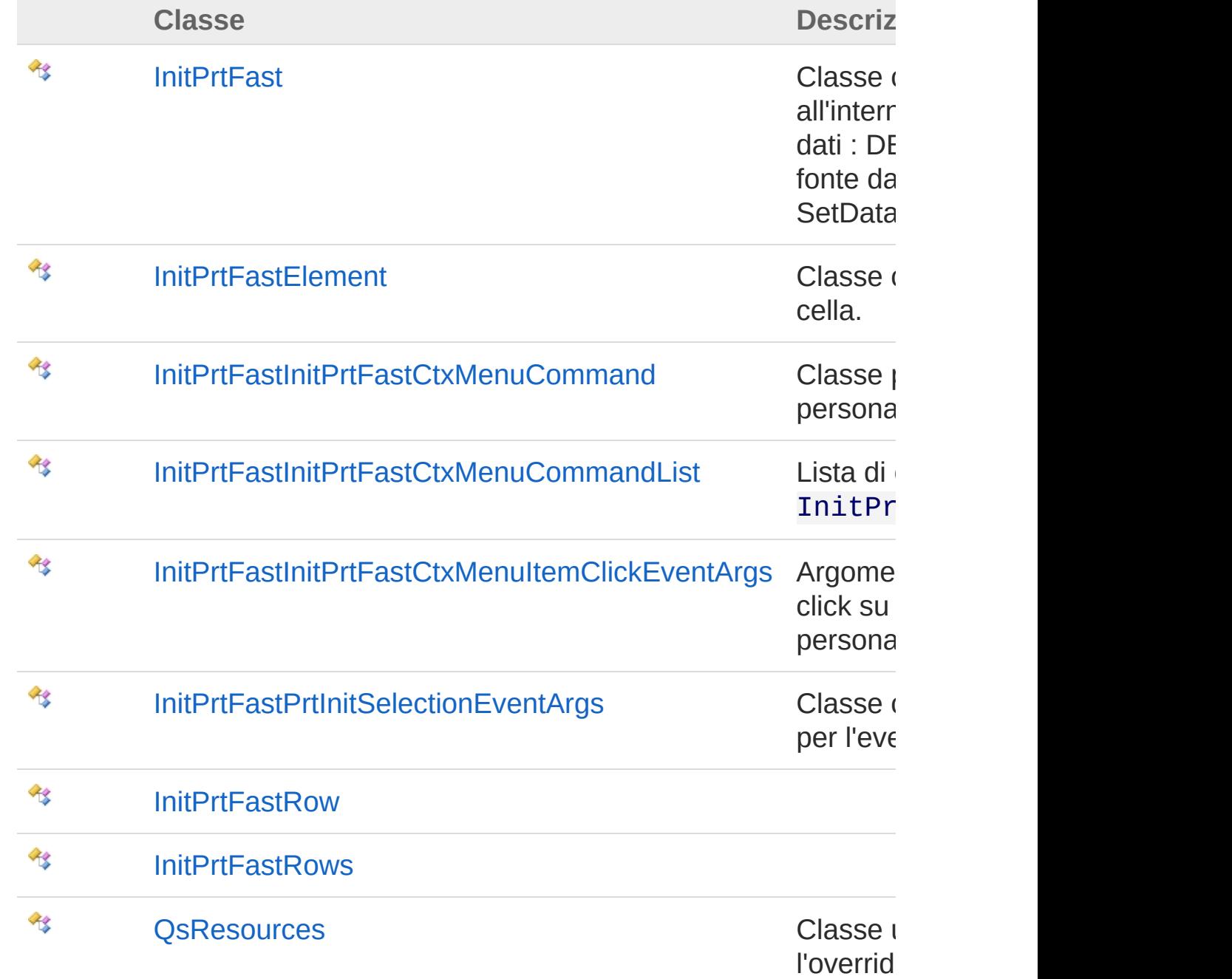

#### Enumerazioni

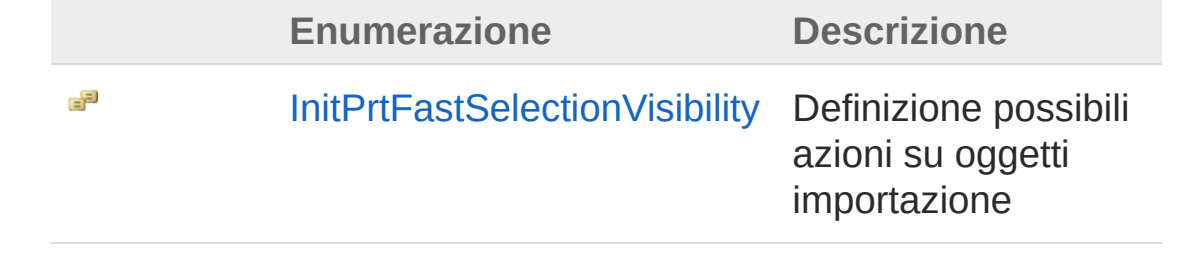

#### QS Informatica Srl

## Classe InitPrtFast

Classe che permette di ricercare all'interno di una qualsiasi fonte dati : DB o FILE. Impostare le fonte dati tramite il metodo SetDataSources.

### Gerarchia di ereditarietà

[SystemObject](http://msdn2.microsoft.com/it-it/library/e5kfa45b) [SystemMarshalByRefObject](http://msdn2.microsoft.com/it-it/library/w4302s1f) [System.ComponentModelComponent](http://msdn2.microsoft.com/it-it/library/9wbadbce) [System.Windows.FormsControl](http://msdn2.microsoft.com/it-it/library/36cd312w) [System.Windows.FormsScrollableControl](http://msdn2.microsoft.com/it-it/library/7xhk8yhk) [System.Windows.FormsContainerControl](http://msdn2.microsoft.com/it-it/library/e7d2a552) [System.Windows.FormsUserControl](http://msdn2.microsoft.com/it-it/library/97855yck) **XtraUserControl** InitPrtFastInitPrtFast

**Namespace:** [InitPrtFast](#page-0-0) **Assembly:** InitPrtFast (in InitPrtFast.dll) Versione: 1.0.0.0 (1.0.0.0)

#### Sintassi

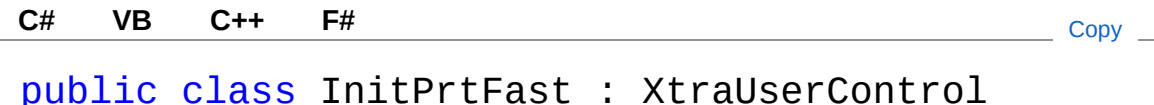

Il tipo InitPrtFast espone i seguenti membri.

#### Costruttori

[Torna](#page-3-1) su

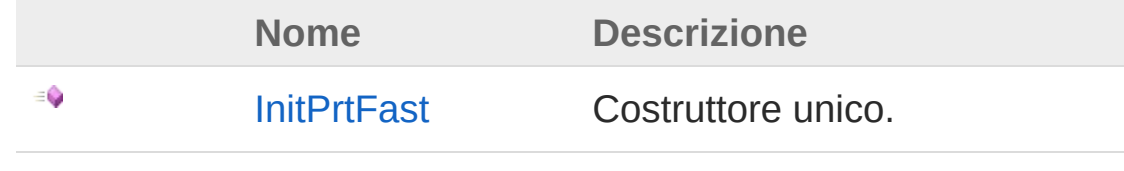

## Proprietà

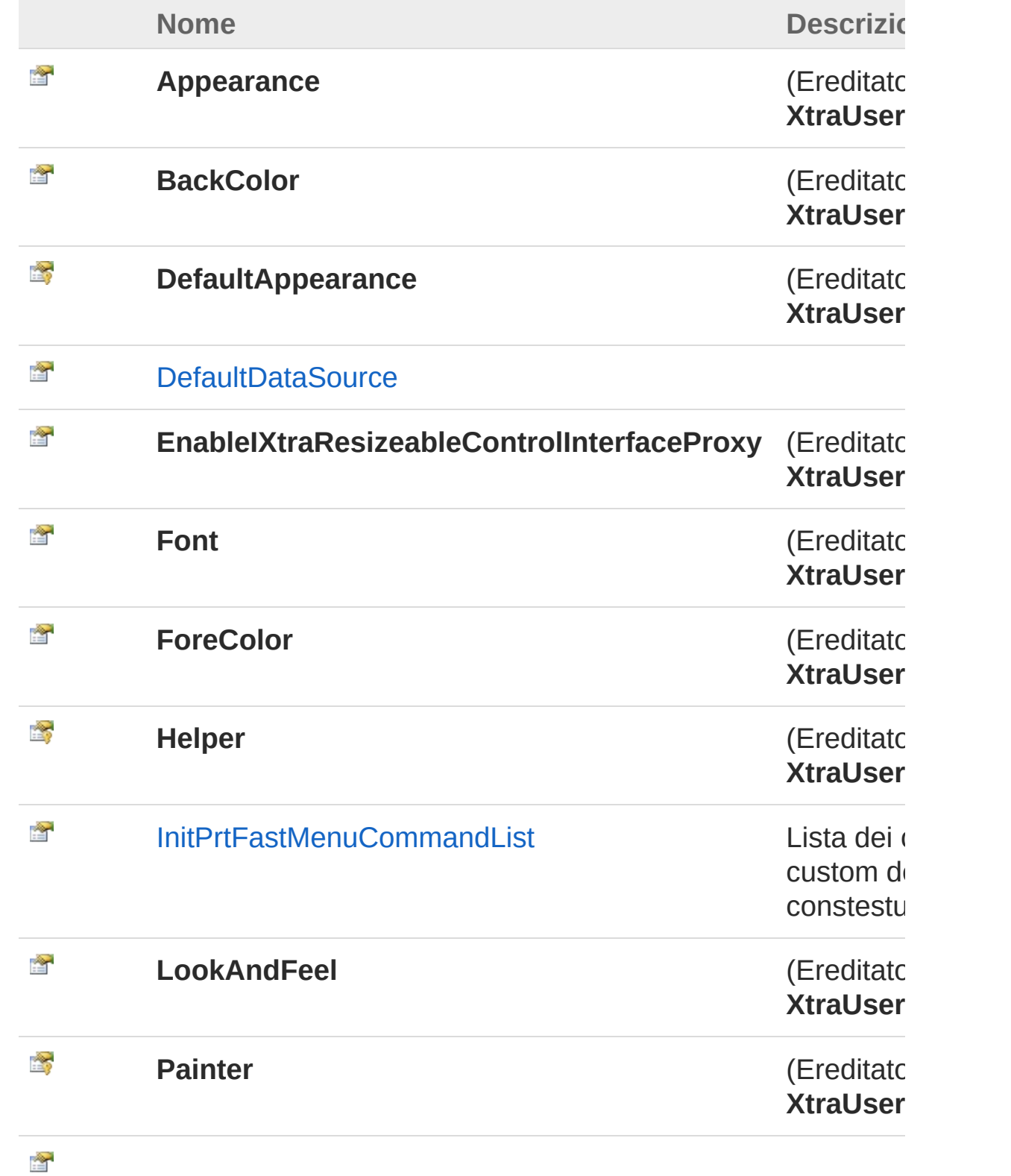

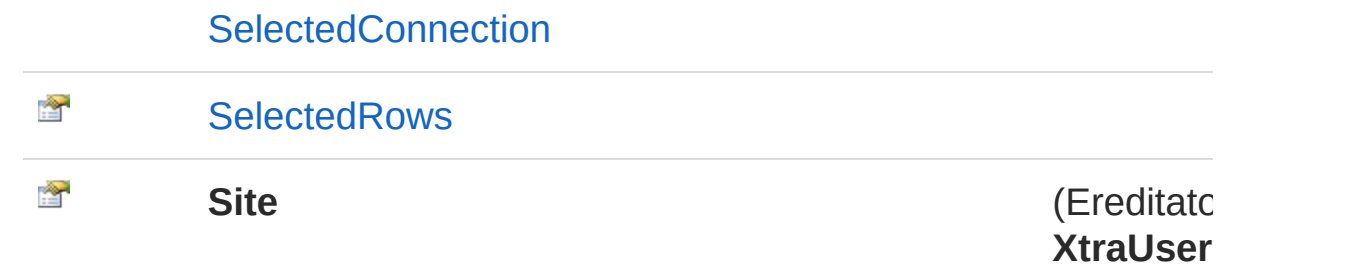

#### [Torna](#page-3-1) su

### Metodi

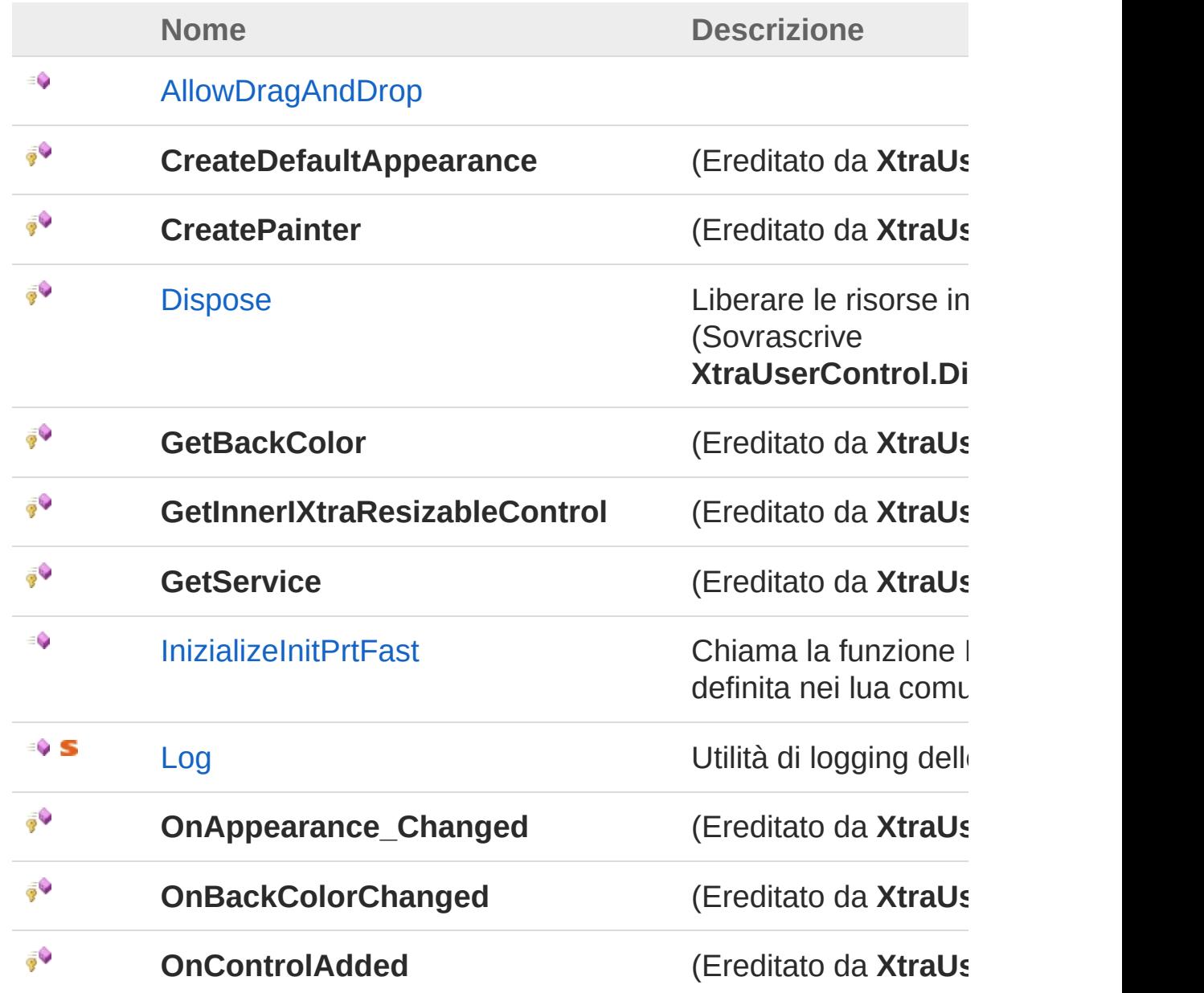

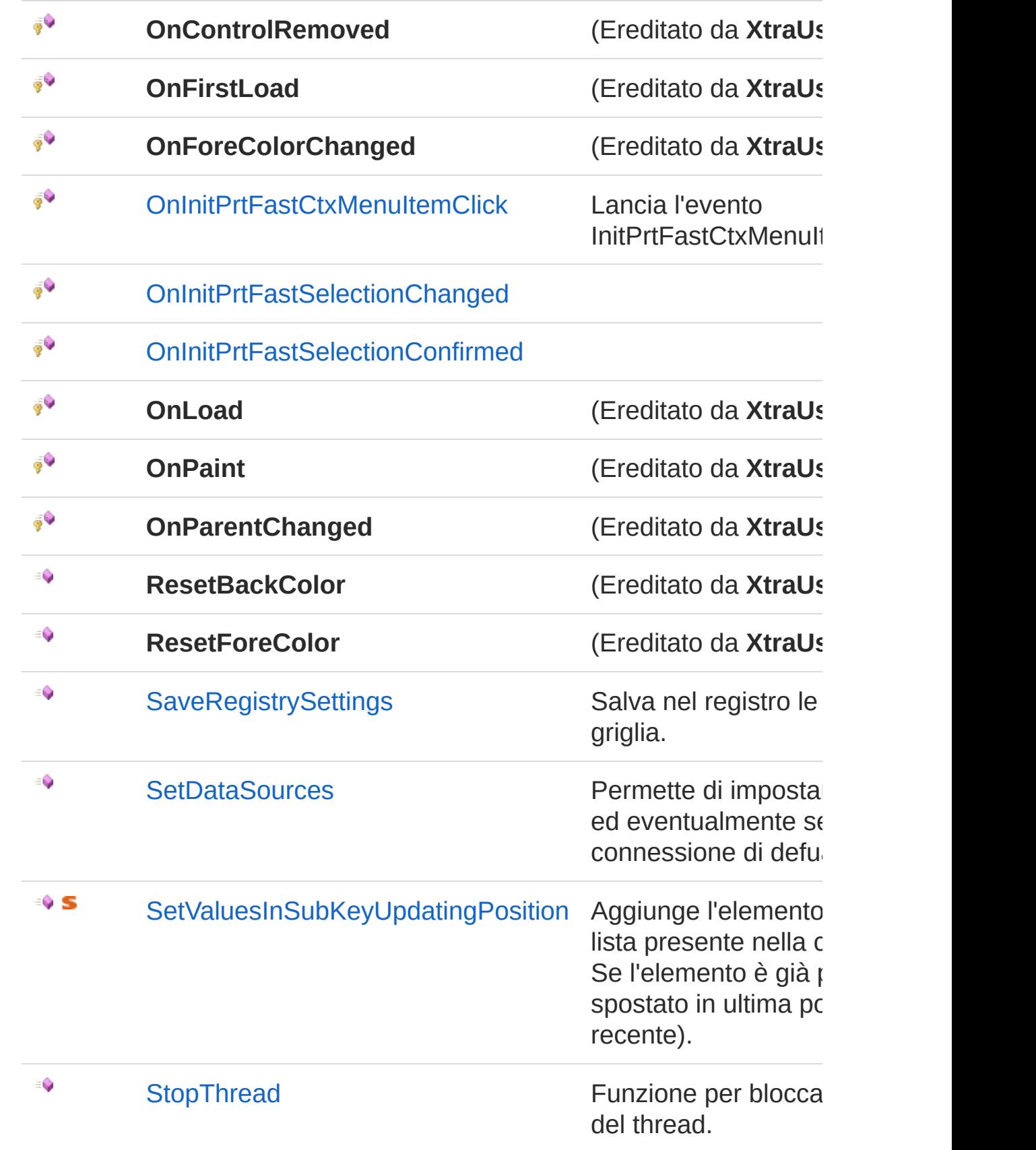

#### [Torna](#page-3-1) su

<sub>∲</sub>Q

#### Eventi

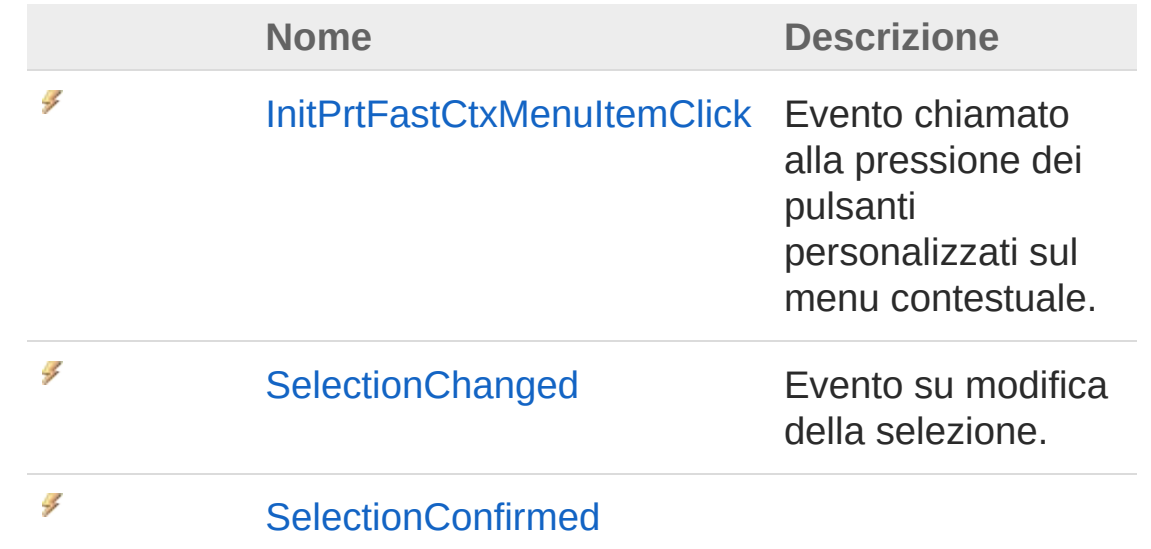

#### [Torna](#page-3-1) su

### Implementazioni esplicite di interfacce

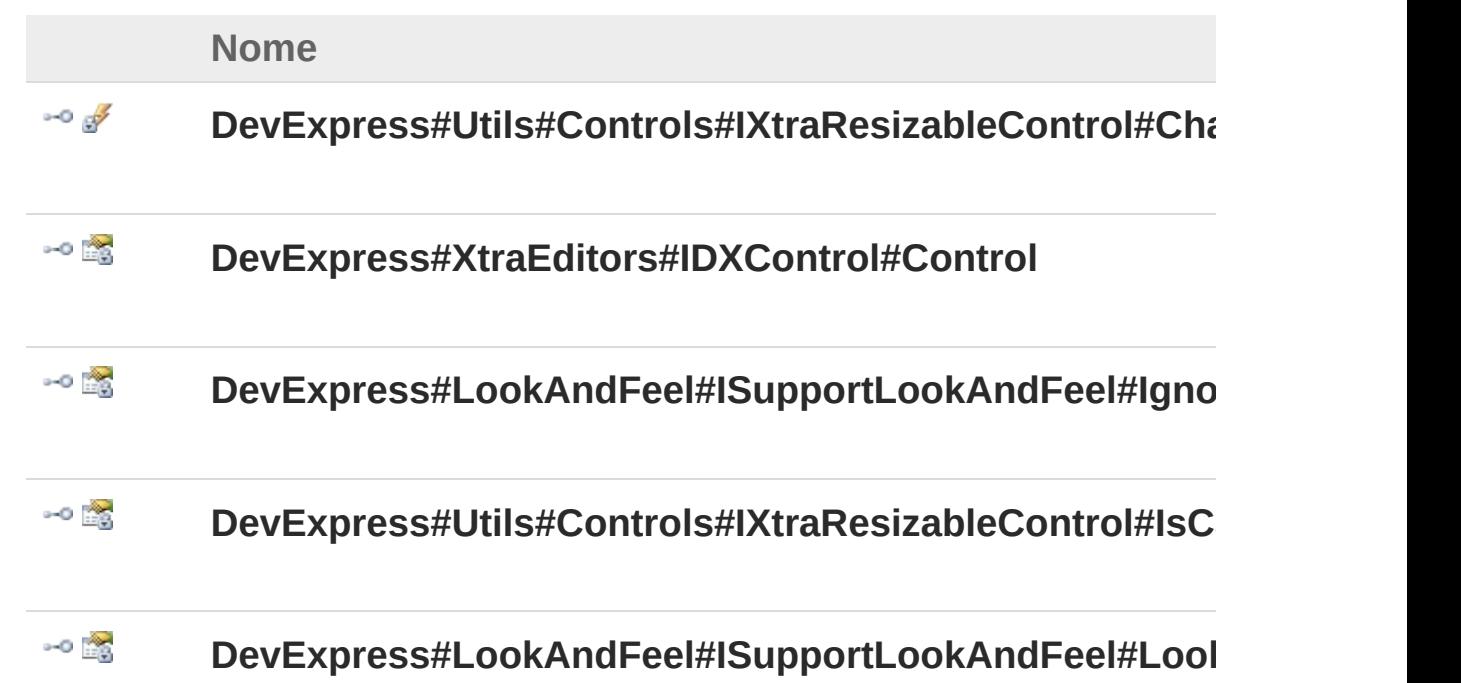

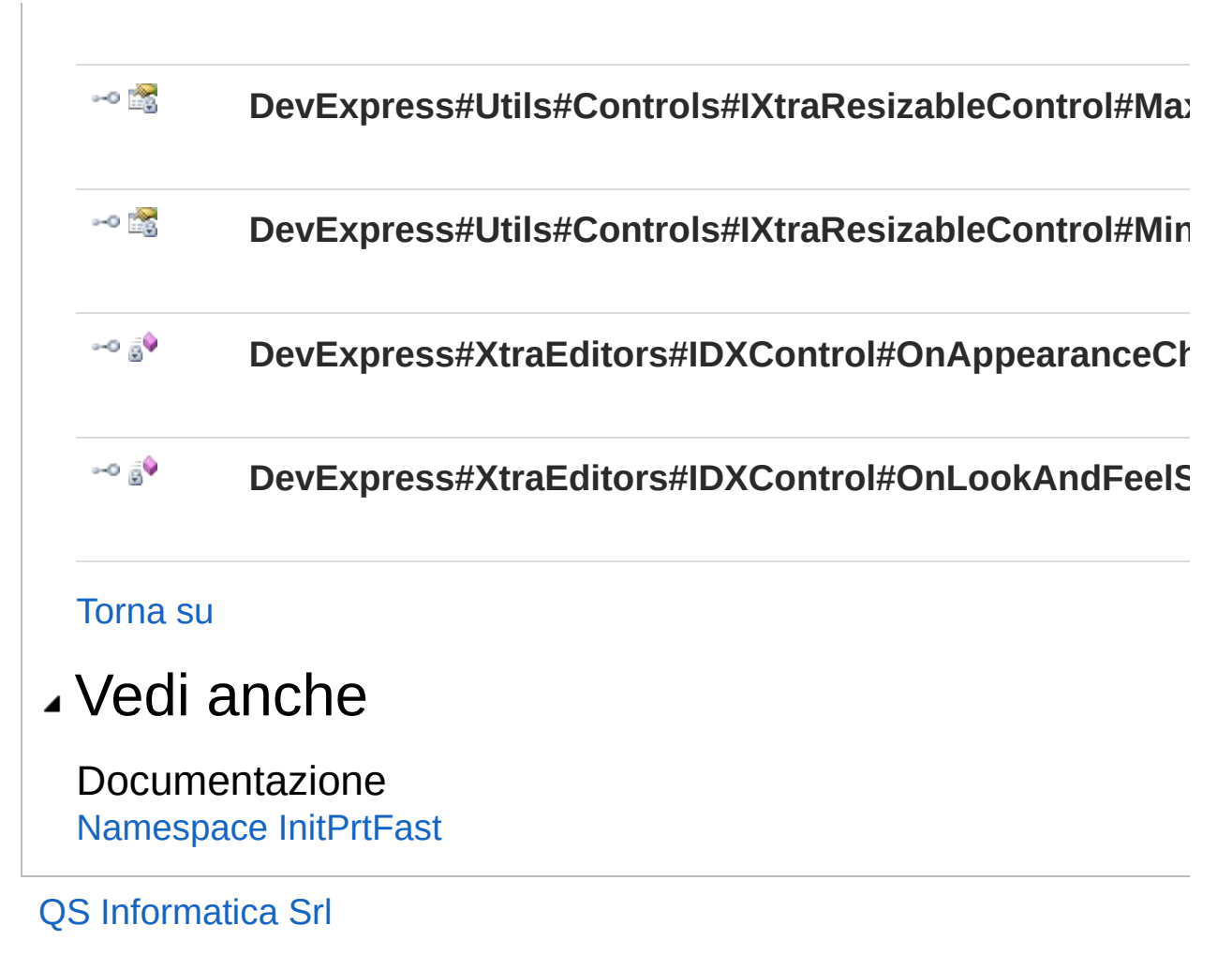

## Costruttore InitPrtFast

Costruttore unico.

**Namespace:** [InitPrtFast](#page-0-0) **Assembly:** InitPrtFast (in InitPrtFast.dll) Versione: 1.0.0.0 (1.0.0.0)

### Sintassi

**[C#](#page-10-0) [VB](#page-10-0) [C++](#page-10-0) [F#](#page-10-0)** [Copy](#page-10-0)

public InitPrtFast()

### Vedi anche

Documentazione Classe [InitPrtFast](#page-3-0) [Namespace](#page-0-0) InitPrtFast

#### QS Informatica Srl

## Proprietà di InitPrtFast

Il tipo [InitPrtFast](#page-3-0) espone i seguenti membri.

### Proprietà

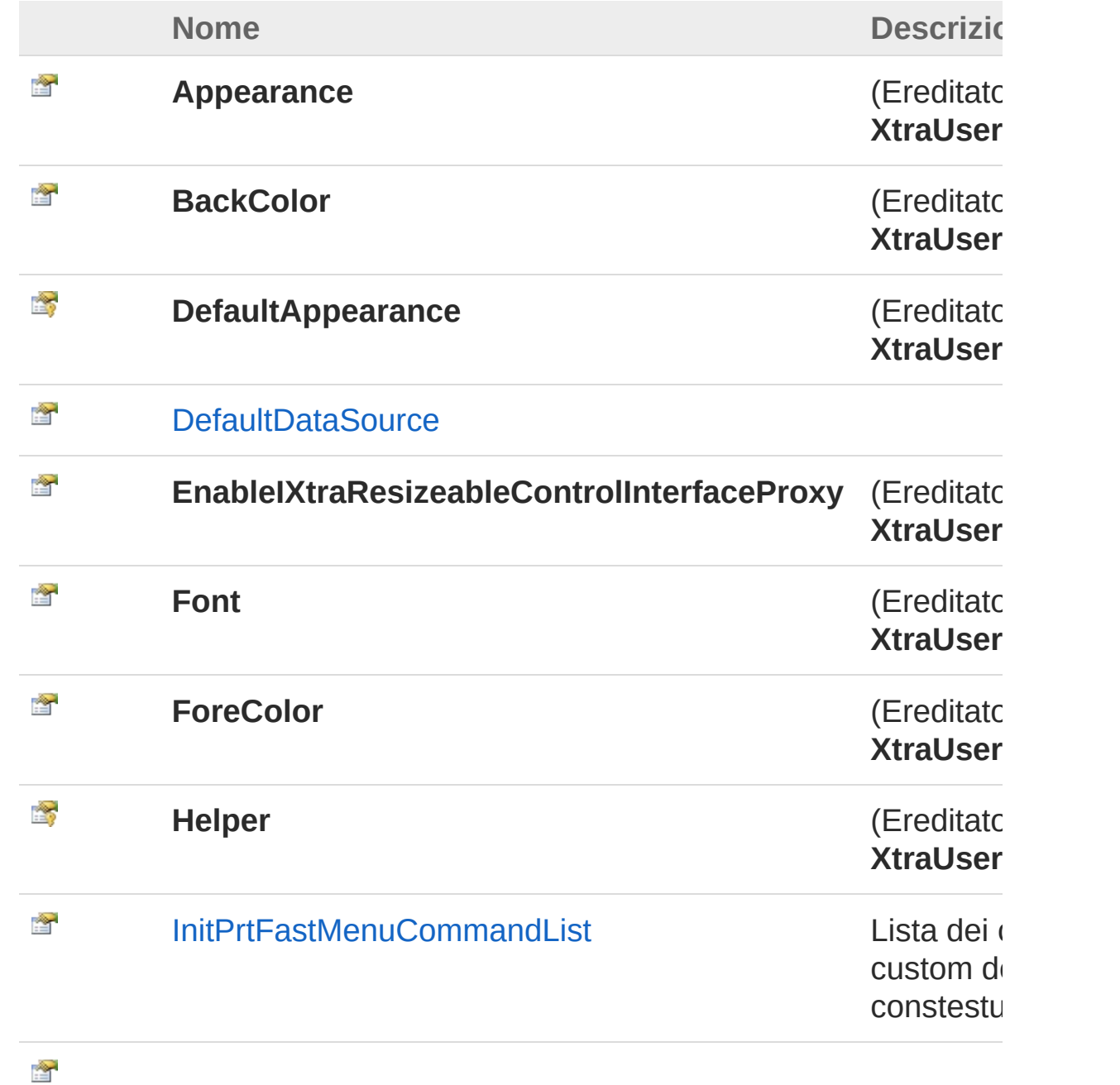

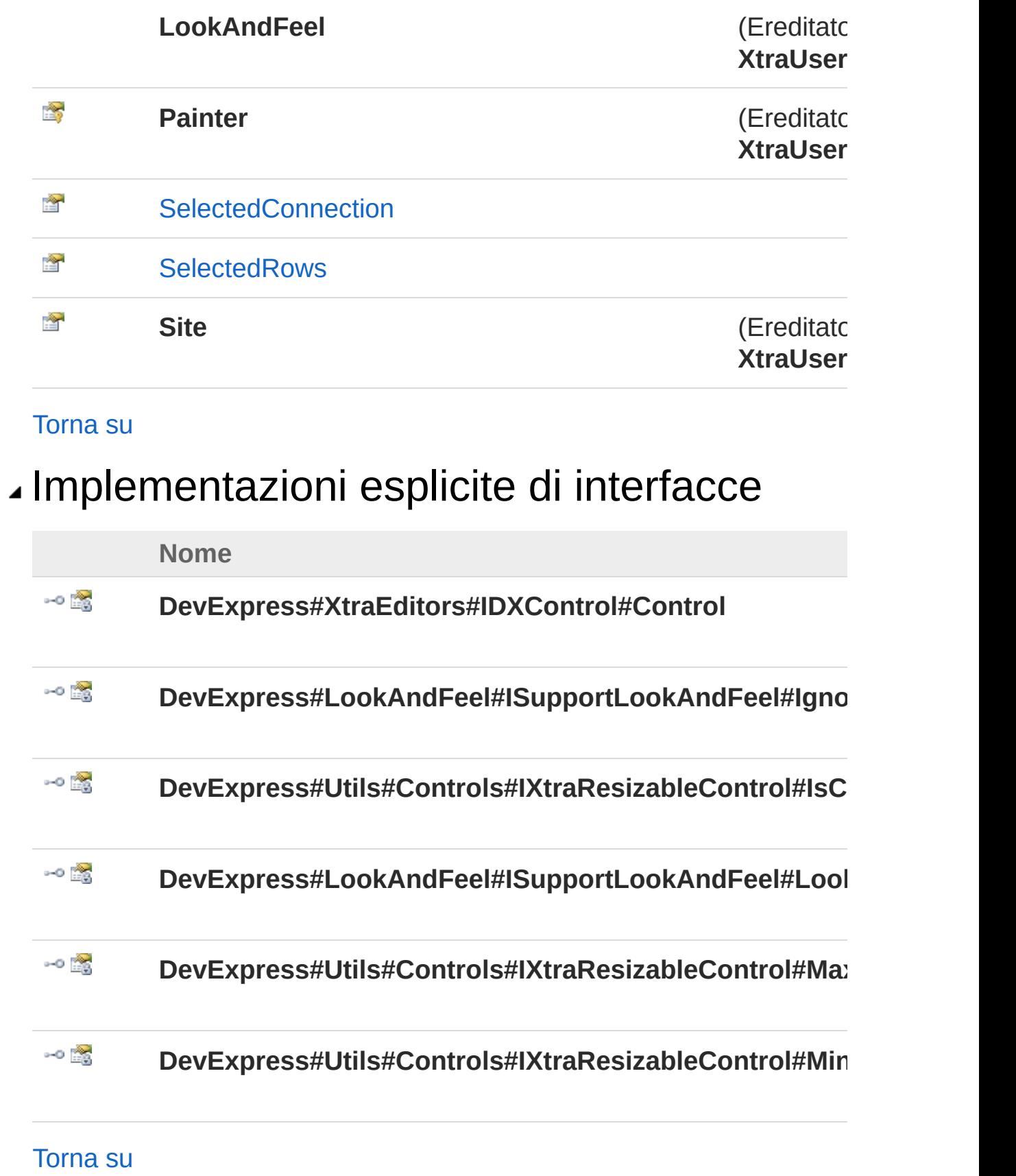

### Vedi anche

Documentazione Classe [InitPrtFast](#page-3-0) [Namespace](#page-0-0) InitPrtFast

QS Informatica Srl

## Proprietà InitPrtFastDefaultDataSource

**[Manca la documentazione <summary> per "P:InitPrtFast.InitPrtFast.DefaultDataSource"]**

**Namespace:** [InitPrtFast](#page-0-0) **Assembly:** InitPrtFast (in InitPrtFast.dll) Versione: 1.0.0.0 (1.0.0.0)

#### Sintassi

**[C#](#page-16-0) [VB](#page-16-0) [C++](#page-16-0) [F#](#page-16-0)** [Copy](#page-16-0)

public string DefaultDataSource { get; set; }

Valore della proprietà Tipo: [String](http://msdn2.microsoft.com/it-it/library/s1wwdcbf)

#### Vedi anche

Documentazione Classe [InitPrtFast](#page-3-0) [Namespace](#page-0-0) InitPrtFast

#### QS Informatica Srl

## Proprietà InitPrtFastInitPrtFastMenuCommand

Lista dei comandi custom del menu constestuale.

**Namespace:** [InitPrtFast](#page-0-0)

**Assembly:** InitPrtFast (in InitPrtFast.dll) Versione: 1.0.0.0 (1.0.0.0)

### Sintassi

**[C#](#page-18-0) [VB](#page-18-0) [C++](#page-18-0) [F#](#page-18-0)** [Copy](#page-18-0)public InitPrtFastInitPrtFastCtxMenuCommandList 1  $\lceil \cdot \rceil$  $\blacktriangleright$ 

Valore della proprietà Tipo: [InitPrtFastInitPrtFastCtxMenuCommandList](#page-99-0)

### Vedi anche

Documentazione Classe [InitPrtFast](#page-3-0) [Namespace](#page-0-0) InitPrtFast

#### QS Informatica Srl

## Proprietà InitPrtFastSelectedConnection

**[Manca la documentazione <summary> per "P:InitPrtFast.InitPrtFast.SelectedConnection"]**

**Namespace:** [InitPrtFast](#page-0-0) **Assembly:** InitPrtFast (in InitPrtFast.dll) Versione: 1.0.0.0 (1.0.0.0)

#### Sintassi

**[C#](#page-20-0) [VB](#page-20-0) [C++](#page-20-0) [F#](#page-20-0)** [Copy](#page-20-0)

public ConnBase SelectedConnection { get; }

Valore della proprietà Tipo: [ConnBase](#page-166-0)

#### Vedi anche

Documentazione Classe [InitPrtFast](#page-3-0) [Namespace](#page-0-0) InitPrtFast

#### QS Informatica Srl

## Proprietà InitPrtFastSelectedRows

**[Manca la documentazione <summary> per "P:InitPrtFast.InitPrtFast.SelectedRows"]**

#### **Namespace:** [InitPrtFast](#page-0-0)

**Assembly:** InitPrtFast (in InitPrtFast.dll) Versione: 1.0.0.0 (1.0.0.0)

#### Sintassi

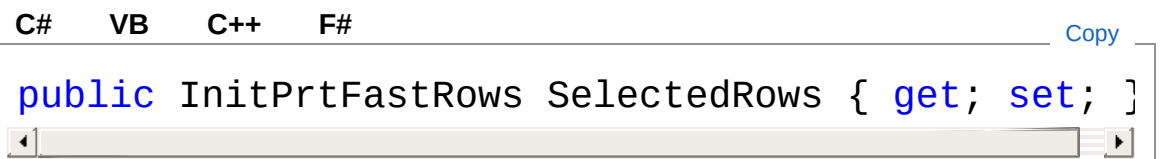

Valore della proprietà Tipo: [InitPrtFastRows](#page-140-0)

### Vedi anche

Documentazione Classe [InitPrtFast](#page-3-0) [Namespace](#page-0-0) InitPrtFast

#### QS Informatica Srl

## Metodi di InitPrtFast

Il tipo [InitPrtFast](#page-3-0) espone i seguenti membri.

#### Metodi

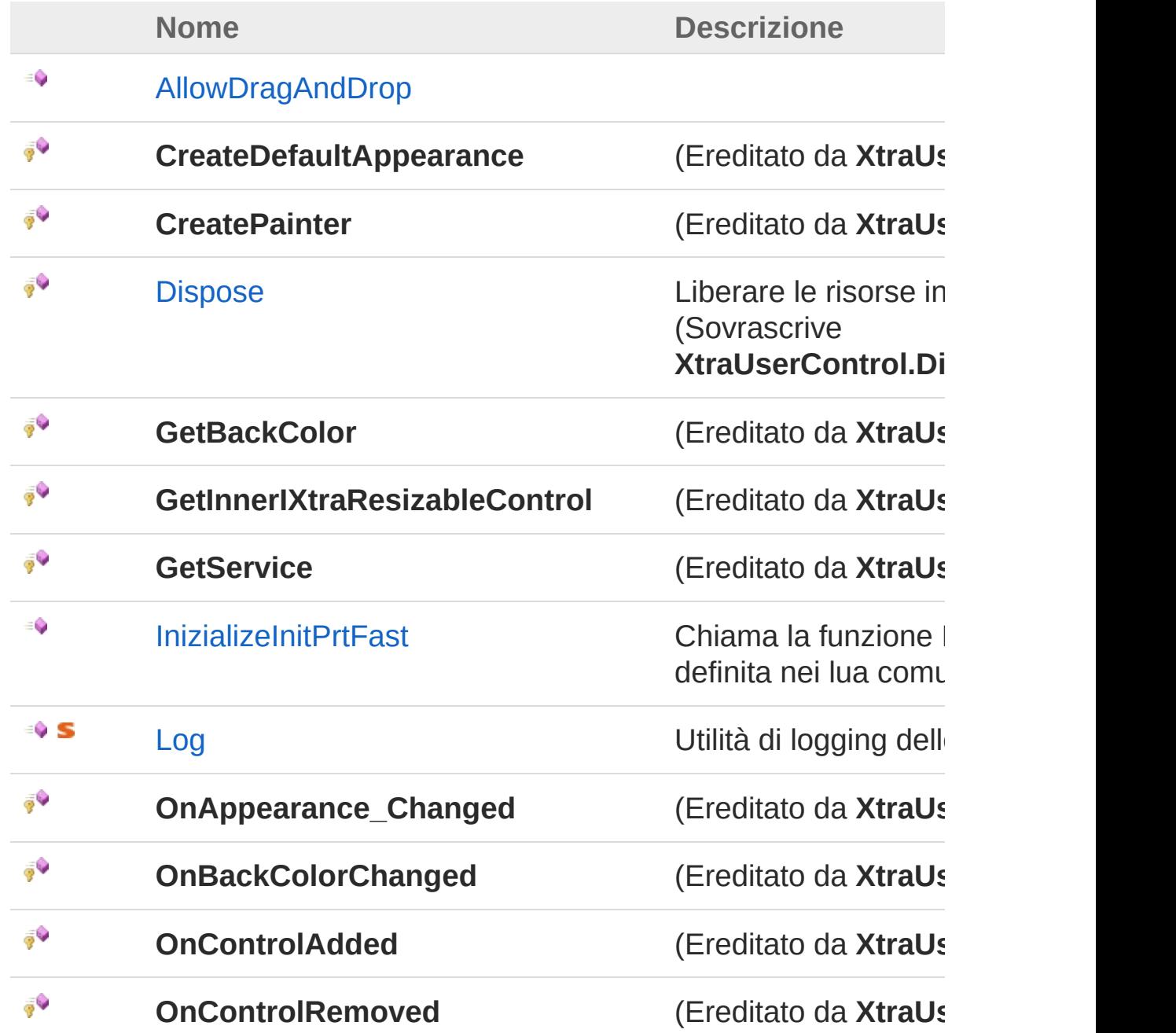

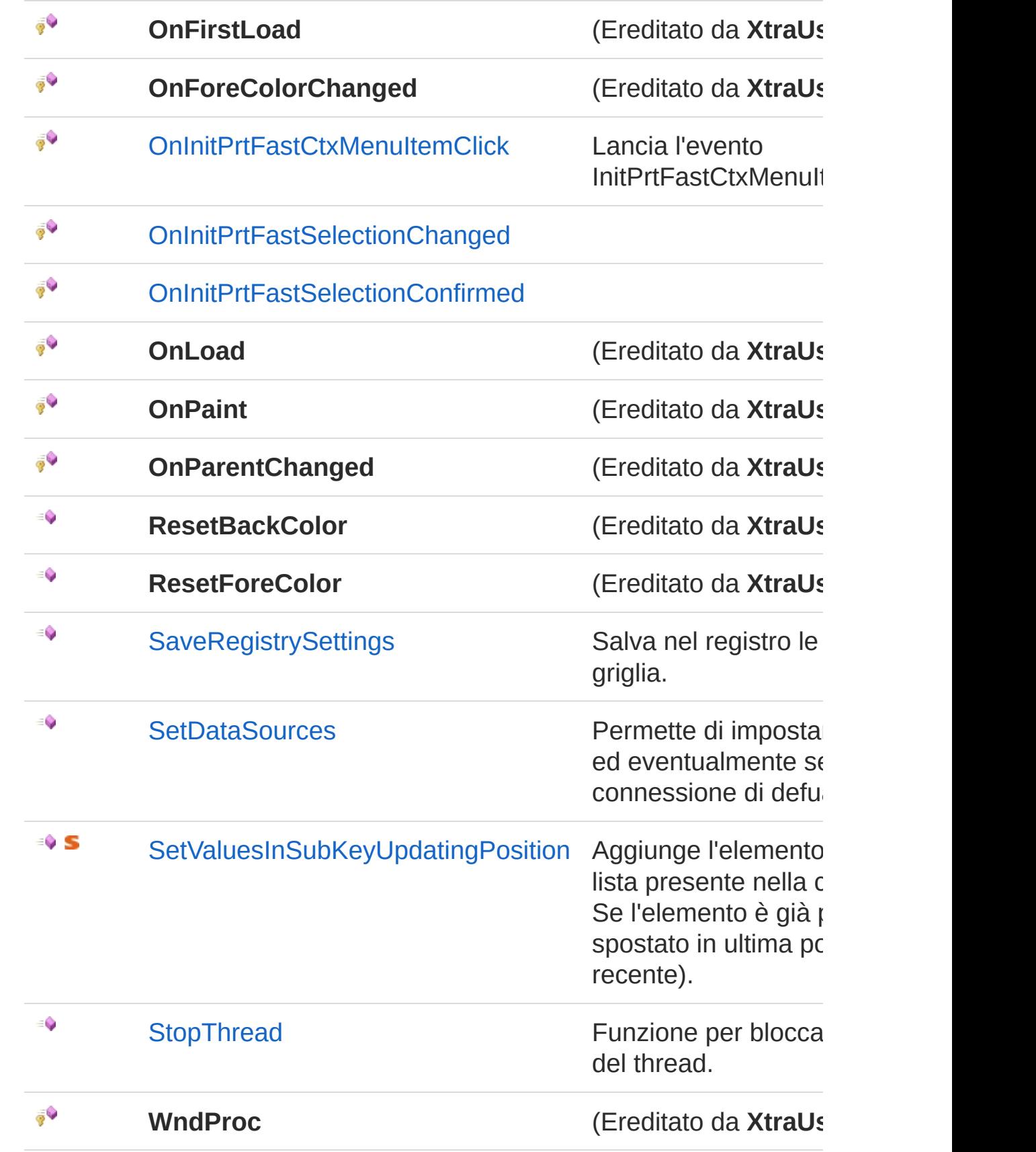

[Torna](#page-24-0) su

# Implementazioni esplicite di interfacce

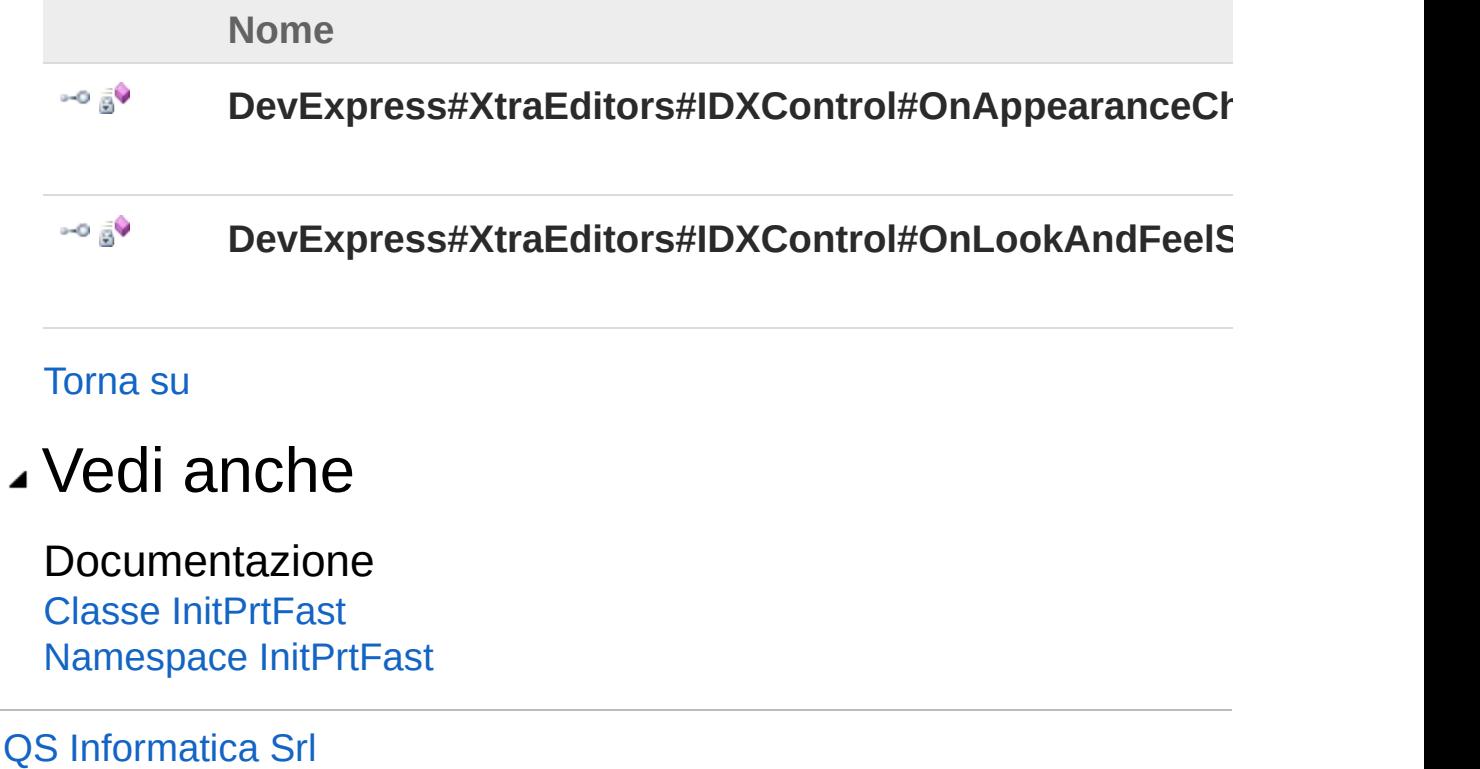

## Metodo InitPrtFastAllowDragAndDrop

**[Manca la documentazione <summary> per "M:InitPrtFast.InitPrtFast.AllowDragAndDrop(System.Boolean)"]**

**Namespace:** [InitPrtFast](#page-0-0) **Assembly:** InitPrtFast (in InitPrtFast.dll) Versione: 1.0.0.0 (1.0.0.0)

#### Sintassi

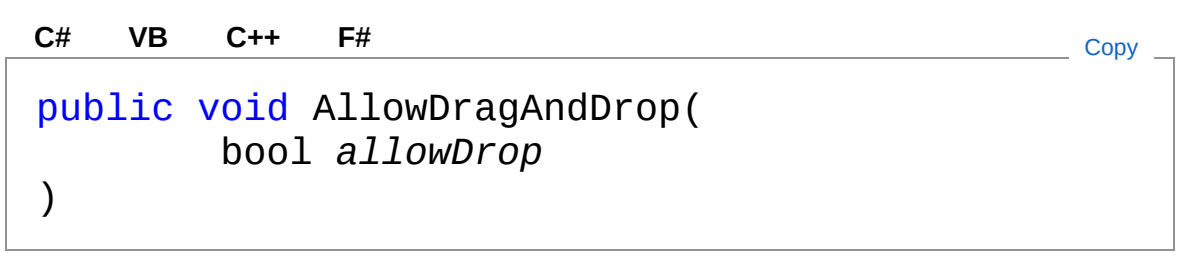

Parametri

*allowDrop* Tipo: [SystemBoolean](http://msdn2.microsoft.com/it-it/library/a28wyd50)

#### Vedi anche

Documentazione Classe [InitPrtFast](#page-3-0) [Namespace](#page-0-0) InitPrtFast

#### QS Informatica Srl

## Metodo InitPrtFastDispose

Liberare le risorse in uso.

**Namespace:** [InitPrtFast](#page-0-0) **Assembly:** InitPrtFast (in InitPrtFast.dll) Versione: 1.0.0.0 (1.0.0.0)

### Sintassi

protected override void Dispose( bool *disposing* ) **[C#](#page-30-0) [VB](#page-30-0) [C++](#page-30-0) [F#](#page-30-0)** [Copy](#page-30-0)

#### Parametri

*disposing*

Tipo: [SystemBoolean](http://msdn2.microsoft.com/it-it/library/a28wyd50) ha valore true se le risorse gestite devono essere eliminate, false in caso contrario.

### Vedi anche

Documentazione Classe [InitPrtFast](#page-3-0) [Namespace](#page-0-0) InitPrtFast

#### QS Informatica Srl

## Metodo InitPrtFastInizializeInitPrtFast

Chiama la funzione InizializeInitPrt definita nei lua comuni.

**Namespace:** [InitPrtFast](#page-0-0)

**Assembly:** InitPrtFast (in InitPrtFast.dll) Versione: 1.0.0.0 (1.0.0.0)

#### Sintassi

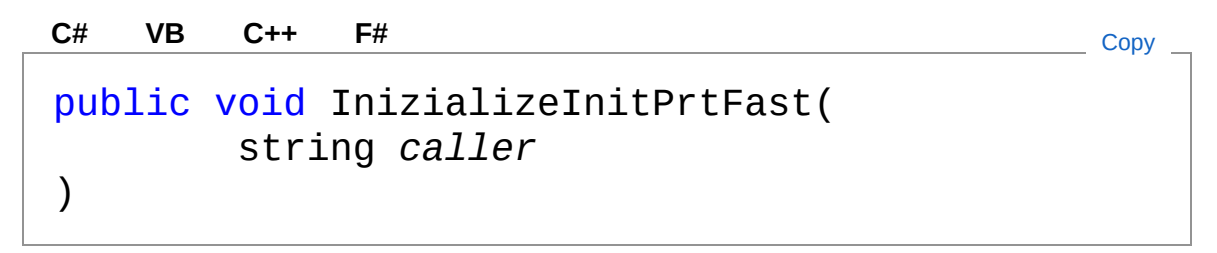

Parametri

*caller* Tipo: [SystemString](http://msdn2.microsoft.com/it-it/library/s1wwdcbf)

### Vedi anche

Documentazione Classe [InitPrtFast](#page-3-0) [Namespace](#page-0-0) InitPrtFast

#### QS Informatica Srl

## Metodo InitPrtFastLog

Utilità di logging delle Eccezionii

**Namespace:** [InitPrtFast](#page-0-0) **Assembly:** InitPrtFast (in InitPrtFast.dll) Versione: 1.0.0.0 (1.0.0.0)

### Sintassi

public static void Log( Exception *ex* ) **[C#](#page-34-0) [VB](#page-34-0) [C++](#page-34-0) [F#](#page-34-0)** [Copy](#page-34-0)

Parametri

*ex*

Tipo: [SystemException](http://msdn2.microsoft.com/it-it/library/c18k6c59)

### Vedi anche

Documentazione Classe [InitPrtFast](#page-3-0) [Namespace](#page-0-0) InitPrtFast

#### QS Informatica Srl
# Metodo **InitPrtFastOnInitPrtFastCtxMenuIten**

Lancia l'evento InitPrtFastCtxMenuItemClick.

**Namespace:** [InitPrtFast](#page-0-0)

**Assembly:** InitPrtFast (in InitPrtFast.dll) Versione: 1.0.0.0 (1.0.0.0)

### Sintassi

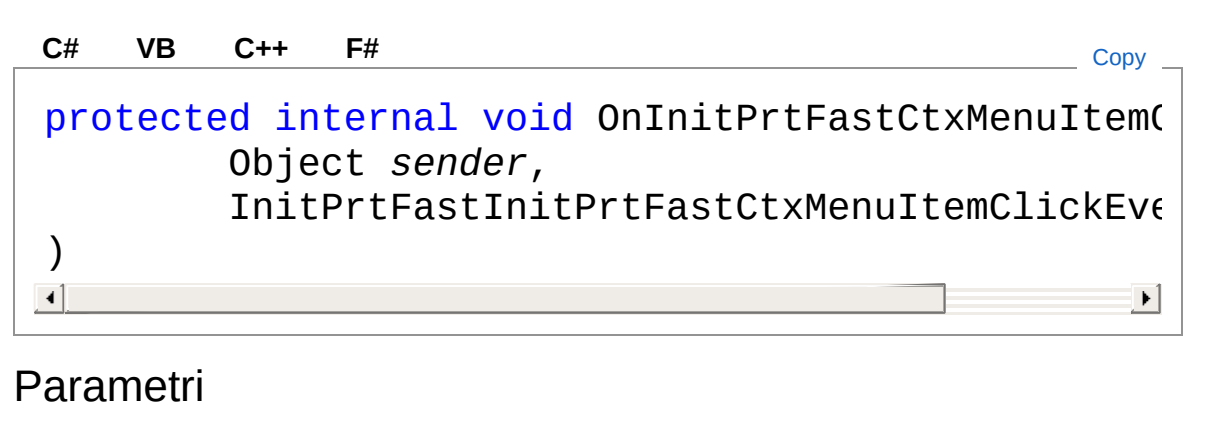

*sender*

Tipo: [SystemObject](http://msdn2.microsoft.com/it-it/library/e5kfa45b)

*e*

Tipo: [InitPrtFastInitPrtFastInitPrtFastCtxMenuItemClickEventArgs](#page-104-0)

## Vedi anche

Documentazione Classe [InitPrtFast](#page-3-0) [Namespace](#page-0-0) InitPrtFast

#### QS Informatica Srl

# Metodo **InitPrtFastOnInitPrtFastSelectionChangel**

**[Manca la documentazione <summary> per "M:InitPrtFast.InitPrtFast.OnInitPrtFastSelectionChanged(System.Object,InitPrtFast.InitPrtFast.PrtInitSelectionEventArgs)"]**

**Namespace:** [InitPrtFast](#page-0-0) **Assembly:** InitPrtFast (in InitPrtFast.dll) Versione: 1.0.0.0 (1.0.0.0)

### Sintassi

protected void OnInitPrtFastSelectionChanged( Object *sender*, InitPrtFastPrtInitSelectionEventArgs *ev* ) **[C#](#page-38-0) [VB](#page-38-0) [C++](#page-38-0) [F#](#page-38-0)** [Copy](#page-38-0)

#### Parametri

*sender*

Tipo: [SystemObject](http://msdn2.microsoft.com/it-it/library/e5kfa45b)

*ev*

Tipo: [InitPrtFastInitPrtFastPrtInitSelectionEventArgs](#page-126-0)

## Vedi anche

Documentazione Classe [InitPrtFast](#page-3-0) [Namespace](#page-0-0) InitPrtFast

#### QS Informatica Srl

# Metodo **InitPrtFastOnInitPrtFastSelectionCon**

**[Manca la documentazione <summary> per "M:InitPrtFast.InitPrtFast.OnInitPrtFastSelectionConfirmed(System.Object,InitPrtFast.InitPrtFast.PrtInitSelectionEventArgs)"]**

**Namespace:** [InitPrtFast](#page-0-0) **Assembly:** InitPrtFast (in InitPrtFast.dll) Versione: 1.0.0.0 (1.0.0.0)

### Sintassi

protected void OnInitPrtFastSelectionConfirmed( Object *sender*, InitPrtFastPrtInitSelectionEventArgs *ev* ) **[C#](#page-41-0) [VB](#page-41-0) [C++](#page-41-0) [F#](#page-41-0)** [Copy](#page-41-0)

#### Parametri

*sender*

Tipo: [SystemObject](http://msdn2.microsoft.com/it-it/library/e5kfa45b)

*ev*

Tipo: [InitPrtFastInitPrtFastPrtInitSelectionEventArgs](#page-126-0)

### Vedi anche

Documentazione Classe [InitPrtFast](#page-3-0) [Namespace](#page-0-0) InitPrtFast

#### QS Informatica Srl

# Metodo InitPrtFastSaveRegistrySettings

Salva nel registro le impostazioni della griglia.

**Namespace:** [InitPrtFast](#page-0-0)

**Assembly:** InitPrtFast (in InitPrtFast.dll) Versione: 1.0.0.0 (1.0.0.0)

### Sintassi

public void SaveRegistrySettings() **[C#](#page-44-0) [VB](#page-44-0) [C++](#page-44-0) [F#](#page-44-0)** [Copy](#page-44-0)

### Vedi anche

Documentazione Classe [InitPrtFast](#page-3-0) [Namespace](#page-0-0) InitPrtFast

#### QS Informatica Srl

# Metodo InitPrtFastSetDataSources

Permette di impostare le sorgenti dati ed eventualmente seleziona la connessione di defualt.

**Namespace:** [InitPrtFast](#page-0-0)

**Assembly:** InitPrtFast (in InitPrtFast.dll) Versione: 1.0.0.0 (1.0.0.0)

### Sintassi

public void SetDataSources( List<ConnBase> *sources* ) **[C#](#page-46-0) [VB](#page-46-0) [C++](#page-46-0) [F#](#page-46-0)** [Copy](#page-46-0)

Parametri

*sources*

Tipo: [System.Collections.GenericList](http://msdn2.microsoft.com/it-it/library/6sh2ey19)[ConnBase](#page-166-0)

### Vedi anche

Documentazione Classe [InitPrtFast](#page-3-0) [Namespace](#page-0-0) InitPrtFast

#### QS Informatica Srl

## Metodo InitPrtFastSetValuesInSubKeyUpdat

Aggiunge l'elemento specificato alla lista presente nella chiave di registro. Se l'elemento è già presente, viene spostato in ultima posizione (la più recente).

**Namespace:** [InitPrtFast](#page-0-0)

**Assembly:** InitPrtFast (in InitPrtFast.dll) Versione: 1.0.0.0 (1.0.0.0)

### Sintassi

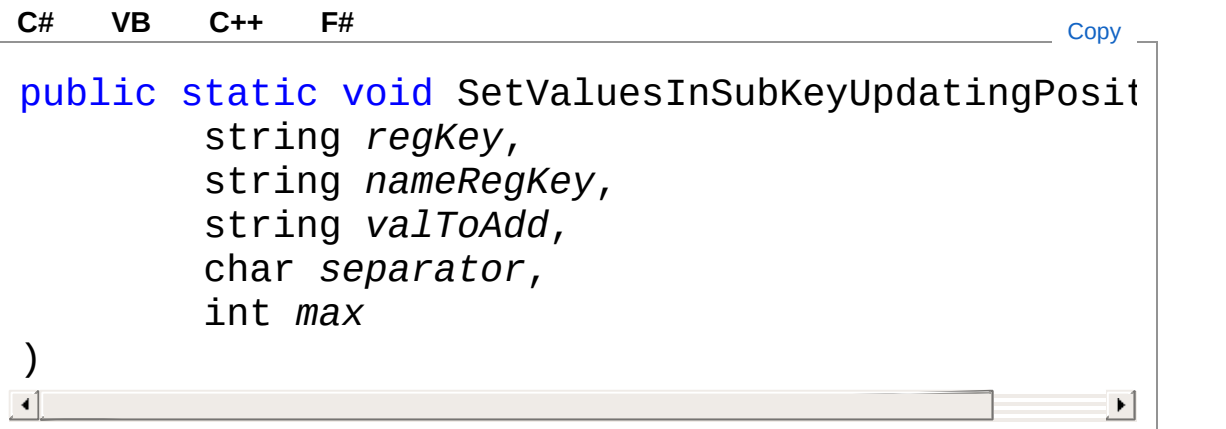

Parametri

*regKey* Tipo: [SystemString](http://msdn2.microsoft.com/it-it/library/s1wwdcbf) Path della chaive di registro. *nameRegKey* Tipo: [SystemString](http://msdn2.microsoft.com/it-it/library/s1wwdcbf) Nome della chiave di registro. *valToAdd* Tipo: [SystemString](http://msdn2.microsoft.com/it-it/library/s1wwdcbf) Valore da aggiungere. *separator*

Tipo: [SystemChar](http://msdn2.microsoft.com/it-it/library/k493b04s) Separatore.

*max*

Tipo: [SystemInt32](http://msdn2.microsoft.com/it-it/library/td2s409d) Numero massimo di elementi.

Valore di ritorno Tipo: True: operazione terminata senza errori; False: Operazione terminata con errori.

### Vedi anche

Documentazione

Classe [InitPrtFast](#page-3-0) [Namespace](#page-0-0) InitPrtFast

QS Informatica Srl

# Metodo InitPrtFastStopThread

Funzione per bloccate l'esecuzione del thread.

**Namespace:** [InitPrtFast](#page-0-0) **Assembly:** InitPrtFast (in InitPrtFast.dll) Versione: 1.0.0.0 (1.0.0.0)

## Sintassi

**[C#](#page-51-0) [VB](#page-51-0) [C++](#page-51-0) [F#](#page-51-0)** [Copy](#page-51-0)

public void StopThread()

## Vedi anche

Documentazione Classe [InitPrtFast](#page-3-0) [Namespace](#page-0-0) InitPrtFast

#### QS Informatica Srl

# Eventi di InitPrtFast

Il tipo [InitPrtFast](#page-3-0) espone i seguenti membri.

## Eventi

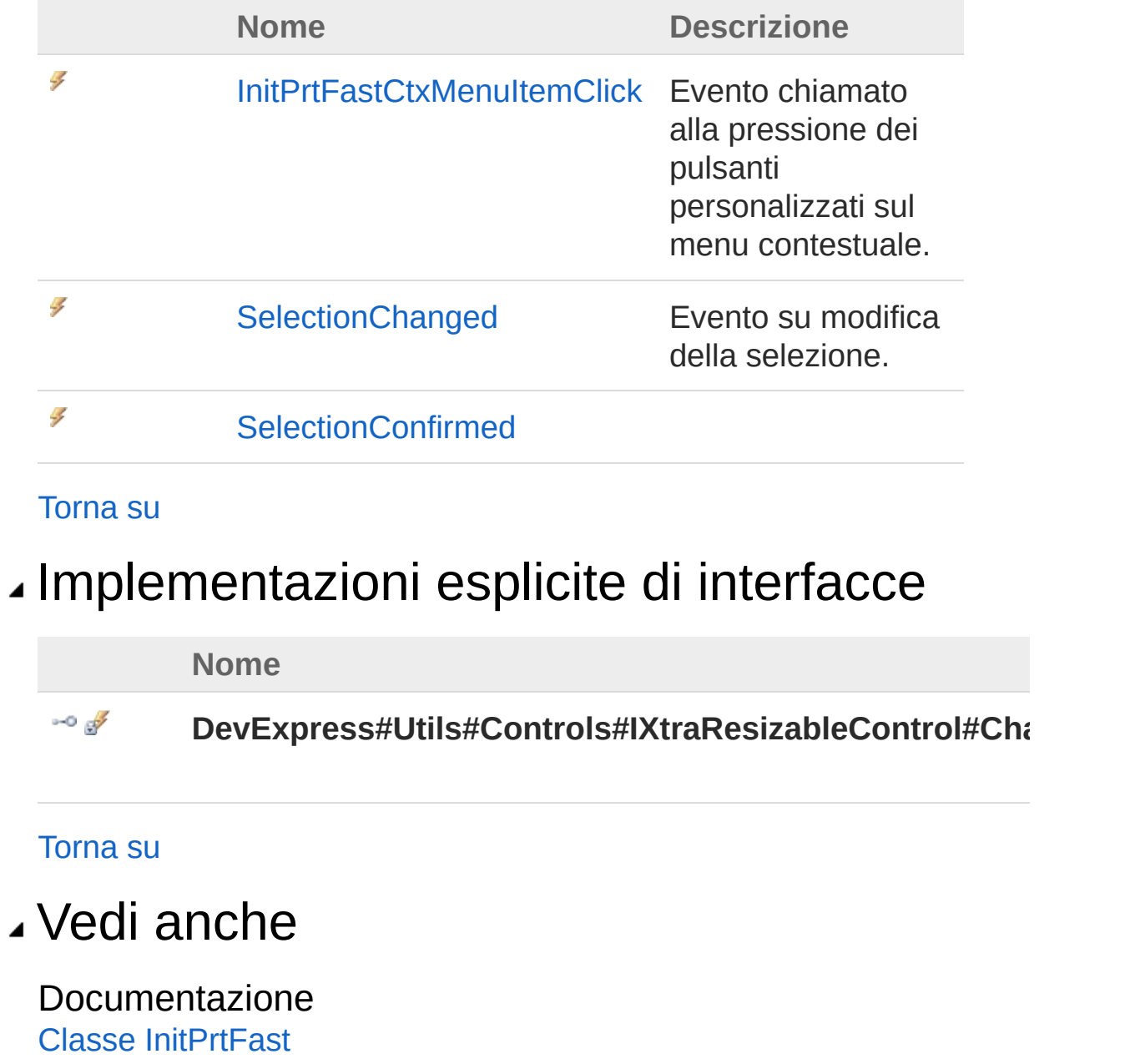

[Namespace](#page-0-0) InitPrtFast

### QS Informatica Srl

# Evento **InitPrtFastInitPrtFastCtxMenuItemCl**

Evento chiamato alla pressione dei pulsanti personalizzati sul menu contestuale.

**Namespace:** [InitPrtFast](#page-0-0)

**Assembly:** InitPrtFast (in InitPrtFast.dll) Versione: 1.0.0.0 (1.0.0.0)

### Sintassi

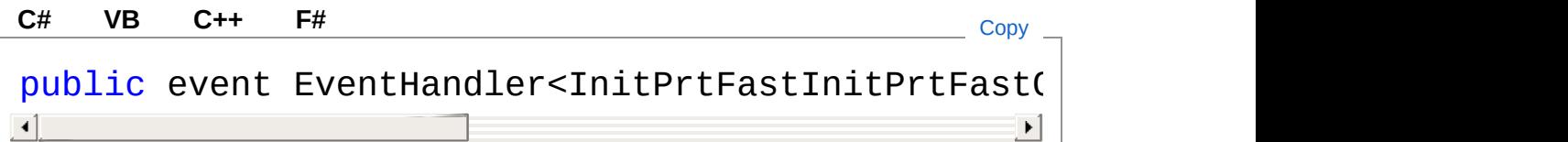

#### Valore

Tipo: [SystemEventHandler](http://msdn2.microsoft.com/it-it/library/db0etb8x)[InitPrtFastInitPrtFastCtxMenuItemClickEven](#page-104-0)t

## Vedi anche

Documentazione Classe [InitPrtFast](#page-3-0) [Namespace](#page-0-0) InitPrtFast

#### QS Informatica Srl

# Evento InitPrtFastSelectionChanged

Evento su modifica della selezione.

**Namespace:** [InitPrtFast](#page-0-0)

**Assembly:** InitPrtFast (in InitPrtFast.dll) Versione: 1.0.0.0 (1.0.0.0)

### Sintassi

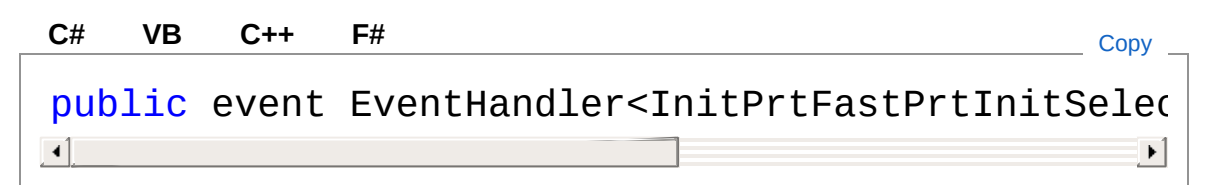

#### Valore

Tipo: [SystemEventHandler](http://msdn2.microsoft.com/it-it/library/db0etb8x)[InitPrtFastPrtInitSelectionEventArgs](#page-126-0)

## Vedi anche

Documentazione Classe [InitPrtFast](#page-3-0) [Namespace](#page-0-0) InitPrtFast

#### QS Informatica Srl

## Evento InitPrtFastSelectionConfirmed

**[Manca la documentazione <summary> per "E:InitPrtFast.InitPrtFast.SelectionConfirmed"]**

**Namespace:** [InitPrtFast](#page-0-0) **Assembly:** InitPrtFast (in InitPrtFast.dll) Versione: 1.0.0.0 (1.0.0.0)

### Sintassi

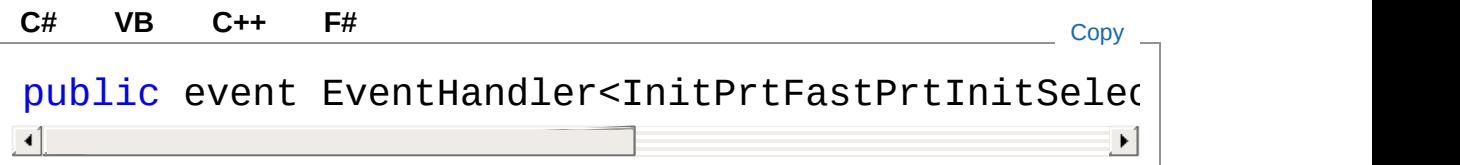

#### Valore

Tipo: [SystemEventHandler](http://msdn2.microsoft.com/it-it/library/db0etb8x)[InitPrtFastPrtInitSelectionEventArgs](#page-126-0)

## Vedi anche

Documentazione Classe [InitPrtFast](#page-3-0) [Namespace](#page-0-0) InitPrtFast

#### QS Informatica Srl

# Classe InitPrtFastElement

Classe che rappreseneta l'oggetto cella.

## Gerarchia di ereditarietà

[SystemObject](http://msdn2.microsoft.com/it-it/library/e5kfa45b) InitPrtFastInitPrtFastElement

**Namespace:** [InitPrtFast](#page-0-0) **Assembly:** InitPrtFast (in InitPrtFast.dll) Versione: 1.0.0.0 (1.0.0.0)

### Sintassi

**[C#](#page-62-0) [VB](#page-62-0) [C++](#page-62-0) [F#](#page-62-0)** [Copy](#page-62-0)

public class Element

Il tipo InitPrtFastElement espone i seguenti membri.

### Costruttori

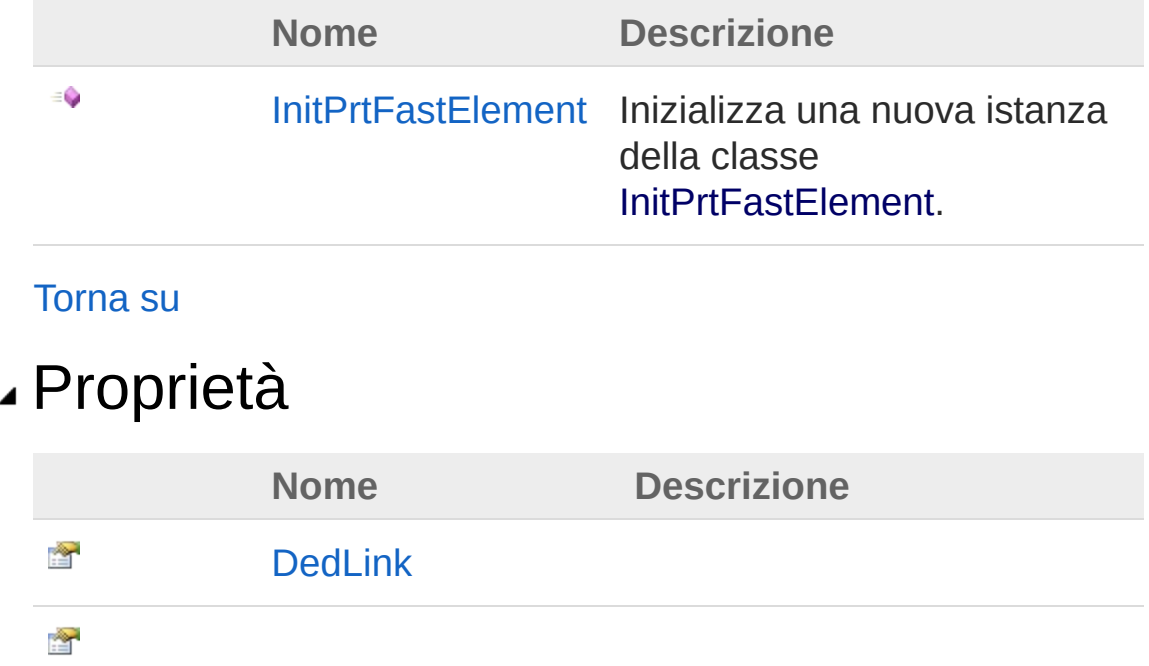

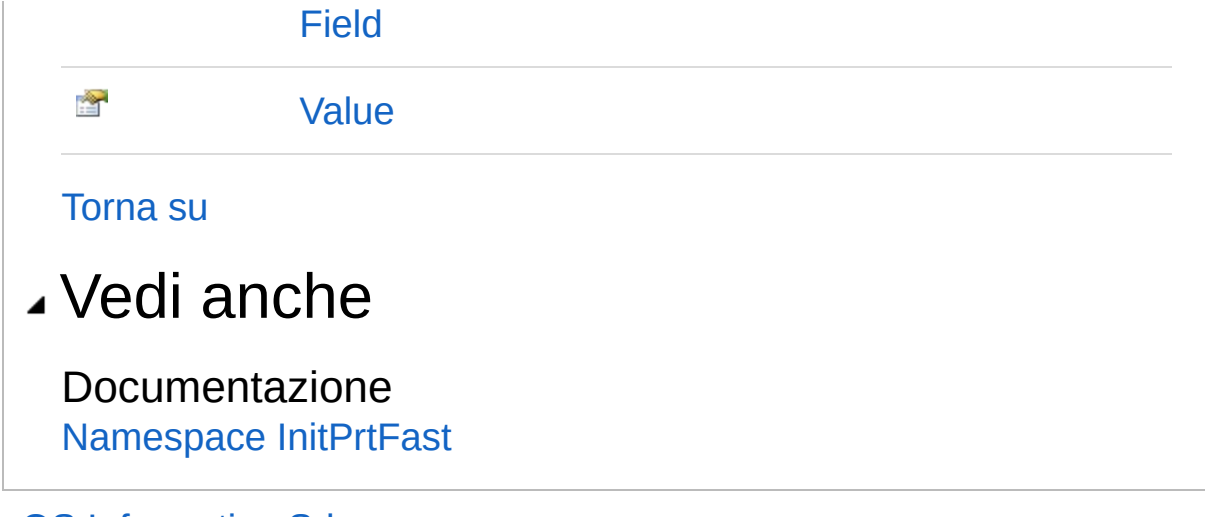

QS Informatica Srl

# Costruttore InitPrtFastElement

Inizializza una nuova istanza della classe [InitPrtFastElement.](#page-62-0)

**Namespace:** [InitPrtFast](#page-0-0) **Assembly:** InitPrtFast (in InitPrtFast.dll) Versione: 1.0.0.0 (1.0.0.0)

## Sintassi

```
public Element(
     string field,
     string dedlink,
     Object value
)
C# VB C++ F# Copy
```
Parametri

*field*

Tipo: [SystemString](http://msdn2.microsoft.com/it-it/library/s1wwdcbf) *dedlink* Tipo: [SystemString](http://msdn2.microsoft.com/it-it/library/s1wwdcbf) *value*

Tipo: [SystemObject](http://msdn2.microsoft.com/it-it/library/e5kfa45b)

## Vedi anche

#### Documentazione

Classe [InitPrtFastElement](#page-62-0) [Namespace](#page-0-0) InitPrtFast

#### QS Informatica Srl

# Proprietà di Element

Il tipo [InitPrtFastElement](#page-62-0) espone i seguenti membri.

## Proprietà

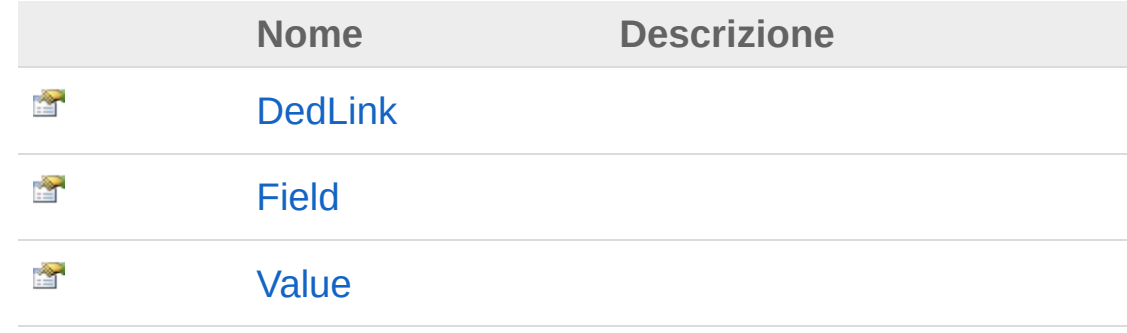

[Torna](#page-68-0) su

Vedi anche

Documentazione Classe [InitPrtFastElement](#page-62-0) [Namespace](#page-0-0) InitPrtFast

### QS Informatica Srl

# Proprietà InitPrtFastElementDedLink

**[Manca la documentazione <summary> per "P:InitPrtFast.InitPrtFast.Element.DedLink"]**

#### **Namespace:** [InitPrtFast](#page-0-0)

**Assembly:** InitPrtFast (in InitPrtFast.dll) Versione: 1.0.0.0 (1.0.0.0)

### Sintassi

public string DedLink { get; set; } **[C#](#page-70-0) [VB](#page-70-0) [C++](#page-70-0) [F#](#page-70-0)** [Copy](#page-70-0)

Valore della proprietà Tipo: [String](http://msdn2.microsoft.com/it-it/library/s1wwdcbf)

### Vedi anche

Documentazione Classe [InitPrtFastElement](#page-62-0) [Namespace](#page-0-0) InitPrtFast

#### QS Informatica Srl
# Proprietà InitPrtFastElementField

**[Manca la documentazione <summary> per "P:InitPrtFast.InitPrtFast.Element.Field"]**

**Namespace:** [InitPrtFast](#page-0-0) **Assembly:** InitPrtFast (in InitPrtFast.dll) Versione: 1.0.0.0 (1.0.0.0)

## Sintassi

**[C#](#page-72-0) [VB](#page-72-0) [C++](#page-72-0) [F#](#page-72-0)** [Copy](#page-72-0)

public string Field { get; set; }

Valore della proprietà Tipo: [String](http://msdn2.microsoft.com/it-it/library/s1wwdcbf)

### Vedi anche

Documentazione Classe [InitPrtFastElement](#page-62-0) [Namespace](#page-0-0) InitPrtFast

QS Informatica Srl

# Proprietà InitPrtFastElementValue

**[Manca la documentazione <summary> per "P:InitPrtFast.InitPrtFast.Element.Value"]**

#### **Namespace:** [InitPrtFast](#page-0-0)

**Assembly:** InitPrtFast (in InitPrtFast.dll) Versione: 1.0.0.0 (1.0.0.0)

### Sintassi

public Object Value { get; set; } **[C#](#page-74-0) [VB](#page-74-0) [C++](#page-74-0) [F#](#page-74-0)** [Copy](#page-74-0)

Valore della proprietà Tipo: [Object](http://msdn2.microsoft.com/it-it/library/e5kfa45b)

## Vedi anche

Documentazione Classe [InitPrtFastElement](#page-62-0) [Namespace](#page-0-0) InitPrtFast

#### QS Informatica Srl

# Classe **InitPrtFastInitPrtFastCtxMenuComm**

Classe per gestire i comandi personalizzati sul tasto dx.

## Gerarchia di ereditarietà

[SystemObject](http://msdn2.microsoft.com/it-it/library/e5kfa45b) InitPrtFastInitPrtFastInitPrtFastCtxMenuCommand

**Namespace:** [InitPrtFast](#page-0-0) **Assembly:** InitPrtFast (in InitPrtFast.dll) Versione: 1.0.0.0 (1.0.0.0)

## Sintassi

public class InitPrtFastCtxMenuCommand **[C#](#page-76-0) [VB](#page-76-0) [C++](#page-76-0) [F#](#page-76-0)** [Copy](#page-76-0)

Il tipo InitPrtFastInitPrtFastCtxMenuCommand espone i seguenti membri.

## Costruttori

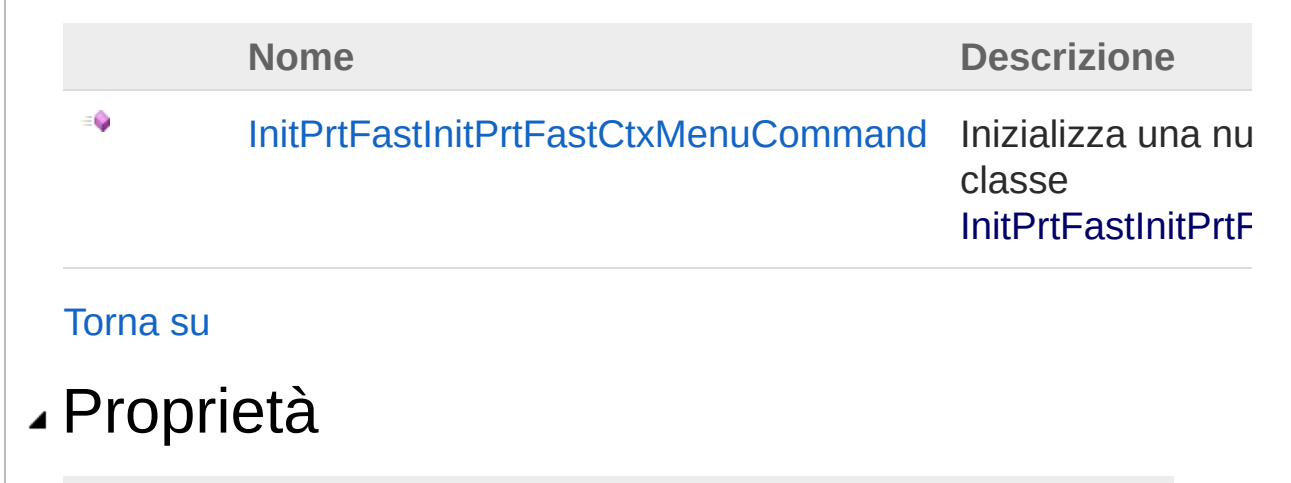

**Nome Descrizione**

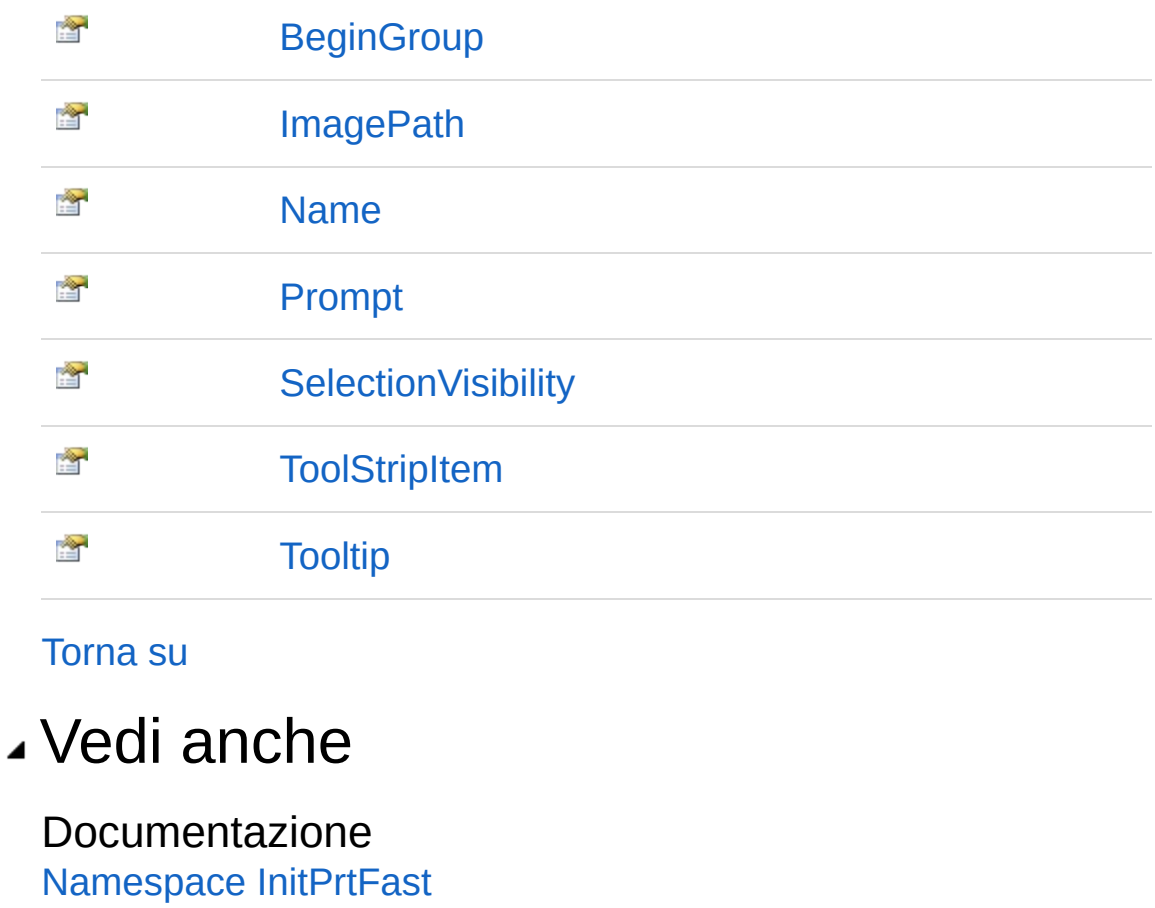

#### QS Informatica Srl

## **Costruttore InitPrtFastInitPrtFastCtxMenuComm**

Inizializza una nuova istanza della classe [InitPrtFastInitPrtFastCtxMenuCommand.](#page-76-0)

**Namespace:** [InitPrtFast](#page-0-0)

**Assembly:** InitPrtFast (in InitPrtFast.dll) Versione: 1.0.0.0 (1.0.0.0)

### Sintassi

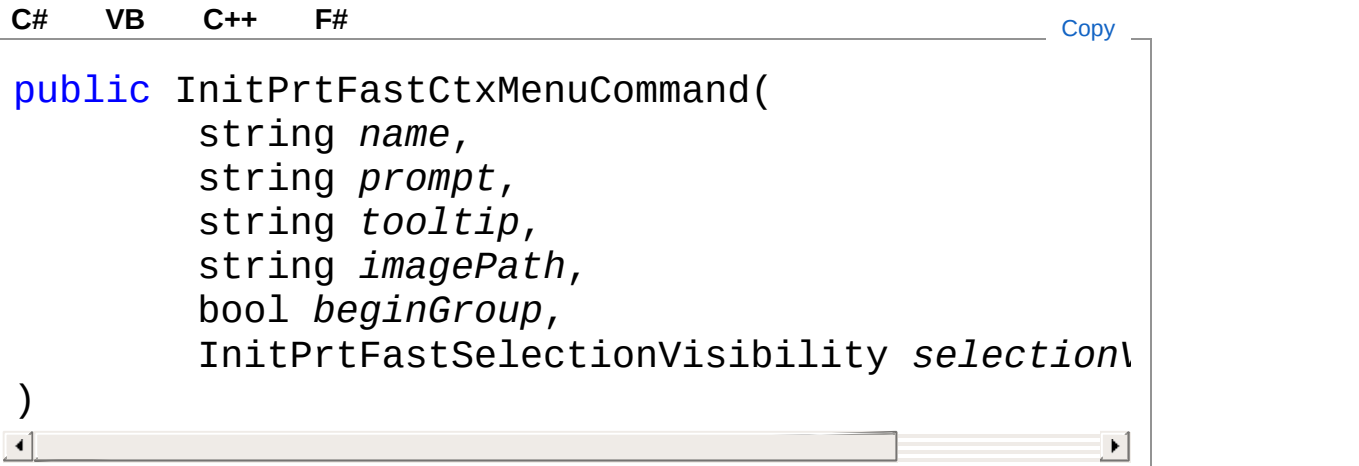

#### Parametri

*name* Tipo: [SystemString](http://msdn2.microsoft.com/it-it/library/s1wwdcbf) *prompt* Tipo: [SystemString](http://msdn2.microsoft.com/it-it/library/s1wwdcbf) *tooltip* Tipo: [SystemString](http://msdn2.microsoft.com/it-it/library/s1wwdcbf) *imagePath* Tipo: [SystemString](http://msdn2.microsoft.com/it-it/library/s1wwdcbf) *beginGroup* Tipo: [SystemBoolean](http://msdn2.microsoft.com/it-it/library/a28wyd50) *selectionVisibility* Tipo: [InitPrtFastInitPrtFastSelectionVisibility](#page-145-0)

## Vedi anche

### Documentazione

Classe [InitPrtFastInitPrtFastCtxMenuCommand](#page-76-0) [Namespace](#page-0-0) InitPrtFast

QS Informatica Srl

# Proprietà di InitPrtFastCtxMenuCommand

Il tipo [InitPrtFastInitPrtFastCtxMenuCommand](#page-76-0) espone i seguenti membri.

## Proprietà

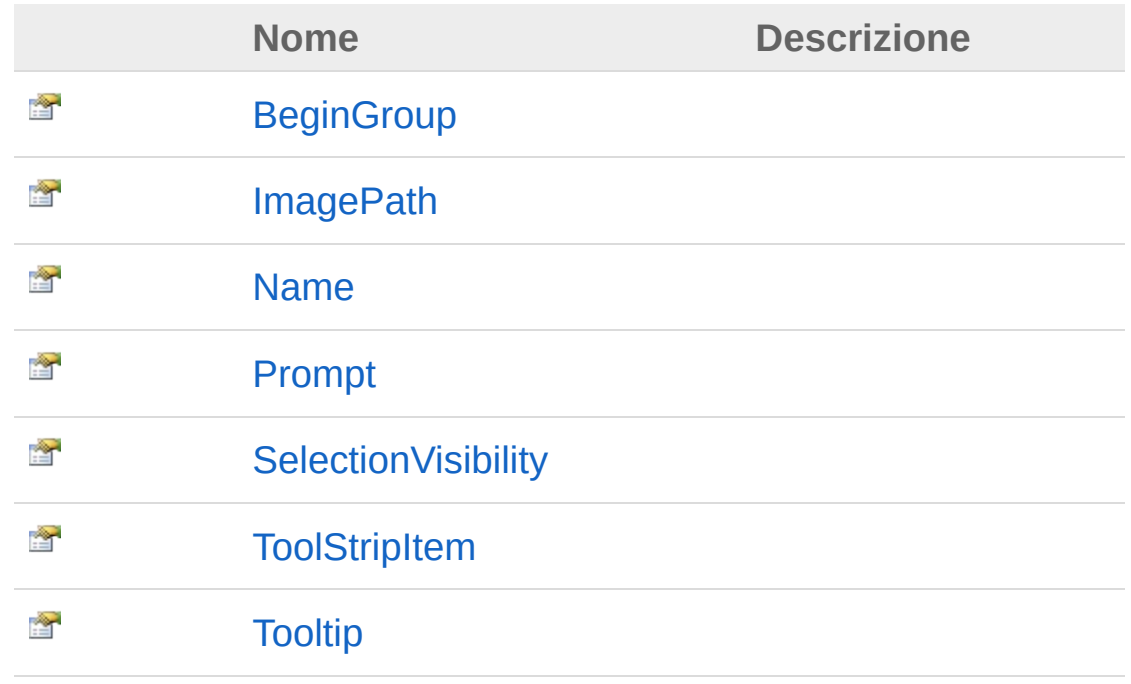

#### [Torna](#page-82-0) su

## Vedi anche

#### Documentazione

Classe [InitPrtFastInitPrtFastCtxMenuCommand](#page-76-0) [Namespace](#page-0-0) InitPrtFast

#### QS Informatica Srl

Inviare suggerimenti o segnalare errori relativi a questo argomento a

[info@qsinformatica.it](mailto:info%40qsinformatica.it?Subject=Libreria query DedNet)

# Proprietà **InitPrtFastInitPrtFastCtxMenuComm**

**[Manca la documentazione <summary> per "P:InitPrtFast.InitPrtFast.InitPrtFastCtxMenuCommand.BeginGroup"]**

**Namespace:** [InitPrtFast](#page-0-0) **Assembly:** InitPrtFast (in InitPrtFast.dll) Versione: 1.0.0.0 (1.0.0.0)

### Sintassi

**[C#](#page-85-0) [VB](#page-85-0) [C++](#page-85-0) [F#](#page-85-0)** [Copy](#page-85-0)

public bool BeginGroup { get; set; }

Valore della proprietà Tipo: [Boolean](http://msdn2.microsoft.com/it-it/library/a28wyd50)

## Vedi anche

Documentazione Classe [InitPrtFastInitPrtFastCtxMenuCommand](#page-76-0) [Namespace](#page-0-0) InitPrtFast

#### QS Informatica Srl

# Proprietà **InitPrtFastInitPrtFastCtxMenuComm**

**[Manca la documentazione <summary> per "P:InitPrtFast.InitPrtFast.InitPrtFastCtxMenuCommand.ImagePath"]**

**Namespace:** [InitPrtFast](#page-0-0) **Assembly:** InitPrtFast (in InitPrtFast.dll) Versione: 1.0.0.0 (1.0.0.0)

### Sintassi

**[C#](#page-87-0) [VB](#page-87-0) [C++](#page-87-0) [F#](#page-87-0)** [Copy](#page-87-0)

public string ImagePath { get; set; }

Valore della proprietà Tipo: [String](http://msdn2.microsoft.com/it-it/library/s1wwdcbf)

### Vedi anche

Documentazione Classe [InitPrtFastInitPrtFastCtxMenuCommand](#page-76-0) [Namespace](#page-0-0) InitPrtFast

#### QS Informatica Srl

# Proprietà **InitPrtFastInitPrtFastCtxMenuComm**

**[Manca la documentazione <summary> per "P:InitPrtFast.InitPrtFast.InitPrtFastCtxMenuCommand.Name"]**

**Namespace:** [InitPrtFast](#page-0-0) **Assembly:** InitPrtFast (in InitPrtFast.dll) Versione: 1.0.0.0 (1.0.0.0)

### Sintassi

**[C#](#page-89-0) [VB](#page-89-0) [C++](#page-89-0) [F#](#page-89-0)** [Copy](#page-89-0)

public string Name { get; set; }

Valore della proprietà Tipo: [String](http://msdn2.microsoft.com/it-it/library/s1wwdcbf)

### Vedi anche

Documentazione Classe [InitPrtFastInitPrtFastCtxMenuCommand](#page-76-0) [Namespace](#page-0-0) InitPrtFast

#### QS Informatica Srl

# Proprietà **InitPrtFastInitPrtFastCtxMenuComm**

**[Manca la documentazione <summary> per "P:InitPrtFast.InitPrtFast.InitPrtFastCtxMenuCommand.Prompt"]**

**Namespace:** [InitPrtFast](#page-0-0) **Assembly:** InitPrtFast (in InitPrtFast.dll) Versione: 1.0.0.0 (1.0.0.0)

### Sintassi

**[C#](#page-91-0) [VB](#page-91-0) [C++](#page-91-0) [F#](#page-91-0)** [Copy](#page-91-0)

public string Prompt { get; set; }

Valore della proprietà Tipo: [String](http://msdn2.microsoft.com/it-it/library/s1wwdcbf)

### Vedi anche

Documentazione Classe [InitPrtFastInitPrtFastCtxMenuCommand](#page-76-0) [Namespace](#page-0-0) InitPrtFast

#### QS Informatica Srl

# Proprietà **InitPrtFastInitPrtFastCtxMenuComm**

**[Manca la documentazione <summary> per "P:InitPrtFast.InitPrtFast.InitPrtFastCtxMenuCommand.SelectionVisibility"]**

**Namespace:** [InitPrtFast](#page-0-0) **Assembly:** InitPrtFast (in InitPrtFast.dll) Versione: 1.0.0.0 (1.0.0.0)

### Sintassi

**[C#](#page-93-0) [VB](#page-93-0) [C++](#page-93-0) [F#](#page-93-0)** [Copy](#page-93-0)public InitPrtFastSelectionVisibility SelectionVi  $\lceil \cdot \rceil$  $\blacktriangleright$ 

Valore della proprietà Tipo: [InitPrtFastSelectionVisibility](#page-145-0)

## Vedi anche

Documentazione Classe [InitPrtFastInitPrtFastCtxMenuCommand](#page-76-0) [Namespace](#page-0-0) InitPrtFast

#### QS Informatica Srl

# Proprietà **InitPrtFastInitPrtFastCtxMenuComm**

**[Manca la documentazione <summary> per "P:InitPrtFast.InitPrtFast.InitPrtFastCtxMenuCommand.ToolStripItem"]**

**Namespace:** [InitPrtFast](#page-0-0) **Assembly:** InitPrtFast (in InitPrtFast.dll) Versione: 1.0.0.0 (1.0.0.0)

### Sintassi

**[C#](#page-95-0) [VB](#page-95-0) [C++](#page-95-0) [F#](#page-95-0)** [Copy](#page-95-0)

public BarItem ToolStripItem { get; }

Valore della proprietà Tipo: **BarItem**

## Vedi anche

Documentazione Classe [InitPrtFastInitPrtFastCtxMenuCommand](#page-76-0) [Namespace](#page-0-0) InitPrtFast

### QS Informatica Srl

# Proprietà **InitPrtFastInitPrtFastCtxMenuComm**

**[Manca la documentazione <summary> per "P:InitPrtFast.InitPrtFast.InitPrtFastCtxMenuCommand.Tooltip"]**

**Namespace:** [InitPrtFast](#page-0-0) **Assembly:** InitPrtFast (in InitPrtFast.dll) Versione: 1.0.0.0 (1.0.0.0)

### Sintassi

**[C#](#page-97-0) [VB](#page-97-0) [C++](#page-97-0) [F#](#page-97-0)** [Copy](#page-97-0)

public string Tooltip { get; set; }

Valore della proprietà Tipo: [String](http://msdn2.microsoft.com/it-it/library/s1wwdcbf)

### Vedi anche

Documentazione Classe [InitPrtFastInitPrtFastCtxMenuCommand](#page-76-0) [Namespace](#page-0-0) InitPrtFast

#### QS Informatica Srl

# Classe InitPrtFastInitPrtFastCtxMenuComm

Lista di oggetti InitPrtFastCtxMenuCommand.

## Gerarchia di ereditarietà

[SystemObject](http://msdn2.microsoft.com/it-it/library/e5kfa45b) [System.Collections.GenericList](http://msdn2.microsoft.com/it-it/library/6sh2ey19)InitPrtFastInitPrtFastCt> InitPrtFastInitPrtFastInitPrtFastCtxMenuCommandList

**Namespace:** [InitPrtFast](#page-0-0) **Assembly:** InitPrtFast (in InitPrtFast.dll) Versione: 1.0.0.0 (1.0.0.0)

## Sintassi

**[C#](#page-99-0) [VB](#page-99-0) [C++](#page-99-0)**  $\frac{F#}{2}$  $\frac{F#}{2}$  $\frac{F#}{2}$  [Copy](#page-99-0) Copy Copy

public class InitPrtFastCtxMenuCommandList : List  $\lceil \cdot \rceil$  $\blacktriangleright$ 

Il tipo InitPrtFastInitPrtFastCtxMenuCommandList espone i seguenti membri.

## Costruttori

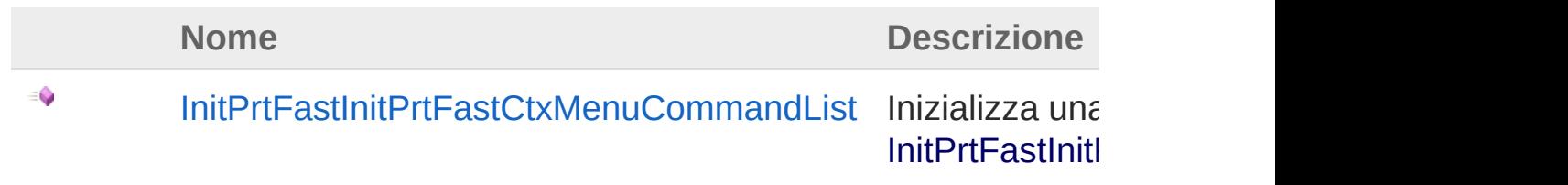

[Torna](#page-99-1) su

## Vedi anche

Documentazione

[Namespace](#page-0-0) InitPrtFast

QS Informatica Srl

# **Costruttore InitPrtFastInitPrtFastCtxMenuComm**

Inizializza una nuova istanza della classe [InitPrtFastInitPrtFastCtxMenuCommandList](#page-99-0).

**Namespace:** [InitPrtFast](#page-0-0) **Assembly:** InitPrtFast (in InitPrtFast.dll) Versione: 1.0.0.0 (1.0.0.0)

## Sintassi

**[C#](#page-102-0) [VB](#page-102-0) [C++](#page-102-0) [F#](#page-102-0)** [Copy](#page-102-0)

public InitPrtFastCtxMenuCommandList()

### Vedi anche

Documentazione Classe [InitPrtFastInitPrtFastCtxMenuCommandList](#page-99-0) [Namespace](#page-0-0) InitPrtFast

#### QS Informatica Srl

# Classe **InitPrtFastInitPrtFastCtxMenuItemCl**

Argomento utilizzato durante il click su un menu constestuale personalizzato.

## Gerarchia di ereditarietà

[SystemObject](http://msdn2.microsoft.com/it-it/library/e5kfa45b) [SystemEventArgs](http://msdn2.microsoft.com/it-it/library/118wxtk3) InitPrtFastInitPrtFastInitPrtFastCtxMenuItemClickEventArgs

**Namespace:** [InitPrtFast](#page-0-0) **Assembly:** InitPrtFast (in InitPrtFast.dll) Versione: 1.0.0.0 (1.0.0.0)

## Sintassi

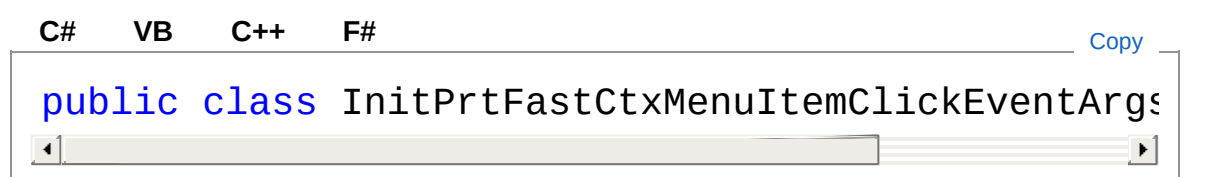

Il tipo InitPrtFastInitPrtFastCtxMenuItemClickEventArgs espone i seguenti membri.

## Costruttori

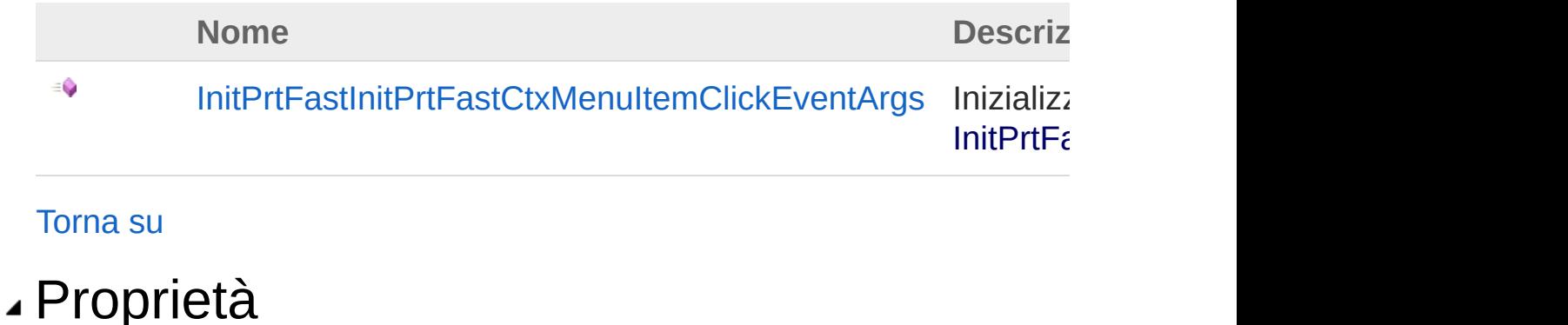

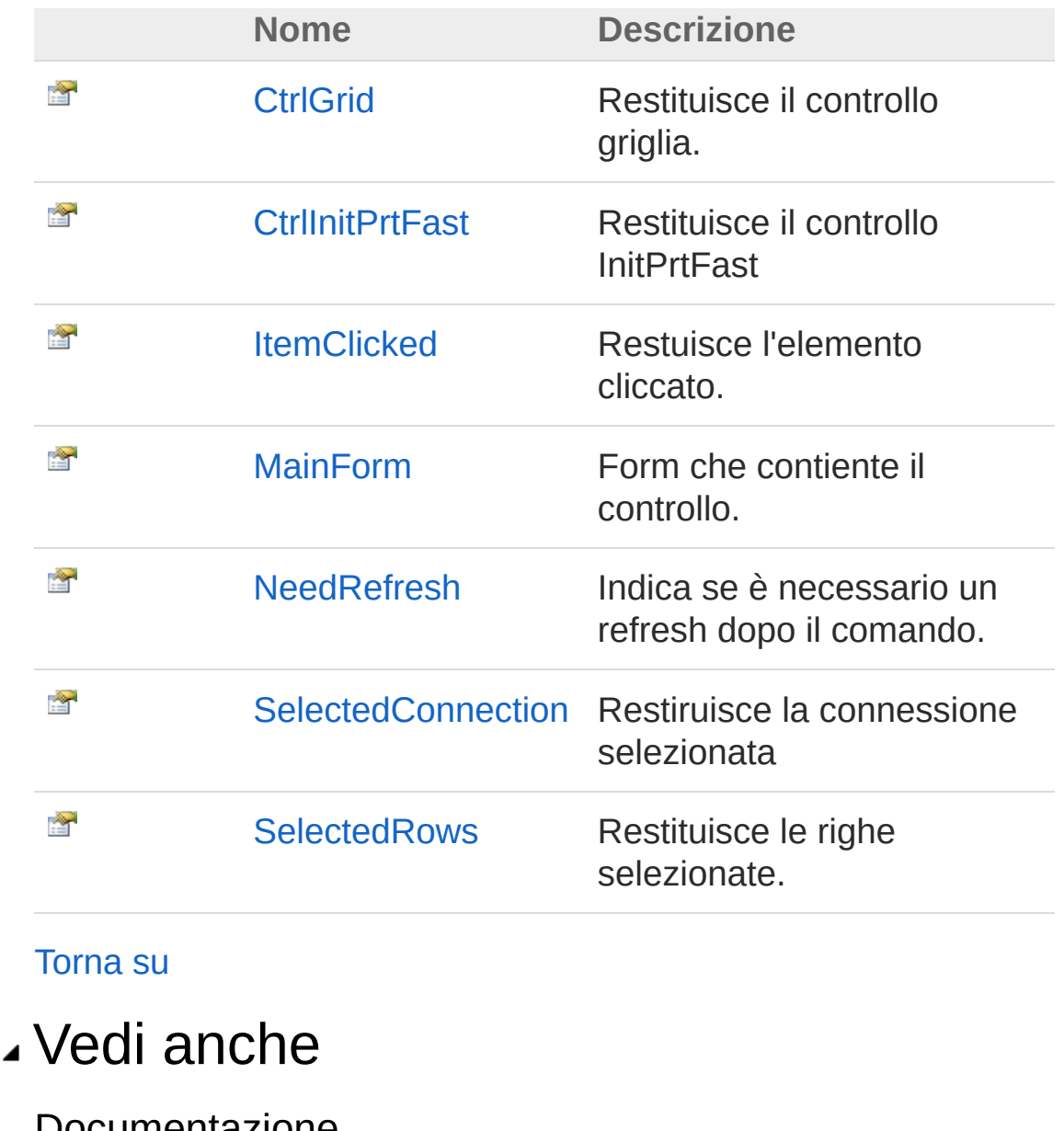

Documentazione [Namespace](#page-0-0) InitPrtFast

#### QS Informatica Srl
# **Costruttore InitPrtFastInitPrtFastCtxMenuItemCl**

Inizializza una nuova istanza della classe [InitPrtFastInitPrtFastCtxMenuItemClickEventArgs](#page-104-0).

**Namespace:** [InitPrtFast](#page-0-0) **Assembly:** InitPrtFast (in InitPrtFast.dll) Versione: 1.0.0.0 (1.0.0.0)

### Sintassi

**[C#](#page-107-0) [VB](#page-107-0) [C++](#page-107-0) [F#](#page-107-0)** [Copy](#page-107-0)

public InitPrtFastCtxMenuItemClickEventArgs()

### Vedi anche

Documentazione

Classe [InitPrtFastInitPrtFastCtxMenuItemClickEventArgs](#page-104-0) [Namespace](#page-0-0) InitPrtFast

#### QS Informatica Srl

# Proprietà di InitPrtFastCtxMenuItemClickEventAr

Il tipo [InitPrtFastInitPrtFastCtxMenuItemClickEventArgs](#page-104-0) espone i seguenti membri.

## Proprietà

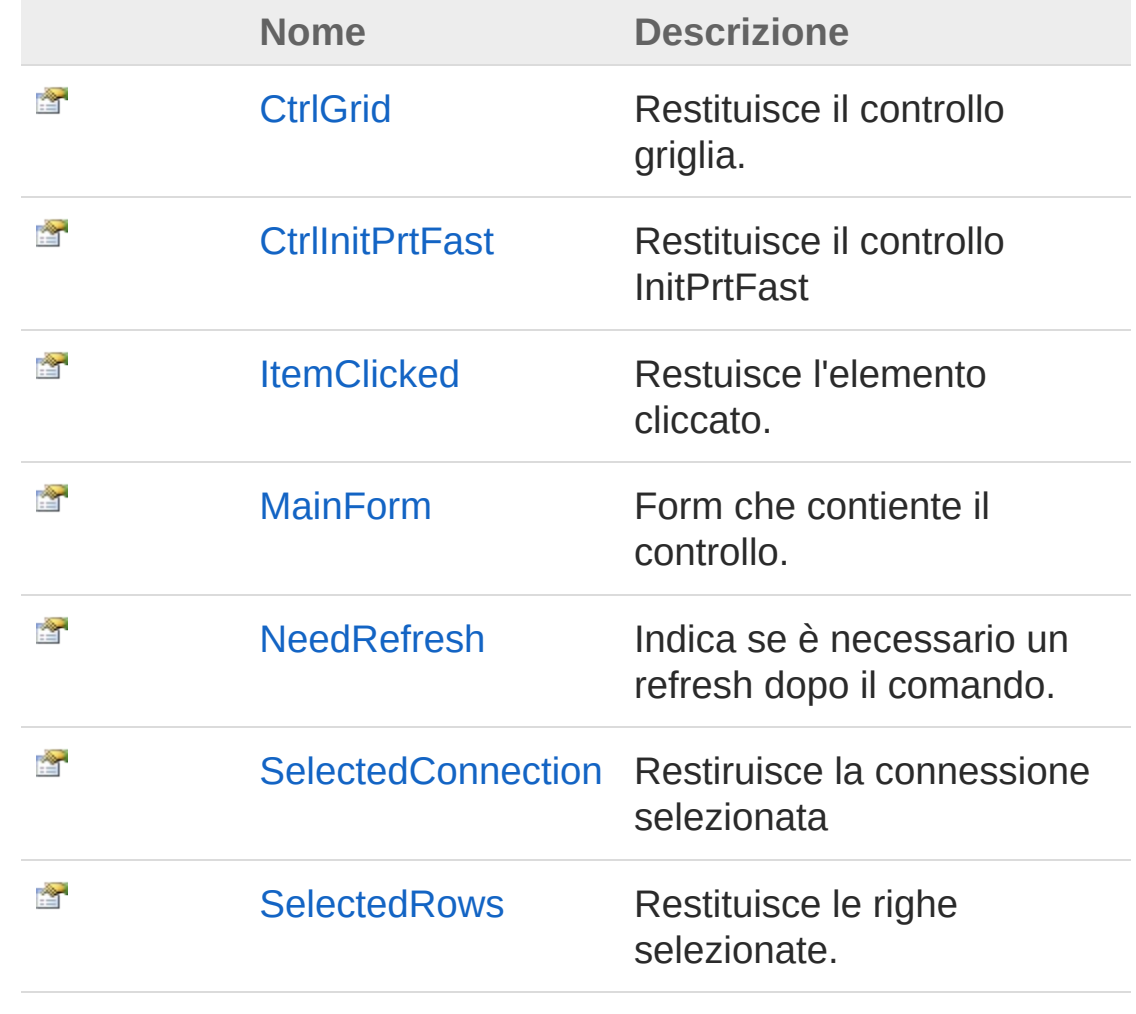

#### [Torna](#page-109-0) su

Vedi anche

#### Documentazione

Classe [InitPrtFastInitPrtFastCtxMenuItemClickEventArgs](#page-104-0) [Namespace](#page-0-0) InitPrtFast

QS Informatica Srl

# Proprietà **InitPrtFastInitPrtFastCtxMenuItemCl**

Restituisce il controllo griglia.

**Namespace:** [InitPrtFast](#page-0-0) **Assembly:** InitPrtFast (in InitPrtFast.dll) Versione: 1.0.0.0 (1.0.0.0)

### Sintassi

public GridControl CtrlGrid { get; } **[C#](#page-112-0) [VB](#page-112-0) [C++](#page-112-0) [F#](#page-112-0)** [Copy](#page-112-0)

Valore della proprietà Tipo: **GridControl**

## Vedi anche

Documentazione Classe [InitPrtFastInitPrtFastCtxMenuItemClickEventArgs](#page-104-0) [Namespace](#page-0-0) InitPrtFast

#### QS Informatica Srl

# Proprietà **InitPrtFastInitPrtFastCtxMenuItemCl**

Restituisce il controllo InitPrtFast

**Namespace:** [InitPrtFast](#page-0-0) **Assembly:** InitPrtFast (in InitPrtFast.dll) Versione: 1.0.0.0 (1.0.0.0)

### Sintassi

**[C#](#page-114-0) [VB](#page-114-0) [C++](#page-114-0) [F#](#page-114-0)** [Copy](#page-114-0)

public InitPrtFast CtrlInitPrtFast { get; set; }

Valore della proprietà Tipo: [InitPrtFast](#page-3-0)

## Vedi anche

Documentazione Classe [InitPrtFastInitPrtFastCtxMenuItemClickEventArgs](#page-104-0) [Namespace](#page-0-0) InitPrtFast

#### QS Informatica Srl

# Proprietà **InitPrtFastInitPrtFastCtxMenuItemCl**

Restuisce l'elemento cliccato.

**Namespace:** [InitPrtFast](#page-0-0) **Assembly:** InitPrtFast (in InitPrtFast.dll) Versione: 1.0.0.0 (1.0.0.0)

### Sintassi

public BarButtonItem ItemClicked { get; } **[C#](#page-116-0) [VB](#page-116-0) [C++](#page-116-0) [F#](#page-116-0)** [Copy](#page-116-0)

Valore della proprietà Tipo: **BarButtonItem**

## Vedi anche

Documentazione Classe [InitPrtFastInitPrtFastCtxMenuItemClickEventArgs](#page-104-0) [Namespace](#page-0-0) InitPrtFast

#### QS Informatica Srl

# Proprietà **InitPrtFastInitPrtFastCtxMenuItemCl**

Form che contiente il controllo.

**Namespace:** [InitPrtFast](#page-0-0) **Assembly:** InitPrtFast (in InitPrtFast.dll) Versione: 1.0.0.0 (1.0.0.0)

### Sintassi

public Form MainForm { get; set; } **[C#](#page-118-0) [VB](#page-118-0) [C++](#page-118-0) [F#](#page-118-0)** [Copy](#page-118-0)

Valore della proprietà Tipo: [Form](http://msdn2.microsoft.com/it-it/library/w4bcxb43)

## Vedi anche

Documentazione Classe [InitPrtFastInitPrtFastCtxMenuItemClickEventArgs](#page-104-0) [Namespace](#page-0-0) InitPrtFast

#### QS Informatica Srl

# Proprietà **InitPrtFastInitPrtFastCtxMenuItemCl**

Indica se è necessario un refresh dopo il comando.

**Namespace:** [InitPrtFast](#page-0-0)

**Assembly:** InitPrtFast (in InitPrtFast.dll) Versione: 1.0.0.0 (1.0.0.0)

### Sintassi

public bool NeedRefresh { get; set; } **[C#](#page-120-0) [VB](#page-120-0) [C++](#page-120-0) [F#](#page-120-0)** [Copy](#page-120-0)

Valore della proprietà Tipo: [Boolean](http://msdn2.microsoft.com/it-it/library/a28wyd50)

## Vedi anche

Documentazione Classe [InitPrtFastInitPrtFastCtxMenuItemClickEventArgs](#page-104-0) [Namespace](#page-0-0) InitPrtFast

#### QS Informatica Srl

# Proprietà **InitPrtFastInitPrtFastCtxMenuItemCl**

Restiruisce la connessione selezionata

**Namespace:** [InitPrtFast](#page-0-0) **Assembly:** InitPrtFast (in InitPrtFast.dll) Versione: 1.0.0.0 (1.0.0.0)

### Sintassi

public ConnBase SelectedConnection { get; } **[C#](#page-122-0) [VB](#page-122-0) [C++](#page-122-0) [F#](#page-122-0)** [Copy](#page-122-0)

Valore della proprietà Tipo: [ConnBase](#page-166-0)

## Vedi anche

Documentazione Classe [InitPrtFastInitPrtFastCtxMenuItemClickEventArgs](#page-104-0) [Namespace](#page-0-0) InitPrtFast

#### QS Informatica Srl

# Proprietà **InitPrtFastInitPrtFastCtxMenuItemCl**

Restituisce le righe selezionate.

**Namespace:** [InitPrtFast](#page-0-0) **Assembly:** InitPrtFast (in InitPrtFast.dll) Versione: 1.0.0.0 (1.0.0.0)

### Sintassi

public InitPrtFastRows SelectedRows { get; } **[C#](#page-124-0) [VB](#page-124-0) [C++](#page-124-0) [F#](#page-124-0)** [Copy](#page-124-0)

Valore della proprietà Tipo: [InitPrtFastRows](#page-140-0)

## Vedi anche

Documentazione Classe [InitPrtFastInitPrtFastCtxMenuItemClickEventArgs](#page-104-0) [Namespace](#page-0-0) InitPrtFast

#### QS Informatica Srl

# Classe InitPrtFastPrtInitSelectionEventArgs

Classe contenente le informazioni per l'evento SelectionChanged.

## Gerarchia di ereditarietà

[SystemObject](http://msdn2.microsoft.com/it-it/library/e5kfa45b) [SystemEventArgs](http://msdn2.microsoft.com/it-it/library/118wxtk3) InitPrtFastInitPrtFastPrtInitSelectionEventArgs

**Namespace:** [InitPrtFast](#page-0-0) **Assembly:** InitPrtFast (in InitPrtFast.dll) Versione: 1.0.0.0 (1.0.0.0)

### Sintassi

**[C#](#page-126-0) [VB](#page-126-0) [C++](#page-126-0) [F#](#page-126-0)** [Copy](#page-126-0)public class PrtInitSelectionEventArgs : EventArgs  $\lceil \cdot \rceil$ 

Il tipo InitPrtFastPrtInitSelectionEventArgs espone i seguenti membri.

## Costruttori

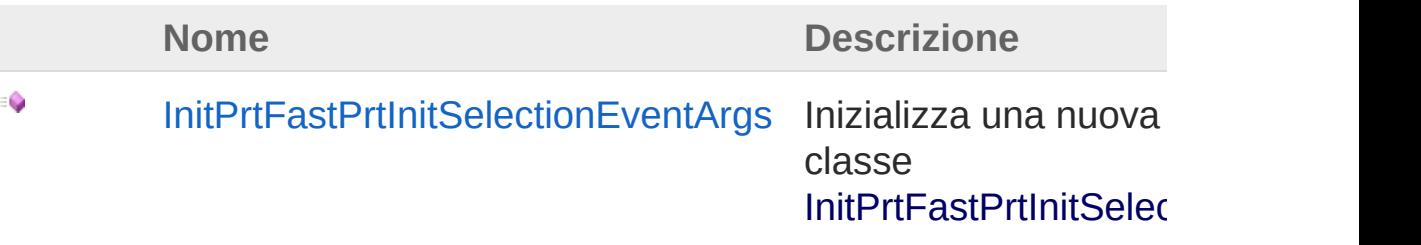

[Torna](#page-126-1) su

Proprietà

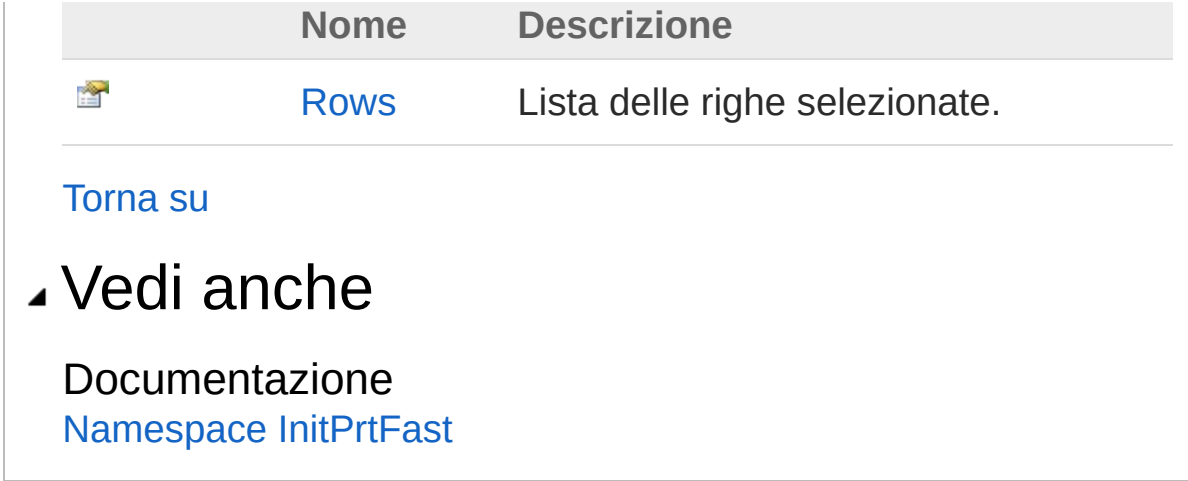

QS Informatica Srl

# **Costruttore** InitPrtFastPrtInitSelectionEventArgs

Inizializza una nuova istanza della classe [InitPrtFastPrtInitSelectionEventArgs.](#page-126-0)

**Namespace:** [InitPrtFast](#page-0-0) **Assembly:** InitPrtFast (in InitPrtFast.dll) Versione: 1.0.0.0 (1.0.0.0)

### Sintassi

**[C#](#page-129-0) [VB](#page-129-0) [C++](#page-129-0) [F#](#page-129-0)** [Copy](#page-129-0)

public PrtInitSelectionEventArgs()

### Vedi anche

Documentazione Classe [InitPrtFastPrtInitSelectionEventArgs](#page-126-0) [Namespace](#page-0-0) InitPrtFast

#### QS Informatica Srl

# Proprietà di PrtInitSelectionEventArgs

Il tipo [InitPrtFastPrtInitSelectionEventArgs](#page-126-0) espone i seguenti membri.

## Proprietà

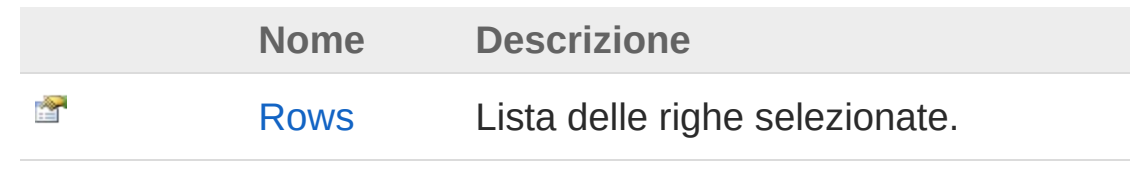

[Torna](#page-131-0) su

### Vedi anche

Documentazione Classe [InitPrtFastPrtInitSelectionEventArgs](#page-126-0) [Namespace](#page-0-0) InitPrtFast

#### QS Informatica Srl

# Proprietà InitPrtFastPrtInitSelectionEventArgs

Lista delle righe selezionate.

**Namespace:** [InitPrtFast](#page-0-0) **Assembly:** InitPrtFast (in InitPrtFast.dll) Versione: 1.0.0.0 (1.0.0.0)

### Sintassi

public InitPrtFastRows Rows { get; } **[C#](#page-133-0) [VB](#page-133-0) [C++](#page-133-0) [F#](#page-133-0)** [Copy](#page-133-0)

Valore della proprietà Tipo: [InitPrtFastRows](#page-140-0)

## Vedi anche

Documentazione Classe [InitPrtFastPrtInitSelectionEventArgs](#page-126-0) [Namespace](#page-0-0) InitPrtFast

QS Informatica Srl

# Classe InitPrtFastRow **[Manca la documentazione <summary> per "T:InitPrtFast.InitPrtFast.Row"]** Gerarchia di ereditarietà [SystemObject](http://msdn2.microsoft.com/it-it/library/e5kfa45b) [System.Collections.GenericList](http://msdn2.microsoft.com/it-it/library/6sh2ey19)[InitPrtFastElement](#page-62-0) InitPrtFastInitPrtFastRow **Namespace:** [InitPrtFast](#page-0-0) **Assembly:** InitPrtFast (in InitPrtFast.dll) Versione: 1.0.0.0 (1.0.0.0) Sintassi **[C#](#page-135-0) [VB](#page-135-0) [C++](#page-135-0) [F#](#page-135-0)** [Copy](#page-135-0)public class Row : List<InitPrtFastElement> Il tipo InitPrtFastRow espone i seguenti membri. Costruttori **Nome Descrizione** ٥ [InitPrtFastRow](#page-138-0) Inizializza una nuova istanza della classe InitPrtFastRow. [Torna](#page-135-1) su Vedi anche Documentazione [Namespace](#page-0-0) InitPrtFast QS Informatica Srl

# Costruttore InitPrtFastRow

Inizializza una nuova istanza della classe [InitPrtFastRow.](#page-135-0)

**Namespace:** [InitPrtFast](#page-0-0) **Assembly:** InitPrtFast (in InitPrtFast.dll) Versione: 1.0.0.0 (1.0.0.0)

## Sintassi

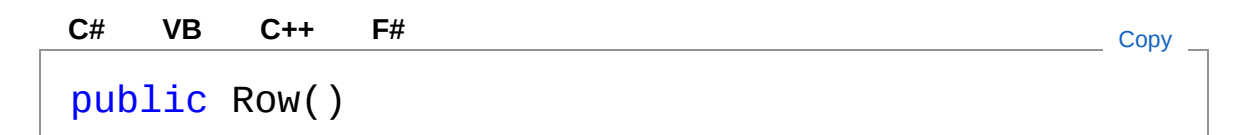

## Vedi anche

Documentazione Classe [InitPrtFastRow](#page-135-0) [Namespace](#page-0-0) InitPrtFast

#### QS Informatica Srl

# Classe InitPrtFastRows **[Manca la documentazione <summary> per "T:InitPrtFast.InitPrtFast.Rows"]** Gerarchia di ereditarietà [SystemObject](http://msdn2.microsoft.com/it-it/library/e5kfa45b) [System.Collections.GenericList](http://msdn2.microsoft.com/it-it/library/6sh2ey19)[InitPrtFastRow](#page-135-0) InitPrtFastInitPrtFastRows **Namespace:** [InitPrtFast](#page-0-0) **Assembly:** InitPrtFast (in InitPrtFast.dll) Versione: 1.0.0.0 (1.0.0.0) Sintassi **[C#](#page-140-0) [VB](#page-140-0) [C++](#page-140-0) [F#](#page-140-0)** [Copy](#page-140-0)public class Rows : List<InitPrtFastRow> Il tipo InitPrtFastRows espone i seguenti membri. Costruttori **Nome Descrizione** ٥ [InitPrtFastRows](#page-143-0) Inizializza una nuova istanza della classe InitPrtFastRows. [Torna](#page-140-1) su Vedi anche Documentazione [Namespace](#page-0-0) InitPrtFast QS Informatica Srl
# Costruttore InitPrtFastRows

Inizializza una nuova istanza della classe [InitPrtFastRows.](#page-140-0)

**Namespace:** [InitPrtFast](#page-0-0) **Assembly:** InitPrtFast (in InitPrtFast.dll) Versione: 1.0.0.0 (1.0.0.0)

### Sintassi

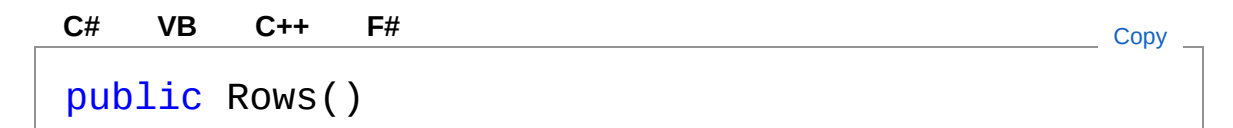

## Vedi anche

Documentazione Classe [InitPrtFastRows](#page-140-0) [Namespace](#page-0-0) InitPrtFast

QS Informatica Srl

# Enumerazione InitPrtFastSelectionVisibility

Definizione possibili azioni su oggetti importazione

**Namespace:** [InitPrtFast](#page-0-0)

**Assembly:** InitPrtFast (in InitPrtFast.dll) Versione: 1.0.0.0 (1.0.0.0)

### Sintassi

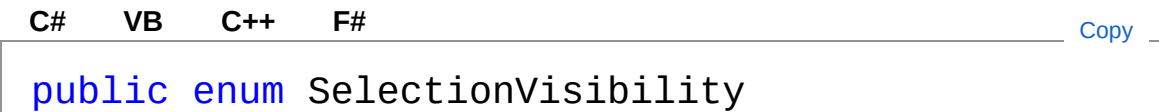

### Membri

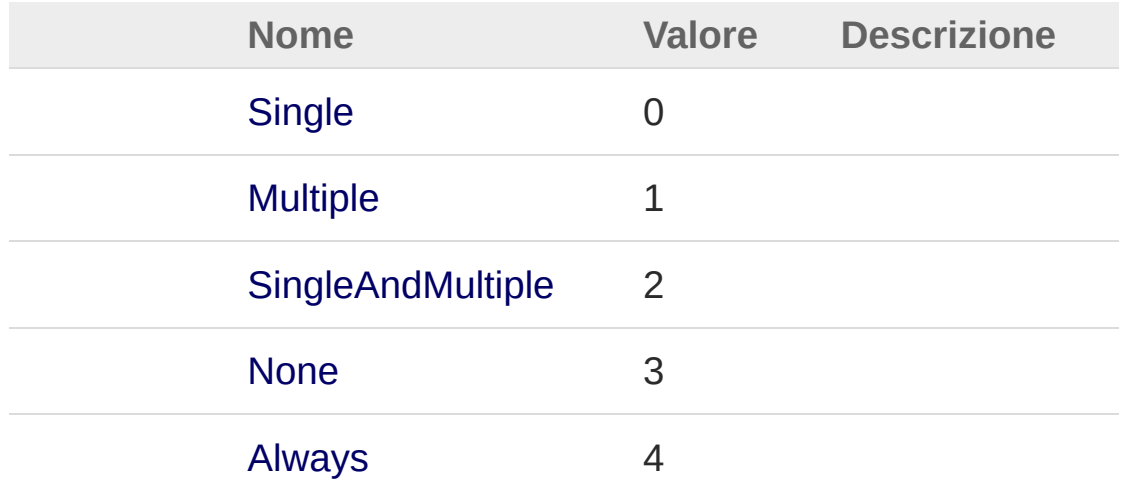

### Vedi anche

Documentazione [Namespace](#page-0-0) InitPrtFast

QS Informatica Srl

# Classe QsResources

Classe usata per effettuare l'override della property 'GetString' in modo tale che il testo venga mandato a capo quando è presente il '\n'

#### Gerarchia di ereditarietà

```
SystemObject System.ResourcesResourceManager
  InitPrtFastQsResources
```
#### **Namespace:** [InitPrtFast](#page-0-0)

**Assembly:** InitPrtFast (in InitPrtFast.dll) Versione: 1.0.0.0 (1.0.0.0)

#### Sintassi

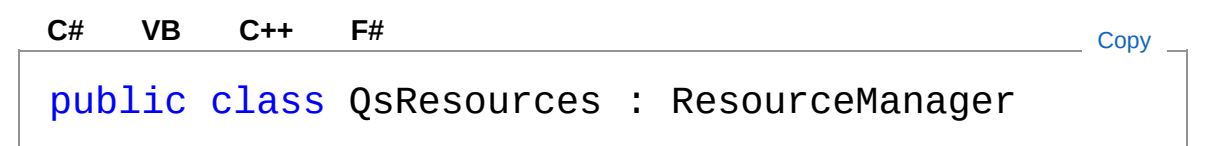

Il tipo QsResources espone i seguenti membri.

#### Costruttori

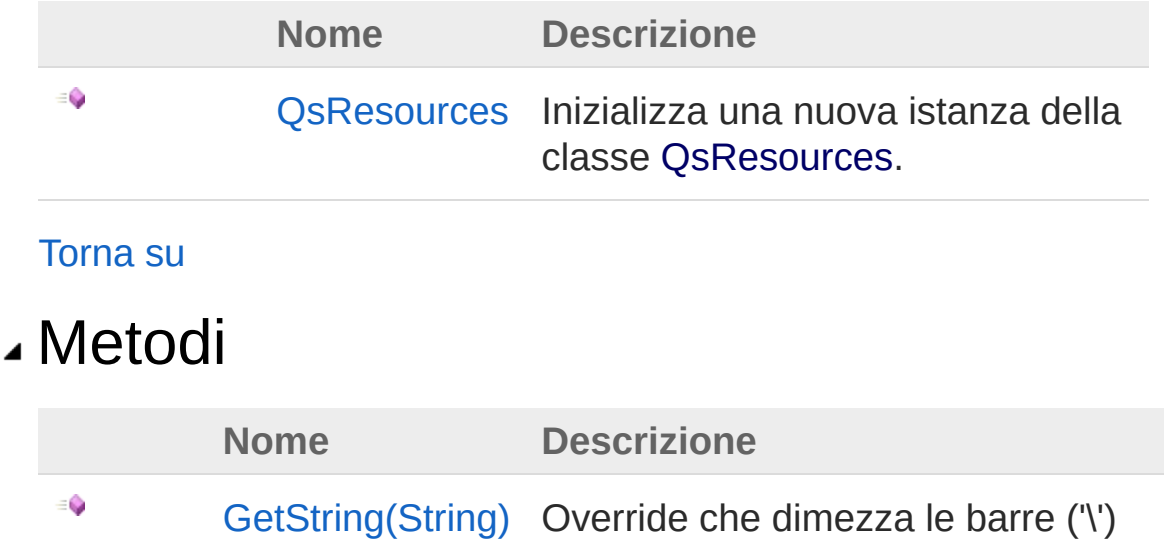

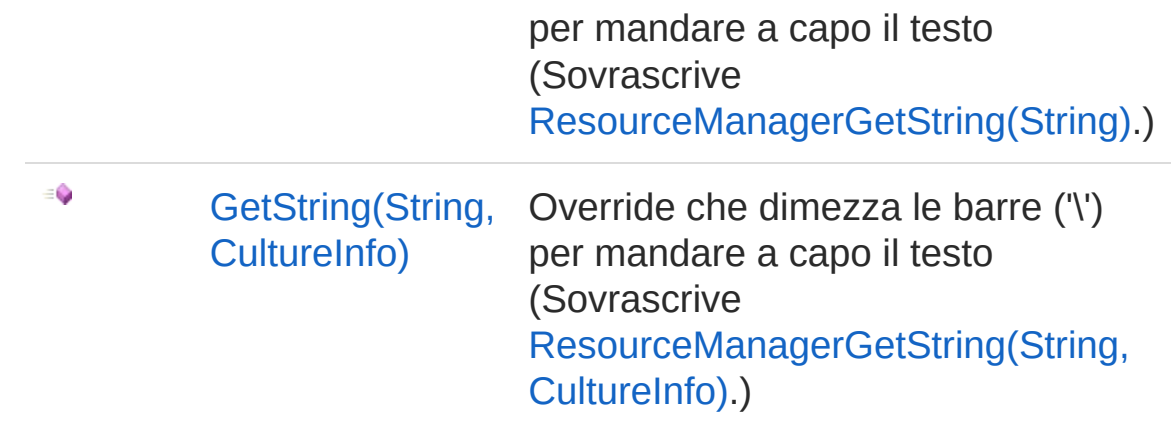

[Torna](#page-148-1) su

#### Vedi anche

Documentazione [Namespace](#page-0-0) InitPrtFast

QS Informatica Srl

# Costruttore QsResources

Inizializza una nuova istanza della classe [QsResources](#page-148-0).

**Namespace:** [InitPrtFast](#page-0-0) **Assembly:** InitPrtFast (in InitPrtFast.dll) Versione: 1.0.0.0 (1.0.0.0)

#### Sintassi

public QsResources( string *s*, Assembly *a* ) **[C#](#page-151-0) [VB](#page-151-0) [C++](#page-151-0) [F#](#page-151-0)** [Copy](#page-151-0)

Parametri

*s*

Tipo: [SystemString](http://msdn2.microsoft.com/it-it/library/s1wwdcbf)

*a*

Tipo: [System.ReflectionAssembly](http://msdn2.microsoft.com/it-it/library/xbe1wdx9)

#### Vedi anche

Documentazione Classe [QsResources](#page-148-0) [Namespace](#page-0-0) InitPrtFast

#### QS Informatica Srl

# Metodi di QsResources

### Metodi

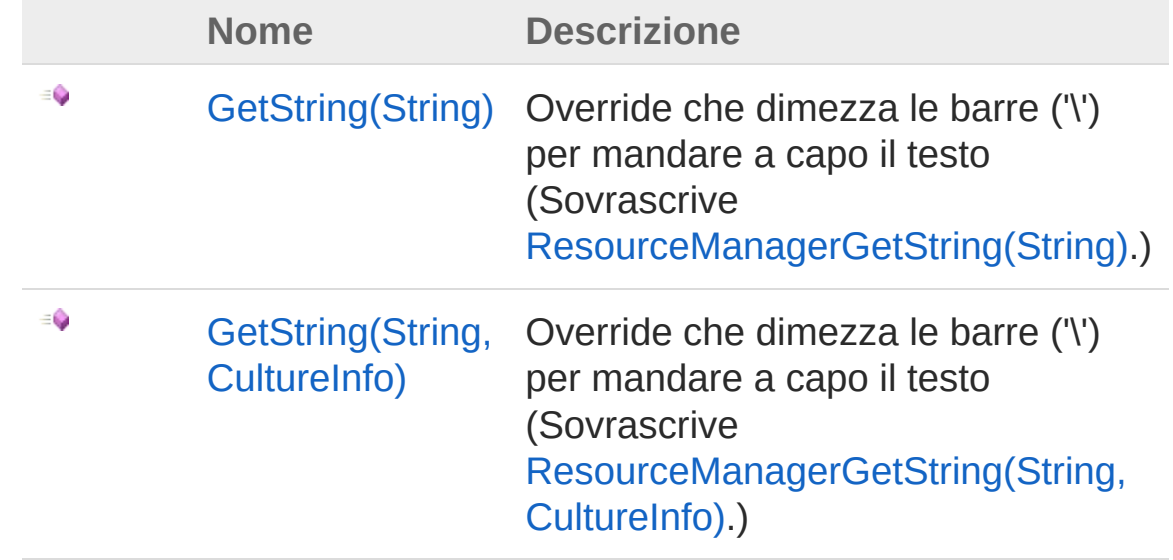

[Torna](#page-153-0) su

#### Vedi anche

Documentazione Classe [QsResources](#page-148-0) [Namespace](#page-0-0) InitPrtFast

#### QS Informatica Srl

# Metodo QsResourcesGetString

### Lista degli overload

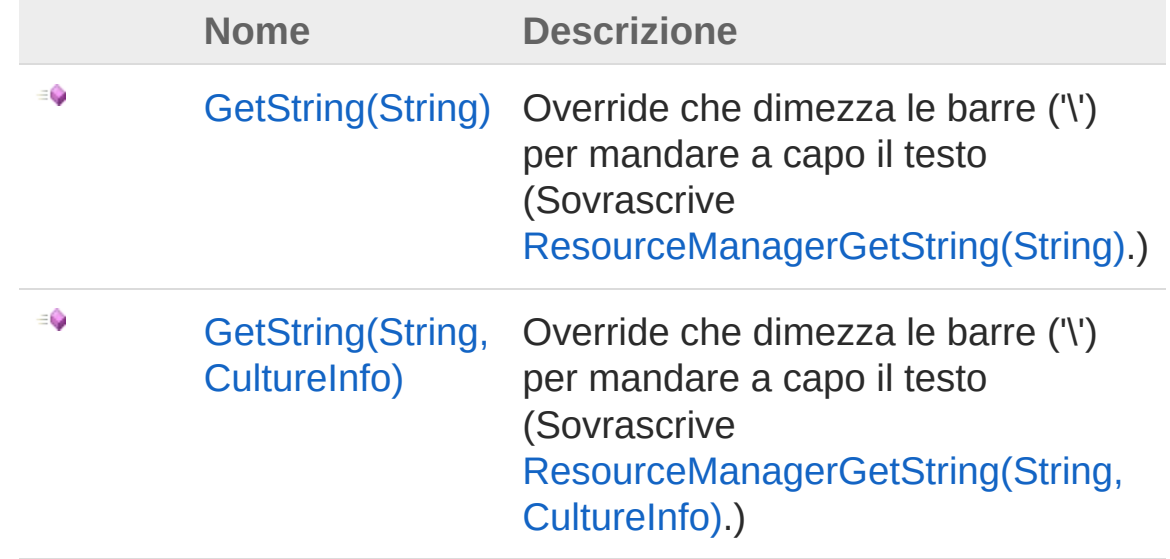

[Torna](#page-155-0) su

#### Vedi anche

Documentazione Classe [QsResources](#page-148-0) [Namespace](#page-0-0) InitPrtFast

#### QS Informatica Srl

# Metodo QsResourcesGetString (String)

Override che dimezza le barre ('\') per mandare a capo il testo

**Namespace:** [InitPrtFast](#page-0-0) **Assembly:** InitPrtFast (in InitPrtFast.dll) Versione: 1.0.0.0 (1.0.0.0)

#### Sintassi

```
public override string GetString(
     string name
)
C# VB C++ F# Copy
```
Parametri

*name* Tipo: [SystemString](http://msdn2.microsoft.com/it-it/library/s1wwdcbf)

Valore di ritorno Tipo: [String](http://msdn2.microsoft.com/it-it/library/s1wwdcbf)

### Vedi anche

Documentazione Classe [QsResources](#page-148-0) Overload di [GetString](#page-155-1) [Namespace](#page-0-0) InitPrtFast

#### QS Informatica Srl

# Metodo QsResourcesGetString (String, CultureInfo)

Override che dimezza le barre ('\') per mandare a capo il testo

**Namespace:** [InitPrtFast](#page-0-0)

**Assembly:** InitPrtFast (in InitPrtFast.dll) Versione: 1.0.0.0 (1.0.0.0)

#### Sintassi

```
Parametri
 name
    Tipo: SystemString
 culture
    Tipo: System.GlobalizationCultureInfo
 Valore di ritorno
 Tipo: String
Vedi anche
  public override string GetString(
          string name,
          CultureInfo culture
   )
  C# VB C++ F# Copy
```
Documentazione Classe [QsResources](#page-148-0) Overload di [GetString](#page-155-1) [Namespace](#page-0-0) InitPrtFast QS Informatica Srl

# InitPrtFast.ConnType Namespace

#### Classi

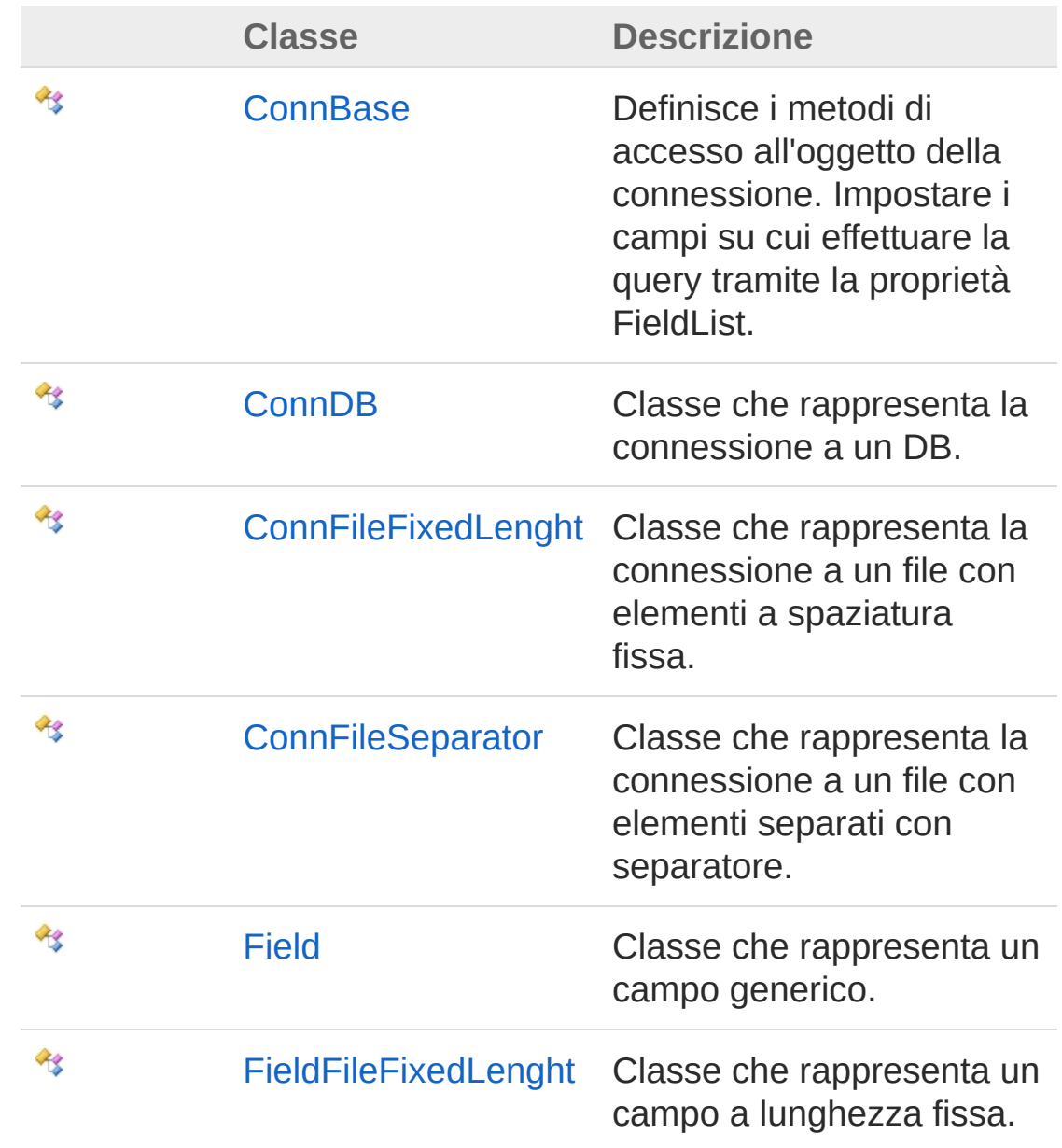

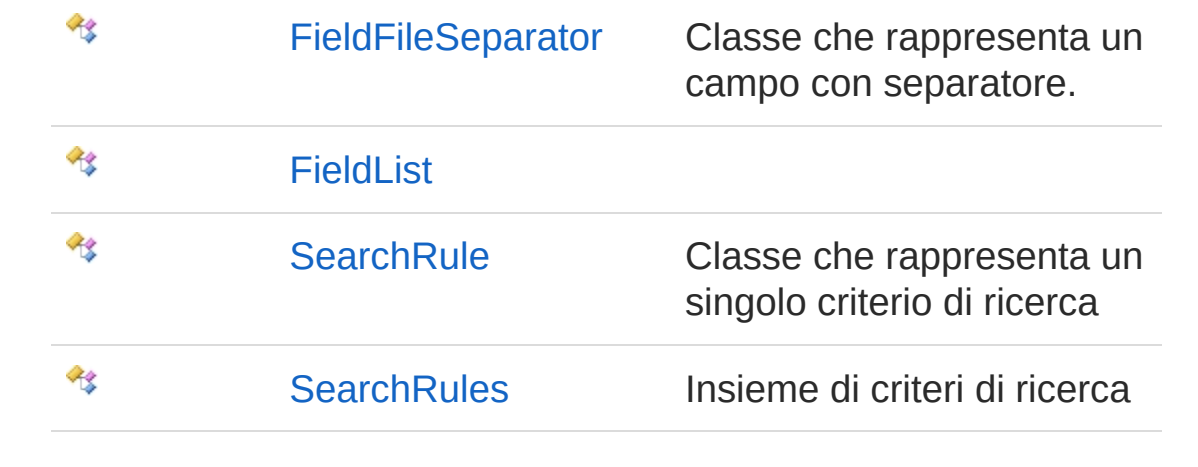

#### QS Informatica Srl

# Classe ConnBase

Definisce i metodi di accesso all'oggetto della connessione. Impostare i campi su cui effettuare la query tramite la proprietà FieldList.

### Gerarchia di ereditarietà

```
SystemObject InitPrtFast.ConnTypeConnBase
  InitPrtFast.ConnTypeConnDB
  InitPrtFast.ConnTypeConnFileFixedLenght
```
**Namespace:** [InitPrtFast.ConnType](#page-163-0) **Assembly:** InitPrtFast (in InitPrtFast.dll) Versione: 1.0.0.0 (1.0.0.0)

#### Sintassi

**[C#](#page-166-0) [VB](#page-166-0) [C++](#page-166-0) [F#](#page-166-0)** [Copy](#page-166-0)

public abstract class ConnBase

Il tipo ConnBase espone i seguenti membri.

### Costruttori

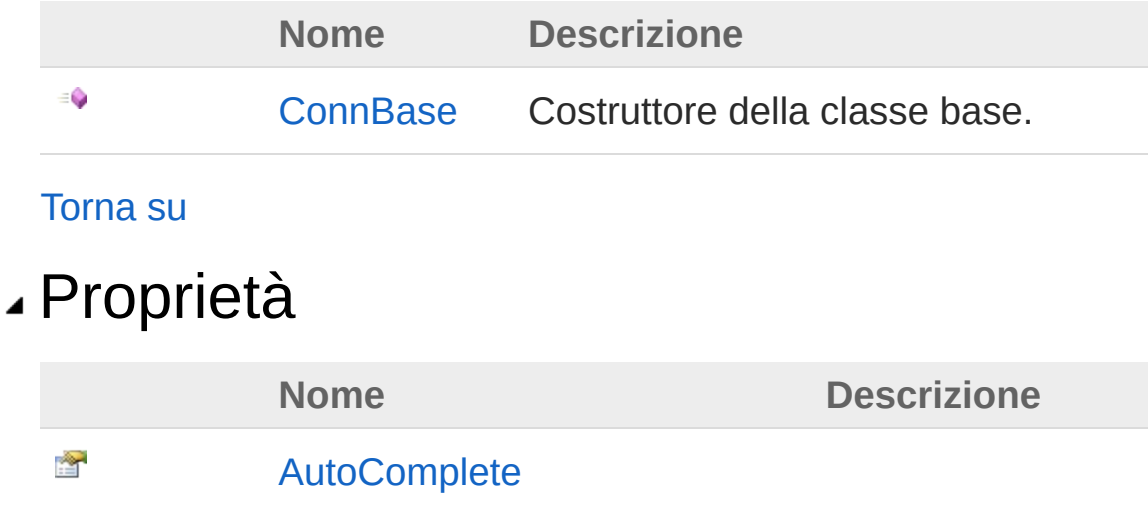

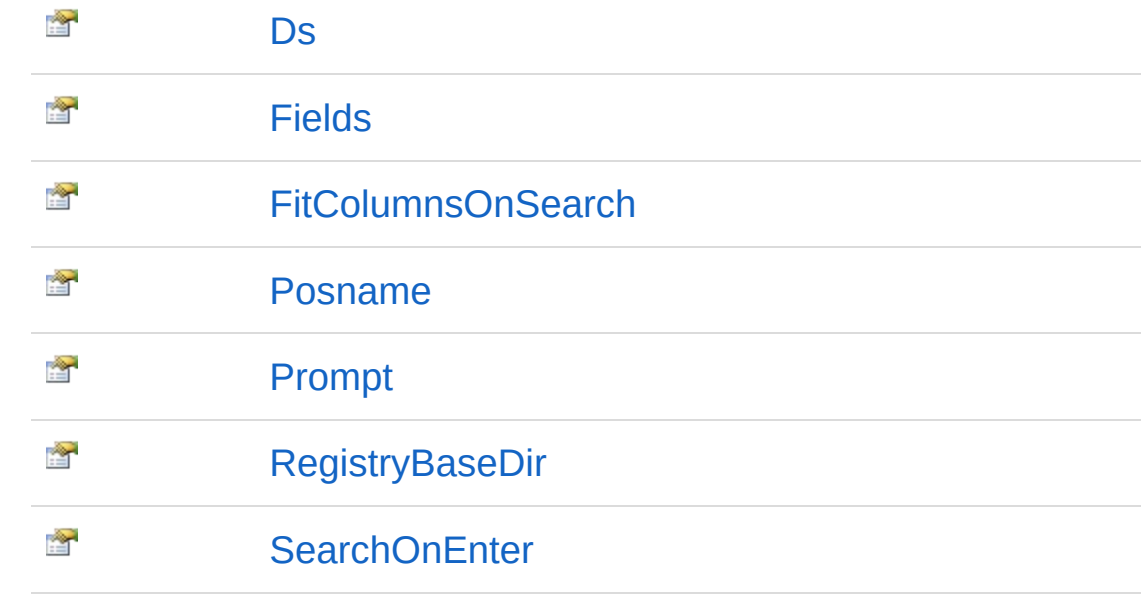

#### [Torna](#page-166-1) su

#### Metodi

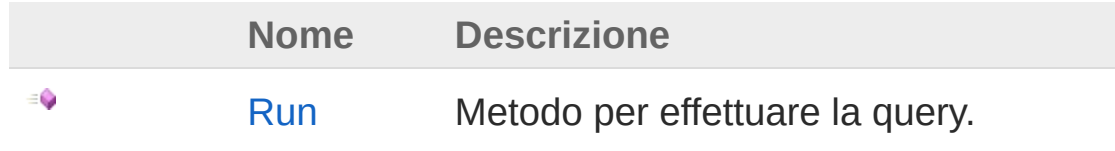

[Torna](#page-166-1) su

## Campi

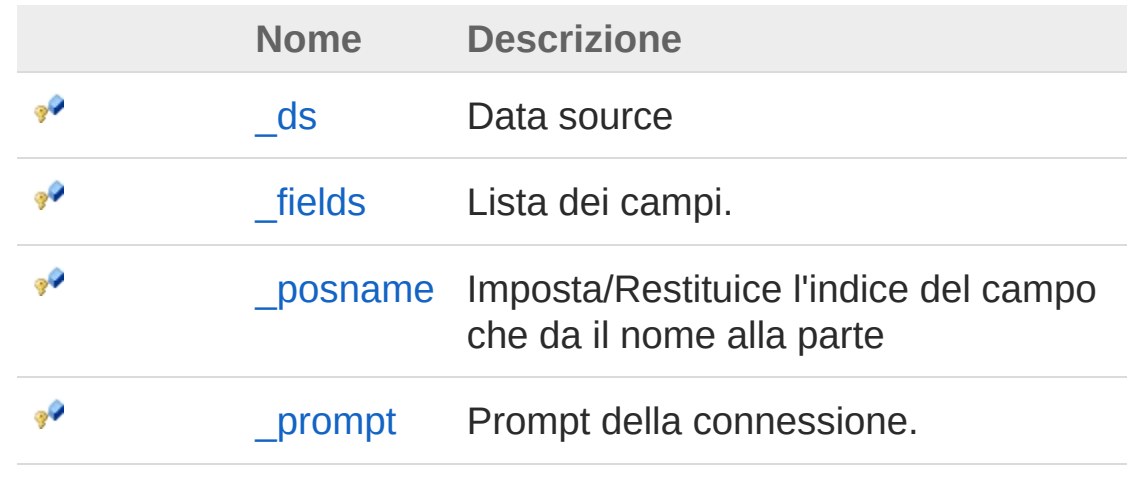

[Torna](#page-166-1) su

## Vedi anche

#### Documentazione

Namespace [InitPrtFast.ConnType](#page-163-0)

QS Informatica Srl

# Costruttore ConnBase

Costruttore della classe base.

**Namespace:** [InitPrtFast.ConnType](#page-163-0) **Assembly:** InitPrtFast (in InitPrtFast.dll) Versione: 1.0.0.0 (1.0.0.0)

#### Sintassi

public ConnBase( string *prompt* ) **[C#](#page-170-0) [VB](#page-170-0) [C++](#page-170-0) [F#](#page-170-0)** [Copy](#page-170-0)

#### Parametri

*prompt* Tipo: [SystemString](http://msdn2.microsoft.com/it-it/library/s1wwdcbf) Prompt della connessione.

### Vedi anche

Documentazione Classe [ConnBase](#page-166-0) Namespace [InitPrtFast.ConnType](#page-163-0)

#### QS Informatica Srl

# Proprietà di ConnBase

Il tipo [ConnBase](#page-166-0) espone i seguenti membri.

### Proprietà

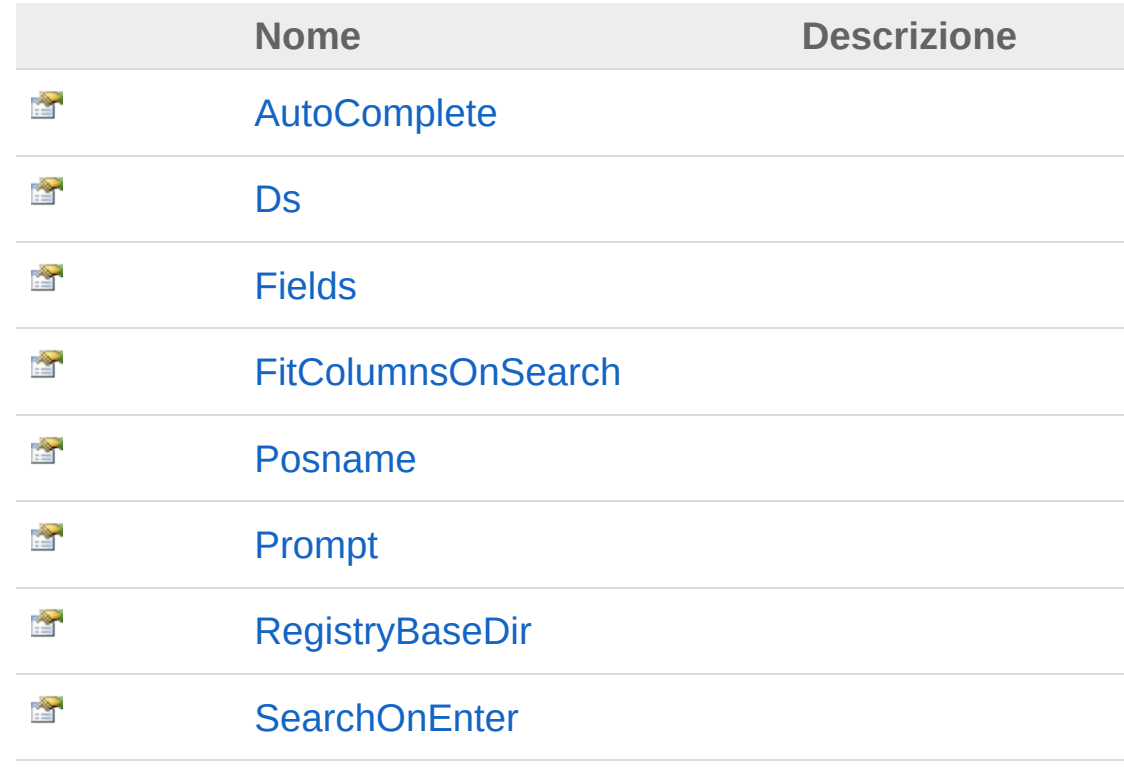

#### [Torna](#page-172-0) su

#### Vedi anche

Documentazione Classe [ConnBase](#page-166-0) Namespace [InitPrtFast.ConnType](#page-163-0)

#### QS Informatica Srl

# Proprietà ConnBaseAutoComplete

**[Manca la documentazione <summary> per "P:InitPrtFast.ConnType.ConnBase.AutoComplete"]**

**Namespace:** [InitPrtFast.ConnType](#page-163-0) **Assembly:** InitPrtFast (in InitPrtFast.dll) Versione: 1.0.0.0 (1.0.0.0)

#### Sintassi

**[C#](#page-175-0) [VB](#page-175-0) [C++](#page-175-0) [F#](#page-175-0)** [Copy](#page-175-0)

public bool AutoComplete { get; set; }

Valore della proprietà Tipo: [Boolean](http://msdn2.microsoft.com/it-it/library/a28wyd50)

#### Vedi anche

Documentazione Classe [ConnBase](#page-166-0) Namespace [InitPrtFast.ConnType](#page-163-0)

#### QS Informatica Srl

# Proprietà ConnBaseDs

**[Manca la documentazione <summary> per "P:InitPrtFast.ConnType.ConnBase.Ds"]**

**Namespace:** [InitPrtFast.ConnType](#page-163-0) **Assembly:** InitPrtFast (in InitPrtFast.dll) Versione: 1.0.0.0 (1.0.0.0)

#### Sintassi

**[C#](#page-177-0) [VB](#page-177-0) [C++](#page-177-0) [F#](#page-177-0)** [Copy](#page-177-0)

public Object Ds { get; set; }

Valore della proprietà Tipo: [Object](http://msdn2.microsoft.com/it-it/library/e5kfa45b)

#### Vedi anche

Documentazione Classe [ConnBase](#page-166-0) Namespace [InitPrtFast.ConnType](#page-163-0)

QS Informatica Srl
# Proprietà ConnBaseFields

**[Manca la documentazione <summary> per "P:InitPrtFast.ConnType.ConnBase.Fields"]**

**Namespace:** [InitPrtFast.ConnType](#page-163-0) **Assembly:** InitPrtFast (in InitPrtFast.dll) Versione: 1.0.0.0 (1.0.0.0)

### Sintassi

**[C#](#page-179-0) [VB](#page-179-0) [C++](#page-179-0) [F#](#page-179-0)** [Copy](#page-179-0)

public FieldList Fields { get; }

Valore della proprietà Tipo: [FieldList](#page-328-0)

### Vedi anche

Documentazione Classe [ConnBase](#page-166-0) Namespace [InitPrtFast.ConnType](#page-163-0)

QS Informatica Srl

# Proprietà ConnBaseFitColumnsOnSearch

**[Manca la documentazione <summary> per "P:InitPrtFast.ConnType.ConnBase.FitColumnsOnSearch"]**

**Namespace:** [InitPrtFast.ConnType](#page-163-0) **Assembly:** InitPrtFast (in InitPrtFast.dll) Versione: 1.0.0.0 (1.0.0.0)

### Sintassi

**[C#](#page-181-0) [VB](#page-181-0) [C++](#page-181-0) [F#](#page-181-0)** [Copy](#page-181-0)

public bool FitColumnsOnSearch { get; set; }

Valore della proprietà Tipo: [Boolean](http://msdn2.microsoft.com/it-it/library/a28wyd50)

### Vedi anche

Documentazione Classe [ConnBase](#page-166-0) Namespace [InitPrtFast.ConnType](#page-163-0)

#### QS Informatica Srl

# Proprietà ConnBasePosname

**[Manca la documentazione <summary> per "P:InitPrtFast.ConnType.ConnBase.Posname"]**

**Namespace:** [InitPrtFast.ConnType](#page-163-0) **Assembly:** InitPrtFast (in InitPrtFast.dll) Versione: 1.0.0.0 (1.0.0.0)

### Sintassi

**[C#](#page-183-0) [VB](#page-183-0) [C++](#page-183-0) [F#](#page-183-0)** [Copy](#page-183-0)

public int Posname { get; set; }

Valore della proprietà Tipo: [Int32](http://msdn2.microsoft.com/it-it/library/td2s409d)

## Vedi anche

Documentazione Classe [ConnBase](#page-166-0) Namespace [InitPrtFast.ConnType](#page-163-0)

#### QS Informatica Srl

## Proprietà ConnBasePrompt **[Manca la documentazione <summary> per "P:InitPrtFast.ConnType.ConnBase.Prompt"] Namespace:** [InitPrtFast.ConnType](#page-163-0) **Assembly:** InitPrtFast (in InitPrtFast.dll) Versione: 1.0.0.0 (1.0.0.0) Sintassi Valore della proprietà Tipo: [String](http://msdn2.microsoft.com/it-it/library/s1wwdcbf) public string Prompt { get; } **[C#](#page-185-0) [VB](#page-185-0) [C++](#page-185-0) [F#](#page-185-0)** [Copy](#page-185-0)

### Vedi anche

Documentazione Classe [ConnBase](#page-166-0) Namespace [InitPrtFast.ConnType](#page-163-0)

#### QS Informatica Srl

# Proprietà ConnBaseRegistryBaseDir

**[Manca la documentazione <summary> per "P:InitPrtFast.ConnType.ConnBase.RegistryBaseDir"]**

**Namespace:** [InitPrtFast.ConnType](#page-163-0) **Assembly:** InitPrtFast (in InitPrtFast.dll) Versione: 1.0.0.0 (1.0.0.0)

### Sintassi

**[C#](#page-187-0) [VB](#page-187-0) [C++](#page-187-0) [F#](#page-187-0)** [Copy](#page-187-0)

public string RegistryBaseDir { get; }

Valore della proprietà Tipo: [String](http://msdn2.microsoft.com/it-it/library/s1wwdcbf)

### Vedi anche

Documentazione Classe [ConnBase](#page-166-0) Namespace [InitPrtFast.ConnType](#page-163-0)

#### QS Informatica Srl

# Proprietà ConnBaseSearchOnEnter

**[Manca la documentazione <summary> per "P:InitPrtFast.ConnType.ConnBase.SearchOnEnter"]**

**Namespace:** [InitPrtFast.ConnType](#page-163-0) **Assembly:** InitPrtFast (in InitPrtFast.dll) Versione: 1.0.0.0 (1.0.0.0)

### Sintassi

**[C#](#page-189-0) [VB](#page-189-0) [C++](#page-189-0) [F#](#page-189-0)** [Copy](#page-189-0)

public bool SearchOnEnter { get; set; }

Valore della proprietà Tipo: [Boolean](http://msdn2.microsoft.com/it-it/library/a28wyd50)

### Vedi anche

Documentazione Classe [ConnBase](#page-166-0) Namespace [InitPrtFast.ConnType](#page-163-0)

#### QS Informatica Srl

# Metodi di ConnBase

Il tipo [ConnBase](#page-166-0) espone i seguenti membri.

## Metodi

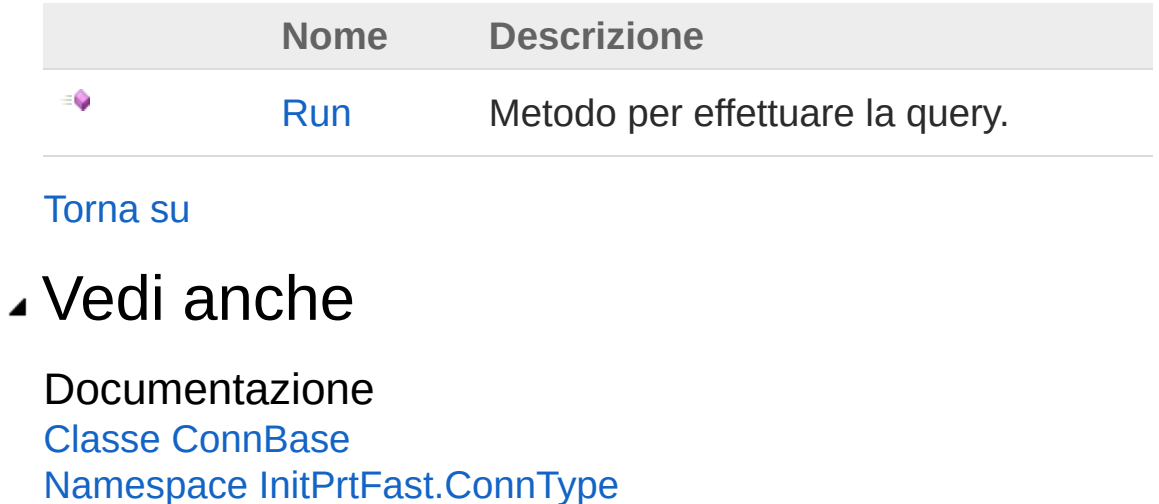

#### QS Informatica Srl

# Metodo ConnBaseRun

Metodo per effettuare la query.

**Namespace:** [InitPrtFast.ConnType](#page-163-0) **Assembly:** InitPrtFast (in InitPrtFast.dll) Versione: 1.0.0.0 (1.0.0.0)

## Sintassi

public abstract void Run( SearchRules *search* ) **[C#](#page-193-0) [VB](#page-193-0) [C++](#page-193-0) [F#](#page-193-0)** [Copy](#page-193-0)

Parametri

*search*

Tipo: [InitPrtFast.ConnTypeSearchRules](#page-344-0) Criteri di ricerca scelti.

## Vedi anche

Documentazione Classe [ConnBase](#page-166-0) Namespace [InitPrtFast.ConnType](#page-163-0)

#### QS Informatica Srl

# Campi di ConnBase

Il tipo [ConnBase](#page-166-0) espone i seguenti membri.

## Campi

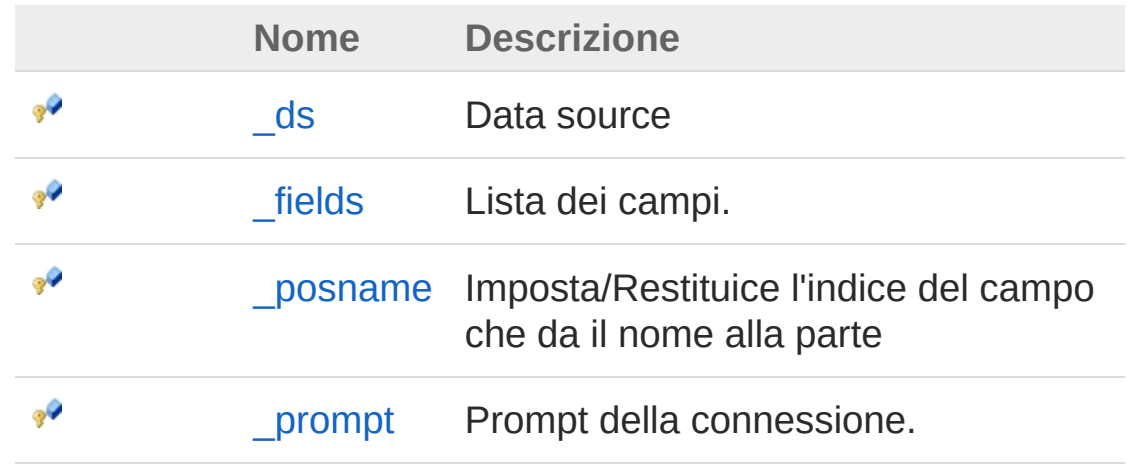

[Torna](#page-195-0) su

### Vedi anche

Documentazione Classe [ConnBase](#page-166-0) Namespace [InitPrtFast.ConnType](#page-163-0)

#### QS Informatica Srl

# Campo ConnBase\_ds

Data source

**Namespace:** [InitPrtFast.ConnType](#page-163-0) **Assembly:** InitPrtFast (in InitPrtFast.dll) Versione: 1.0.0.0 (1.0.0.0)

## Sintassi

**[C#](#page-197-0) [VB](#page-197-0) [C++](#page-197-0) [F#](#page-197-0)** [Copy](#page-197-0)

protected Object \_ds

Valore del campo Tipo: [Object](http://msdn2.microsoft.com/it-it/library/e5kfa45b)

## Vedi anche

Documentazione Classe [ConnBase](#page-166-0) Namespace [InitPrtFast.ConnType](#page-163-0)

#### QS Informatica Srl

# Campo ConnBase\_fields

Lista dei campi.

**Namespace:** [InitPrtFast.ConnType](#page-163-0) **Assembly:** InitPrtFast (in InitPrtFast.dll) Versione: 1.0.0.0 (1.0.0.0)

## Sintassi

**[C#](#page-199-0) [VB](#page-199-0) [C++](#page-199-0) [F#](#page-199-0)** [Copy](#page-199-0)

protected FieldList \_fields

Valore del campo Tipo: [FieldList](#page-328-0)

## Vedi anche

Documentazione Classe [ConnBase](#page-166-0) Namespace [InitPrtFast.ConnType](#page-163-0)

### QS Informatica Srl

# Campo ConnBase\_posname

Imposta/Restituice l'indice del campo che da il nome alla parte

**Namespace:** [InitPrtFast.ConnType](#page-163-0) **Assembly:** InitPrtFast (in InitPrtFast.dll) Versione: 1.0.0.0 (1.0.0.0)

## Sintassi

**[C#](#page-201-0) [VB](#page-201-0) [C++](#page-201-0) [F#](#page-201-0)** [Copy](#page-201-0)

protected int \_posname

Valore del campo Tipo: [Int32](http://msdn2.microsoft.com/it-it/library/td2s409d)

## Vedi anche

Documentazione Classe [ConnBase](#page-166-0) Namespace [InitPrtFast.ConnType](#page-163-0)

#### QS Informatica Srl

# Campo ConnBase\_prompt

Prompt della connessione.

**Namespace:** [InitPrtFast.ConnType](#page-163-0) **Assembly:** InitPrtFast (in InitPrtFast.dll) Versione: 1.0.0.0 (1.0.0.0)

## Sintassi

**[C#](#page-203-0) [VB](#page-203-0) [C++](#page-203-0) [F#](#page-203-0)** [Copy](#page-203-0)

protected string \_prompt

Valore del campo Tipo: [String](http://msdn2.microsoft.com/it-it/library/s1wwdcbf)

## Vedi anche

Documentazione Classe [ConnBase](#page-166-0) Namespace [InitPrtFast.ConnType](#page-163-0)

#### QS Informatica Srl

# Classe ConnDB

Classe che rappresenta la connessione a un DB.

## Gerarchia di ereditarietà

```
SystemObject InitPrtFast.ConnTypeConnBase
  InitPrtFast.ConnTypeConnDB
```

```
Namespace: InitPrtFast.ConnType
Assembly: InitPrtFast (in InitPrtFast.dll) Versione: 1.0.0.0 (1.0.0.0)
```
### Sintassi

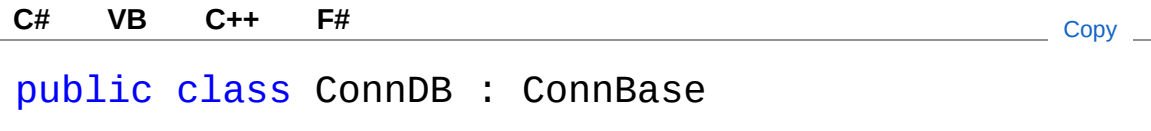

Il tipo ConnDB espone i seguenti membri.

## Costruttori

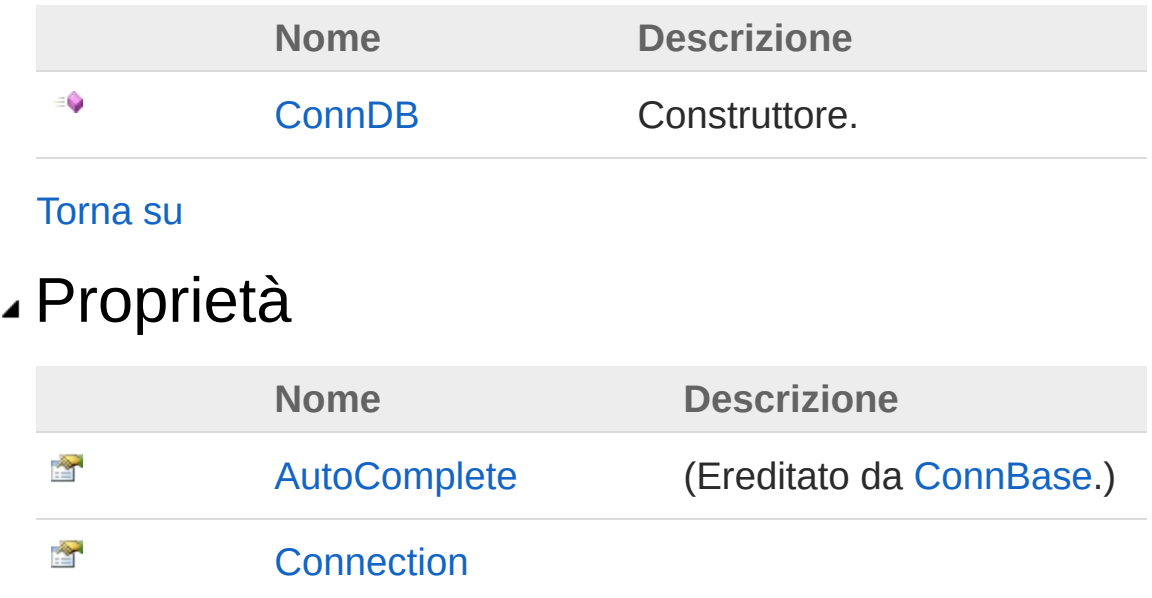

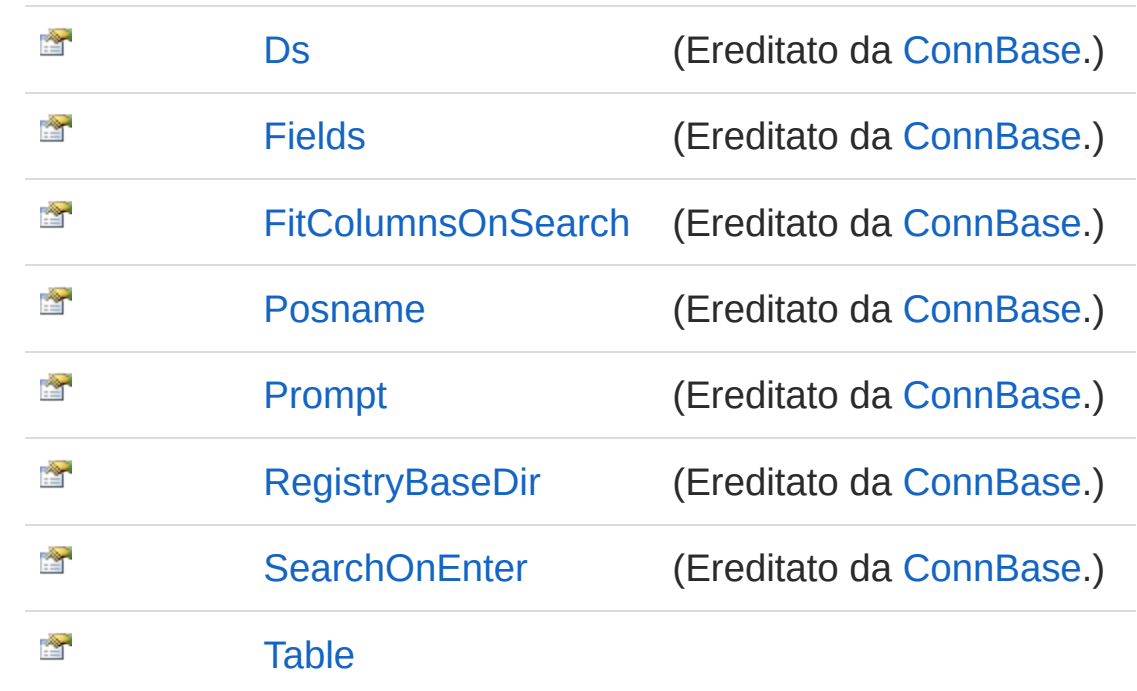

#### [Torna](#page-205-1) su

### Metodi

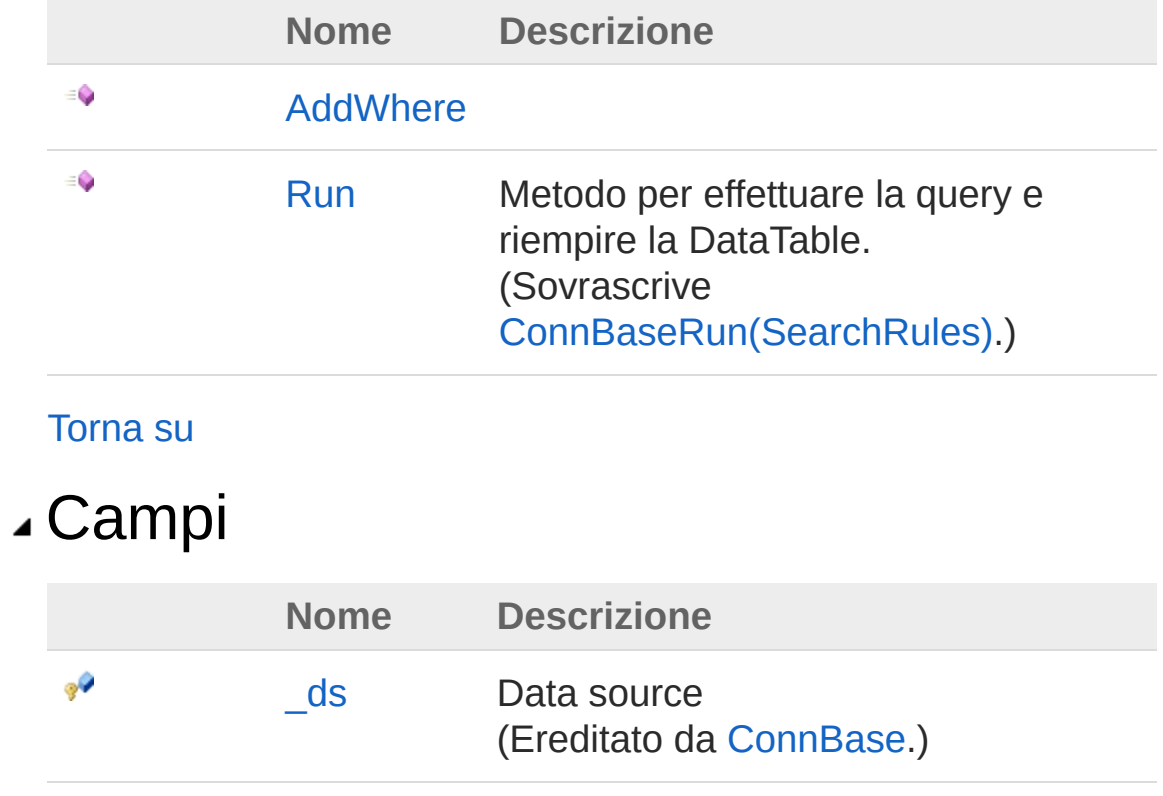

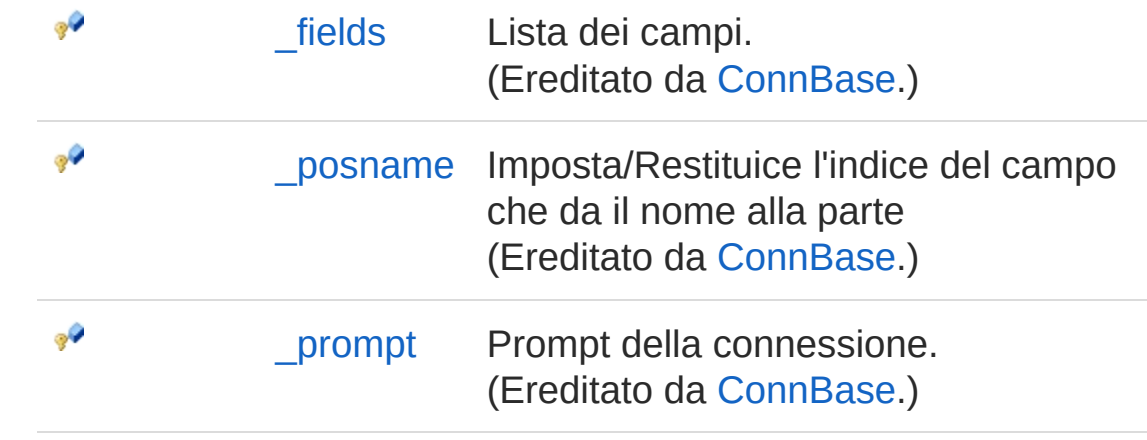

[Torna](#page-205-1) su

## Vedi anche

Documentazione Namespace [InitPrtFast.ConnType](#page-163-0)

QS Informatica Srl

# Costruttore ConnDB

Construttore.

**Namespace:** [InitPrtFast.ConnType](#page-163-0) **Assembly:** InitPrtFast (in InitPrtFast.dll) Versione: 1.0.0.0 (1.0.0.0)

### Sintassi

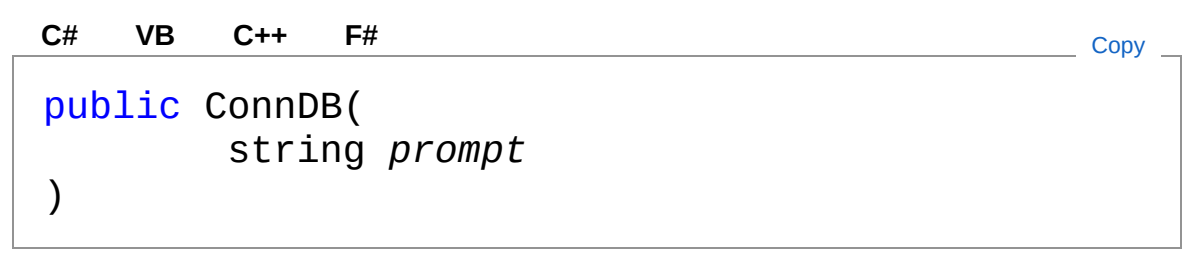

#### Parametri

*prompt* Tipo: [SystemString](http://msdn2.microsoft.com/it-it/library/s1wwdcbf) Nome della connessione.

## Vedi anche

Documentazione Classe [ConnDB](#page-205-0) Namespace [InitPrtFast.ConnType](#page-163-0)

#### QS Informatica Srl

# Proprietà di ConnDB

Il tipo [ConnDB](#page-205-0) espone i seguenti membri.

## Proprietà

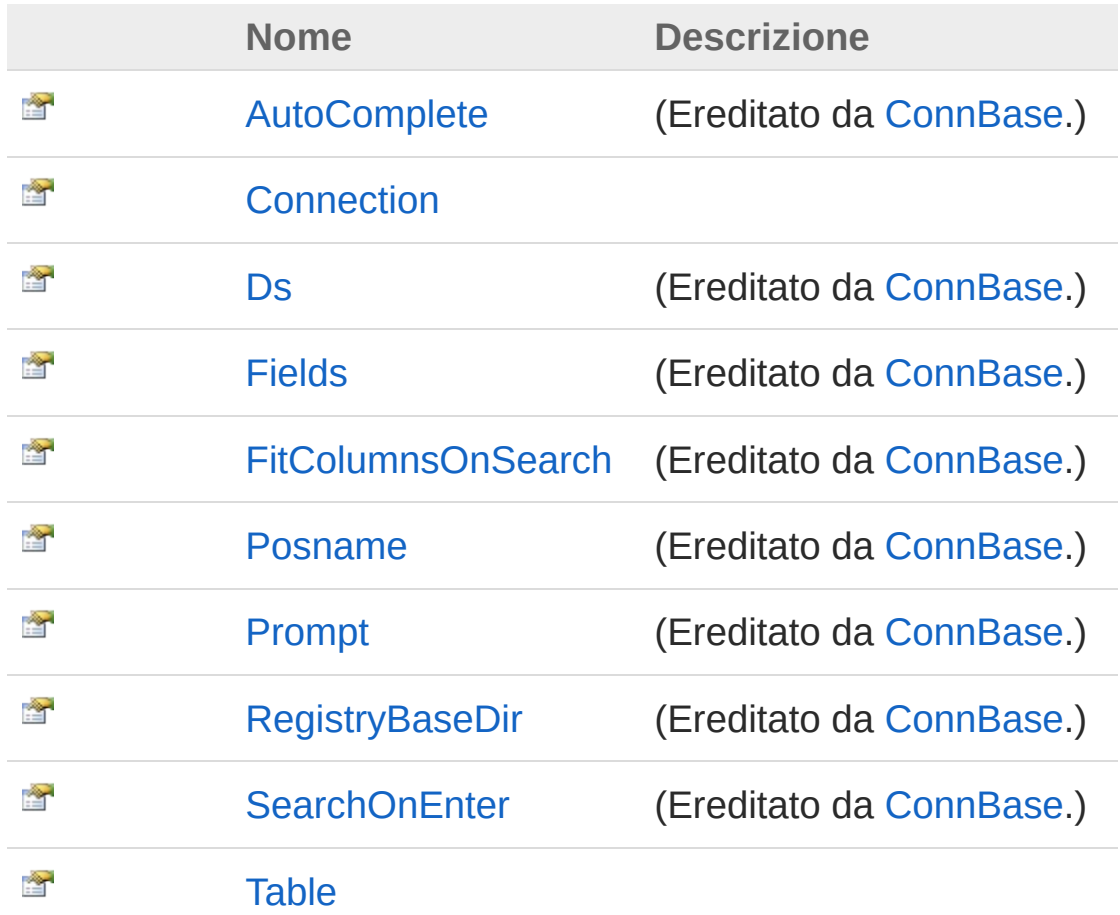

[Torna](#page-211-0) su

### Vedi anche

Documentazione Classe [ConnDB](#page-205-0) Namespace [InitPrtFast.ConnType](#page-163-0)

### QS Informatica Srl

# Proprietà ConnDBConnection

**[Manca la documentazione <summary> per "P:InitPrtFast.ConnType.ConnDB.Connection"]**

**Namespace:** [InitPrtFast.ConnType](#page-163-0) **Assembly:** InitPrtFast (in InitPrtFast.dll) Versione: 1.0.0.0 (1.0.0.0)

### Sintassi

**[C#](#page-214-0) [VB](#page-214-0) [C++](#page-214-0) [F#](#page-214-0)** [Copy](#page-214-0)

public QSConnection Connection { get; set; }

Valore della proprietà Tipo: **QSConnection**

### Vedi anche

Documentazione Classe [ConnDB](#page-205-0) Namespace [InitPrtFast.ConnType](#page-163-0)

#### QS Informatica Srl
# Proprietà ConnDBTable

**[Manca la documentazione <summary> per "P:InitPrtFast.ConnType.ConnDB.Table"]**

**Namespace:** [InitPrtFast.ConnType](#page-163-0) **Assembly:** InitPrtFast (in InitPrtFast.dll) Versione: 1.0.0.0 (1.0.0.0)

## Sintassi

**[C#](#page-216-0) [VB](#page-216-0) [C++](#page-216-0) [F#](#page-216-0)** [Copy](#page-216-0)

public string Table { get; set; }

Valore della proprietà Tipo: [String](http://msdn2.microsoft.com/it-it/library/s1wwdcbf)

## Vedi anche

Documentazione Classe [ConnDB](#page-205-0) Namespace [InitPrtFast.ConnType](#page-163-0)

QS Informatica Srl

# Metodi di ConnDB

Il tipo [ConnDB](#page-205-0) espone i seguenti membri.

## Metodi

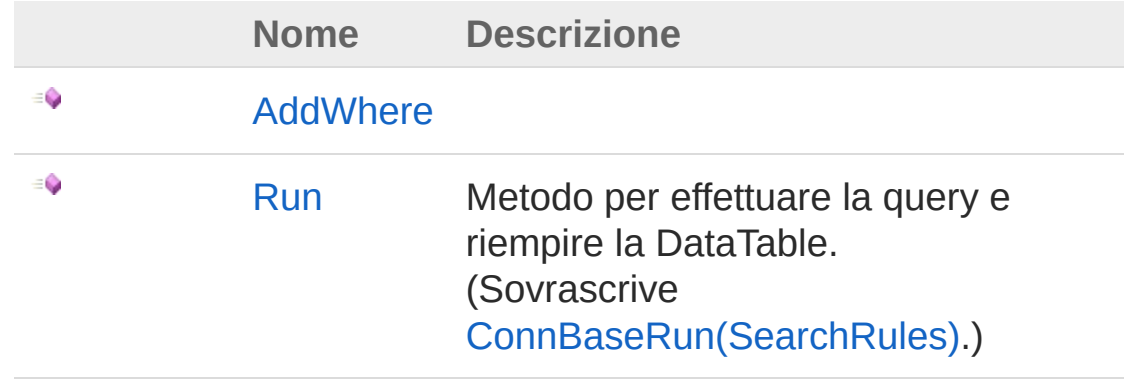

[Torna](#page-218-0) su

## Vedi anche

Documentazione Classe [ConnDB](#page-205-0) Namespace [InitPrtFast.ConnType](#page-163-0)

### QS Informatica Srl

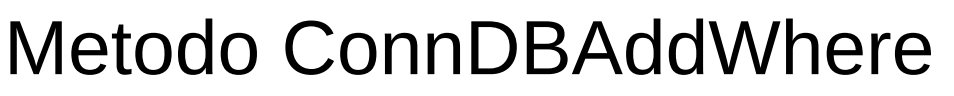

**[Manca la documentazione <summary> per "M:InitPrtFast.ConnType.ConnDB.AddWhere(System.String)"]**

**Namespace:** [InitPrtFast.ConnType](#page-163-0) **Assembly:** InitPrtFast (in InitPrtFast.dll) Versione: 1.0.0.0 (1.0.0.0)

## Sintassi

```
public void AddWhere(
     string wstr
)
C# VB C++ F# Copy
```
Parametri

*wstr*

Tipo: [SystemString](http://msdn2.microsoft.com/it-it/library/s1wwdcbf)

## Vedi anche

Documentazione Classe [ConnDB](#page-205-0) Namespace [InitPrtFast.ConnType](#page-163-0)

### QS Informatica Srl

# Metodo ConnDBRun

Metodo per effettuare la query e riempire la DataTable.

**Namespace:** [InitPrtFast.ConnType](#page-163-0) **Assembly:** InitPrtFast (in InitPrtFast.dll) Versione: 1.0.0.0 (1.0.0.0)

## Sintassi

public override void Run( SearchRules *searchRules* ) **[C#](#page-222-0) [VB](#page-222-0) [C++](#page-222-0) [F#](#page-222-0)** [Copy](#page-222-0)

### Parametri

*searchRules*

Tipo: [InitPrtFast.ConnTypeSearchRules](#page-344-0) Regole per eseguire la ricerca

Valore di ritorno Tipo:

## Vedi anche

Documentazione Classe [ConnDB](#page-205-0) Namespace [InitPrtFast.ConnType](#page-163-0)

### QS Informatica Srl

# Campi di ConnDB

Il tipo [ConnDB](#page-205-0) espone i seguenti membri.

## Campi

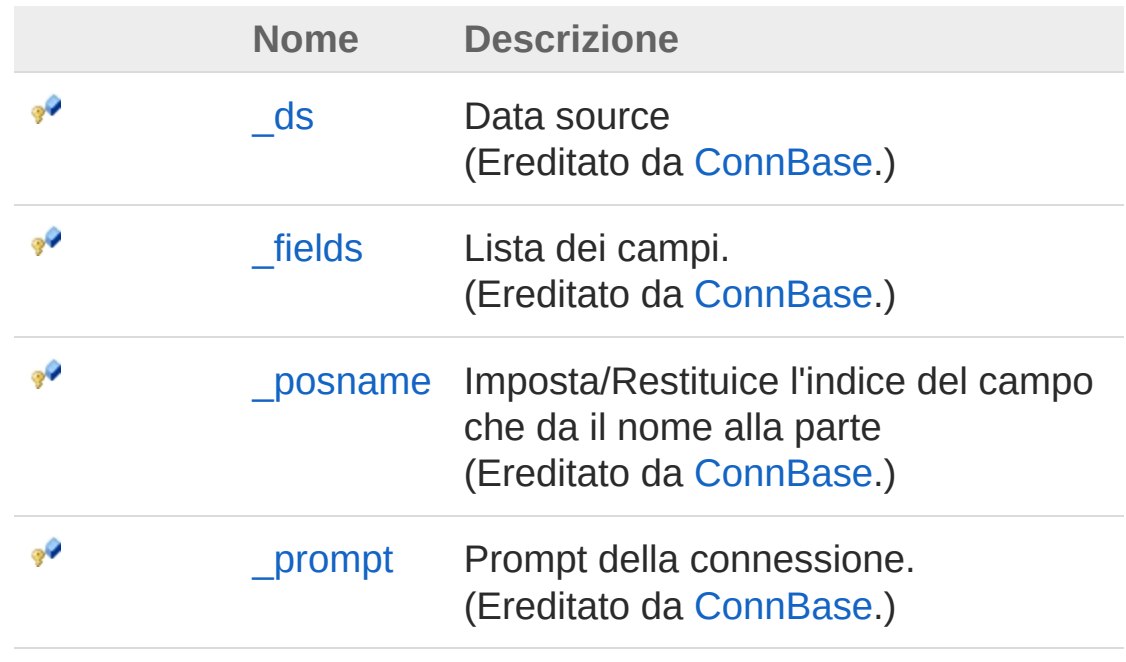

### [Torna](#page-224-0) su

## Vedi anche

Documentazione Classe [ConnDB](#page-205-0) Namespace [InitPrtFast.ConnType](#page-163-0)

### QS Informatica Srl

# Classe ConnFileFixedLenght

Classe che rappresenta la connessione a un file con elementi a spaziatura fissa.

## Gerarchia di ereditarietà

[SystemObject](http://msdn2.microsoft.com/it-it/library/e5kfa45b) [InitPrtFast.ConnTypeConnBase](#page-166-0) InitPrtFast.ConnTypeConnFileFixedLenght [InitPrtFast.ConnTypeConnFileSeparator](#page-257-0)

**Namespace:** [InitPrtFast.ConnType](#page-163-0) **Assembly:** InitPrtFast (in InitPrtFast.dll) Versione: 1.0.0.0 (1.0.0.0)

## Sintassi

**[C#](#page-226-0) [VB](#page-226-0) [C++](#page-226-0) [F#](#page-226-0)** [Copy](#page-226-0)

public class ConnFileFixedLenght : ConnBase

Il tipo ConnFileFixedLenght espone i seguenti membri.

## Costruttori

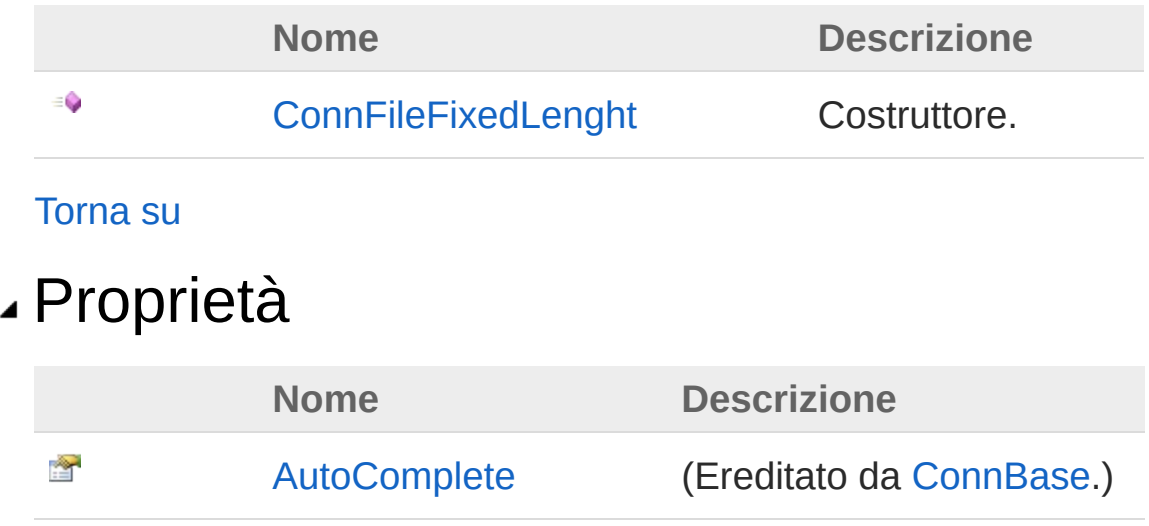

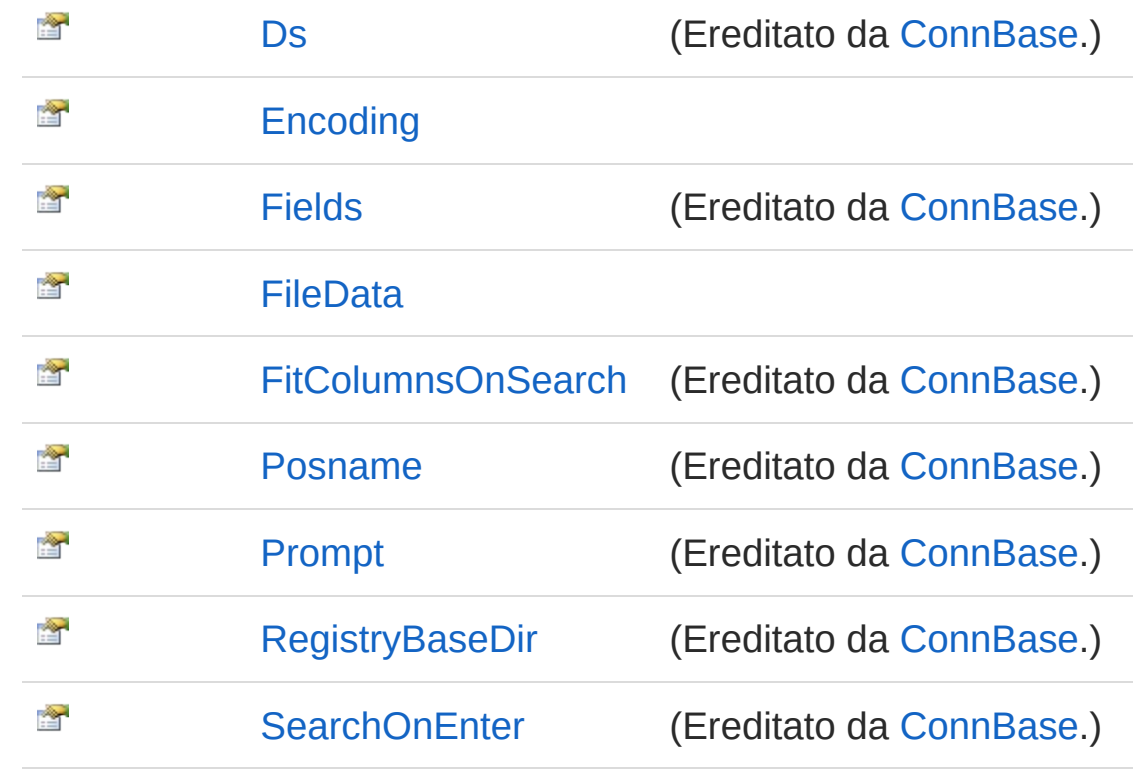

[Torna](#page-226-1) su

## Metodi

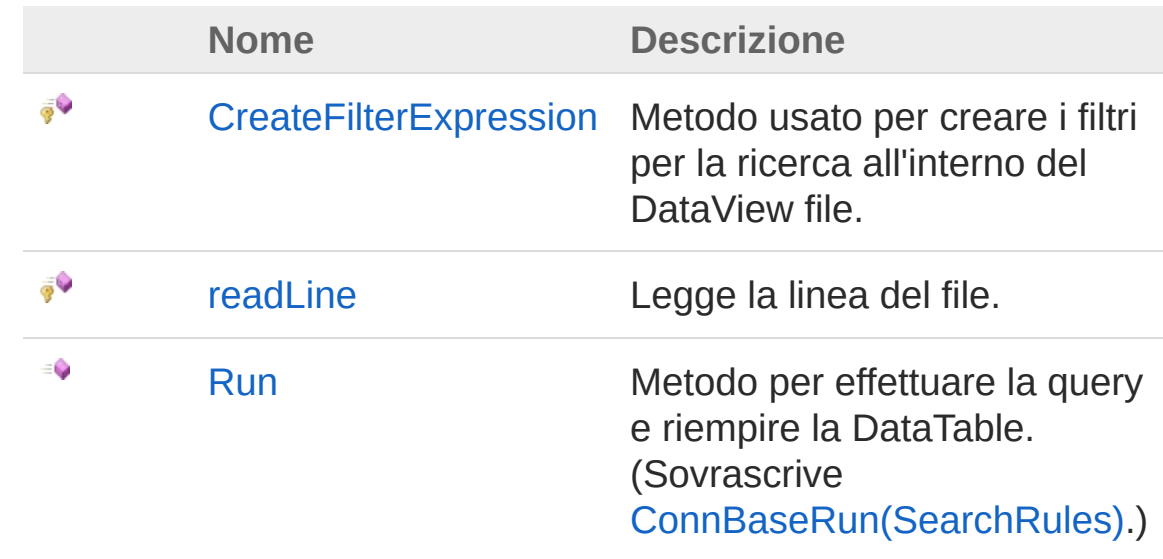

### [Torna](#page-226-1) su

Campi

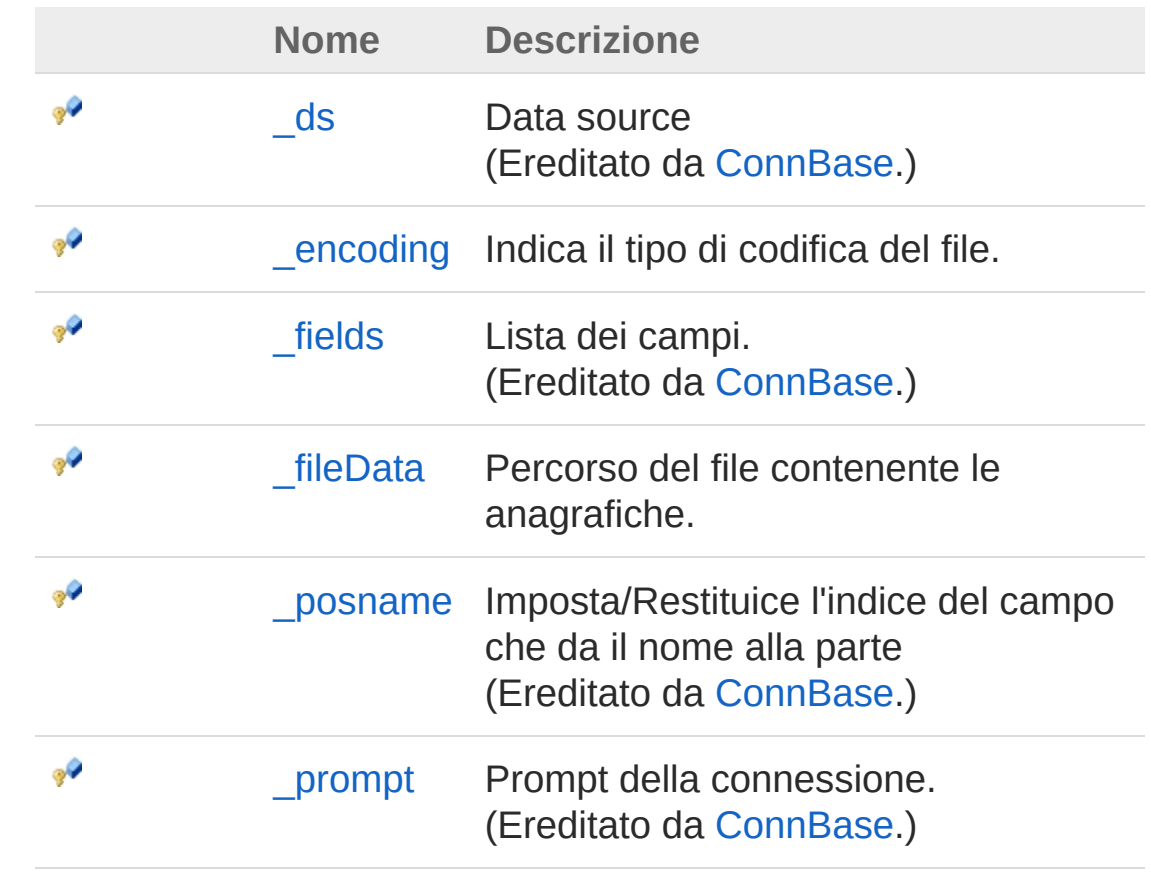

[Torna](#page-226-1) su

Vedi anche

Documentazione

Namespace [InitPrtFast.ConnType](#page-163-0)

### QS Informatica Srl

# Costruttore ConnFileFixedLenght

Costruttore.

**Namespace:** [InitPrtFast.ConnType](#page-163-0) **Assembly:** InitPrtFast (in InitPrtFast.dll) Versione: 1.0.0.0 (1.0.0.0)

## Sintassi

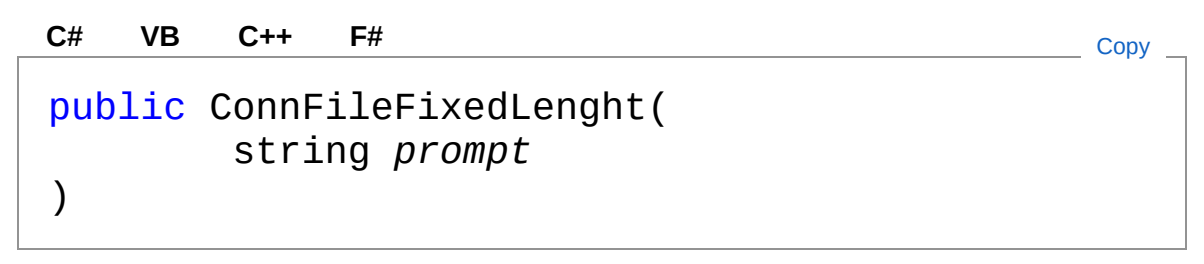

### Parametri

*prompt* Tipo: [SystemString](http://msdn2.microsoft.com/it-it/library/s1wwdcbf)

## Vedi anche

Documentazione Classe [ConnFileFixedLenght](#page-226-0) Namespace [InitPrtFast.ConnType](#page-163-0)

### QS Informatica Srl

# Proprietà di ConnFileFixedLenght

Il tipo [ConnFileFixedLenght](#page-226-0) espone i seguenti membri.

## Proprietà

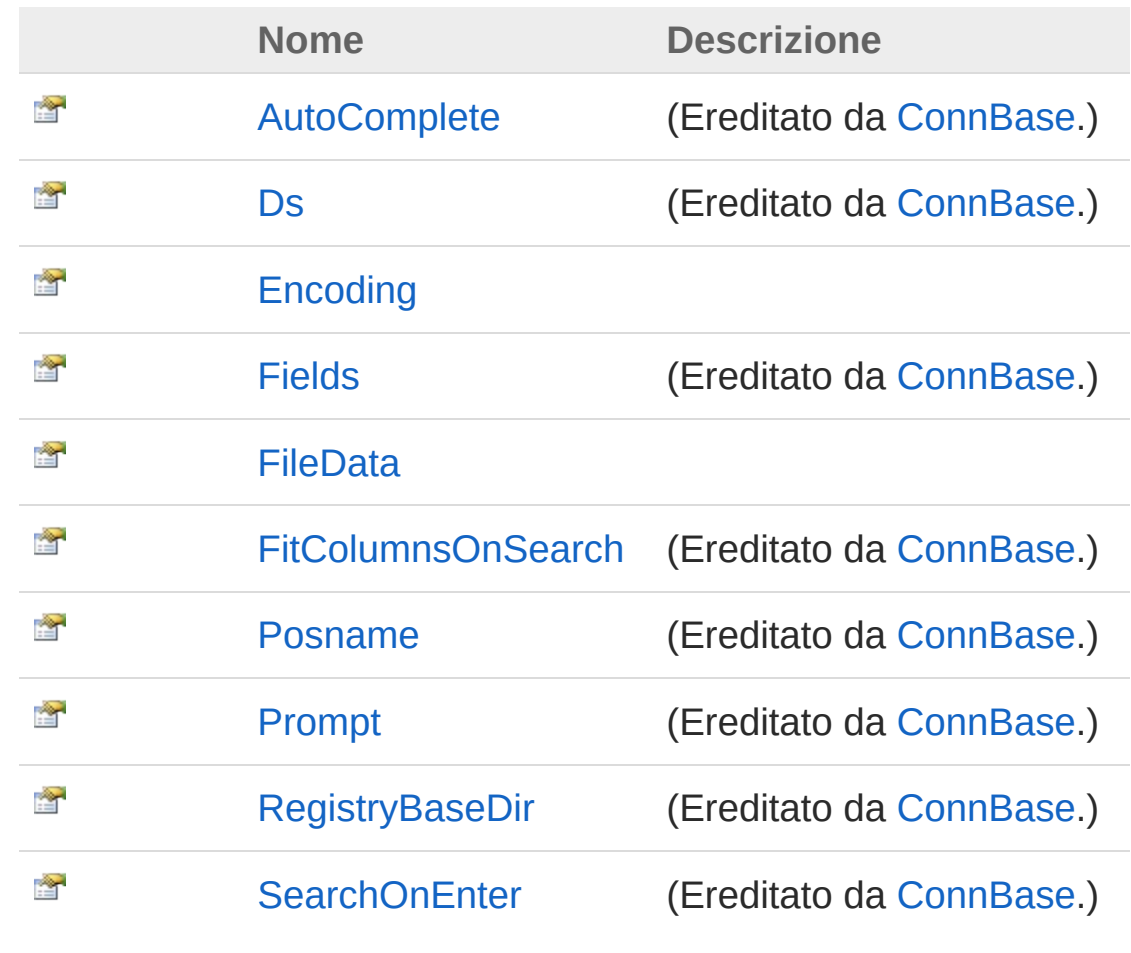

### [Torna](#page-232-0) su

Vedi anche

### Documentazione Classe [ConnFileFixedLenght](#page-226-0) Namespace [InitPrtFast.ConnType](#page-163-0)

QS Informatica Srl

# Proprietà ConnFileFixedLenghtEncoding

**[Manca la documentazione <summary> per "P:InitPrtFast.ConnType.ConnFileFixedLenght.Encoding"]**

**Namespace:** [InitPrtFast.ConnType](#page-163-0) **Assembly:** InitPrtFast (in InitPrtFast.dll) Versione: 1.0.0.0 (1.0.0.0)

### Sintassi

**[C#](#page-235-0) [VB](#page-235-0) [C++](#page-235-0) [F#](#page-235-0)** [Copy](#page-235-0)

public Encoding Encoding { get; set; }

Valore della proprietà Tipo: [Encoding](http://msdn2.microsoft.com/it-it/library/86hf4sb8)

## Vedi anche

Documentazione Classe [ConnFileFixedLenght](#page-226-0) Namespace [InitPrtFast.ConnType](#page-163-0)

### QS Informatica Srl

# Proprietà ConnFileFixedLenghtFileData

**[Manca la documentazione <summary> per "P:InitPrtFast.ConnType.ConnFileFixedLenght.FileData"]**

**Namespace:** [InitPrtFast.ConnType](#page-163-0) **Assembly:** InitPrtFast (in InitPrtFast.dll) Versione: 1.0.0.0 (1.0.0.0)

## Sintassi

**[C#](#page-237-0) [VB](#page-237-0) [C++](#page-237-0) [F#](#page-237-0)** [Copy](#page-237-0)

public string FileData { get; set; }

Valore della proprietà Tipo: [String](http://msdn2.microsoft.com/it-it/library/s1wwdcbf)

## Vedi anche

Documentazione Classe [ConnFileFixedLenght](#page-226-0) Namespace [InitPrtFast.ConnType](#page-163-0)

### QS Informatica Srl

# Metodi di ConnFileFixedLenght

Il tipo [ConnFileFixedLenght](#page-226-0) espone i seguenti membri.

## Metodi

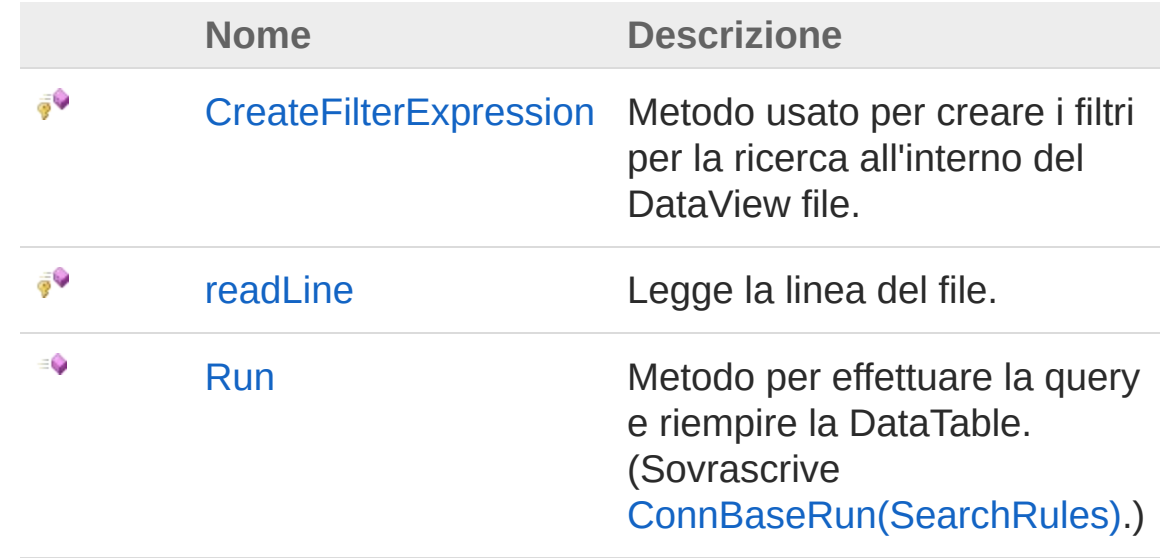

[Torna](#page-239-0) su

Vedi anche

Documentazione Classe [ConnFileFixedLenght](#page-226-0) Namespace [InitPrtFast.ConnType](#page-163-0)

### QS Informatica Srl

# Metodo ConnFileFixedLenghtCreateFilterEx

Metodo usato per creare i filtri per la ricerca all'interno del DataView file.

**Namespace:** [InitPrtFast.ConnType](#page-163-0)

**Assembly:** InitPrtFast (in InitPrtFast.dll) Versione: 1.0.0.0 (1.0.0.0)

## Sintassi

protected string CreateFilterExpression( SearchRules *searchRules* ) **[C#](#page-241-0) [VB](#page-241-0) [C++](#page-241-0) [F#](#page-241-0)** [Copy](#page-241-0)

Parametri

*searchRules* Tipo: [InitPrtFast.ConnTypeSearchRules](#page-344-0)

Valore di ritorno Tipo: [String](http://msdn2.microsoft.com/it-it/library/s1wwdcbf) Stringa per il filtraggio del DataView

## Vedi anche

Documentazione Classe [ConnFileFixedLenght](#page-226-0) Namespace [InitPrtFast.ConnType](#page-163-0)

### QS Informatica Srl

Inviare suggerimenti o segnalare errori relativi a questo argomento a

[info@qsinformatica.it](mailto:info%40qsinformatica.it?Subject=Libreria query DedNet)

# Metodo ConnFileFixedLenghtreadLine

Legge la linea del file.

**Namespace:** [InitPrtFast.ConnType](#page-163-0) **Assembly:** InitPrtFast (in InitPrtFast.dll) Versione: 1.0.0.0 (1.0.0.0)

```
Sintassi
```

```
protected virtual void readLine(
     DataTable t,
     string line
)
C# VB C++ F# Copy
```
Parametri

*t*

Tipo: [System.DataDataTable](http://msdn2.microsoft.com/it-it/library/9186hy08)

Data table da riempire con i valori della linea.

*line*

Tipo: [SystemString](http://msdn2.microsoft.com/it-it/library/s1wwdcbf) Linea da valutare.

## Vedi anche

```
Documentazione
Classe ConnFileFixedLenght
Namespace InitPrtFast.ConnType
```
### QS Informatica Srl

Inviare suggerimenti o segnalare errori relativi a questo argomento a

[info@qsinformatica.it](mailto:info%40qsinformatica.it?Subject=Libreria query DedNet)

# Metodo ConnFileFixedLenghtRun

Metodo per effettuare la query e riempire la DataTable.

**Namespace:** [InitPrtFast.ConnType](#page-163-0) **Assembly:** InitPrtFast (in InitPrtFast.dll) Versione: 1.0.0.0 (1.0.0.0)

## Sintassi

```
public override void Run(
     SearchRules search
)
C# VB C++ F# Copy
```
Parametri

*search*

Tipo: [InitPrtFast.ConnTypeSearchRules](#page-344-0) Dizionario contenente le coppie colonna - valore da cercare

```
Valore di ritorno
Tipo:
```
## Vedi anche

```
Documentazione
Classe ConnFileFixedLenght
Namespace InitPrtFast.ConnType
```
### QS Informatica Srl

# Campi di ConnFileFixedLenght

Il tipo [ConnFileFixedLenght](#page-226-0) espone i seguenti membri.

## Campi

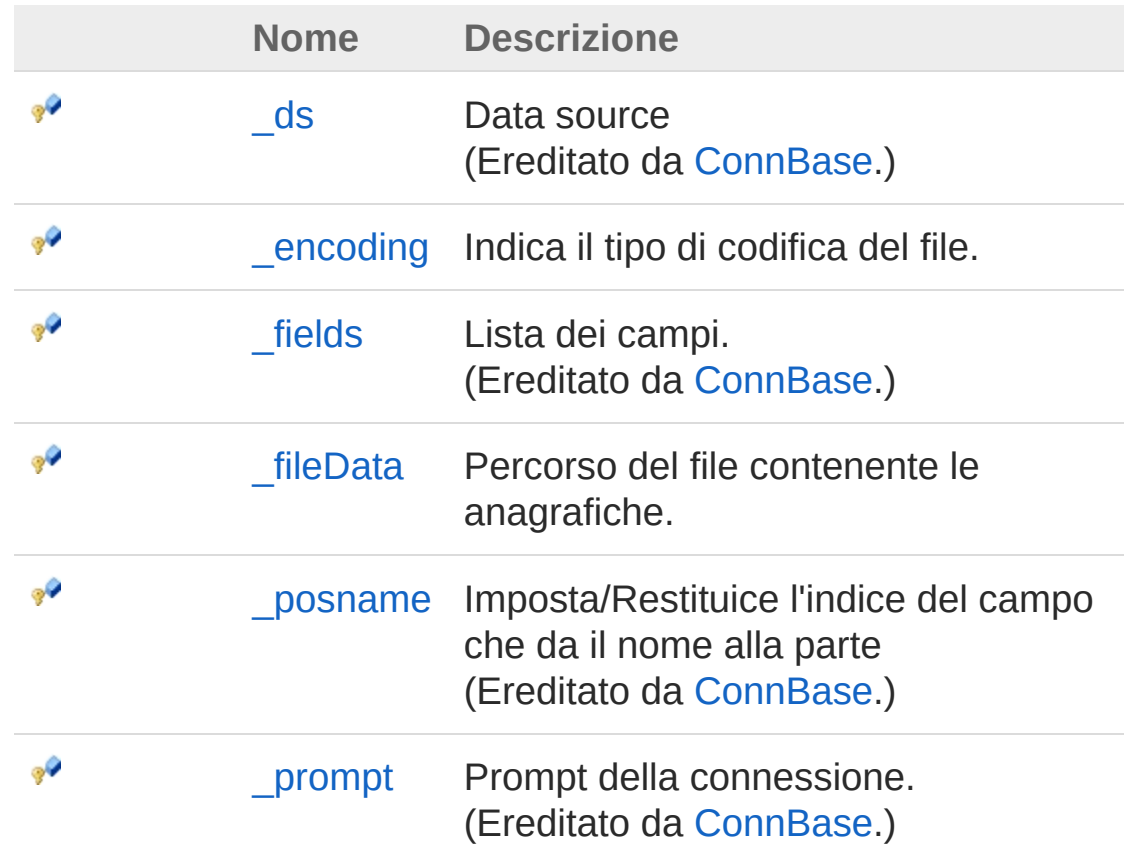

[Torna](#page-250-0) su

## Vedi anche

Documentazione Classe [ConnFileFixedLenght](#page-226-0) Namespace [InitPrtFast.ConnType](#page-163-0)

QS Informatica Srl
## Campo ConnFileFixedLenght\_encoding

Indica il tipo di codifica del file.

**Namespace:** [InitPrtFast.ConnType](#page-163-0) **Assembly:** InitPrtFast (in InitPrtFast.dll) Versione: 1.0.0.0 (1.0.0.0)

### Sintassi

**[C#](#page-253-0) [VB](#page-253-0) [C++](#page-253-0) [F#](#page-253-0)** [Copy](#page-253-0)

protected Encoding \_encoding

Valore del campo Tipo: [Encoding](http://msdn2.microsoft.com/it-it/library/86hf4sb8)

## Vedi anche

Documentazione Classe [ConnFileFixedLenght](#page-226-0) Namespace [InitPrtFast.ConnType](#page-163-0)

#### QS Informatica Srl

## Campo ConnFileFixedLenght\_fileData

Percorso del file contenente le anagrafiche.

**Namespace:** [InitPrtFast.ConnType](#page-163-0) **Assembly:** InitPrtFast (in InitPrtFast.dll) Versione: 1.0.0.0 (1.0.0.0)

### Sintassi

**[C#](#page-255-0) [VB](#page-255-0) [C++](#page-255-0) [F#](#page-255-0)** [Copy](#page-255-0)

protected string \_fileData

Valore del campo Tipo: [String](http://msdn2.microsoft.com/it-it/library/s1wwdcbf)

## Vedi anche

Documentazione Classe [ConnFileFixedLenght](#page-226-0) Namespace [InitPrtFast.ConnType](#page-163-0)

#### QS Informatica Srl

# Classe ConnFileSeparator

Classe che rappresenta la connessione a un file con elementi separati con separatore.

### Gerarchia di ereditarietà

[SystemObject](http://msdn2.microsoft.com/it-it/library/e5kfa45b) [InitPrtFast.ConnTypeConnBase](#page-166-0) [InitPrtFast.ConnTypeConnFileFixedLenght](#page-226-0) InitPrtFast.ConnTypeConnFileSeparator

**Namespace:** [InitPrtFast.ConnType](#page-163-0) **Assembly:** InitPrtFast (in InitPrtFast.dll) Versione: 1.0.0.0 (1.0.0.0)

### Sintassi

**[C#](#page-257-0) [VB](#page-257-0) [C++](#page-257-0) [F#](#page-257-0)** [Copy](#page-257-0)public class ConnFileSeparator : ConnFileFixedLer  $\lceil 1 \rceil$ 

 $\blacktriangleright$ 

Il tipo ConnFileSeparator espone i seguenti membri.

## Costruttori

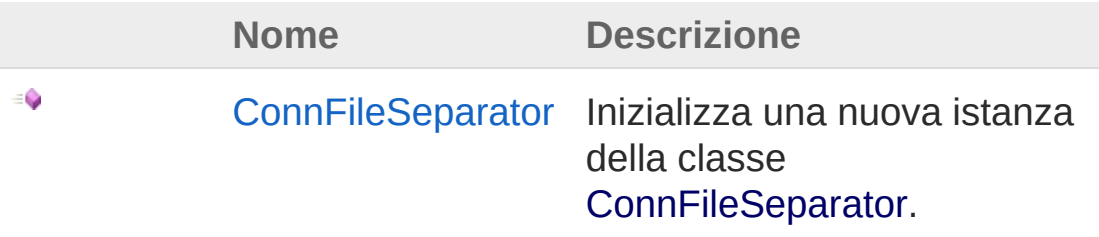

[Torna](#page-257-1) su

Proprietà

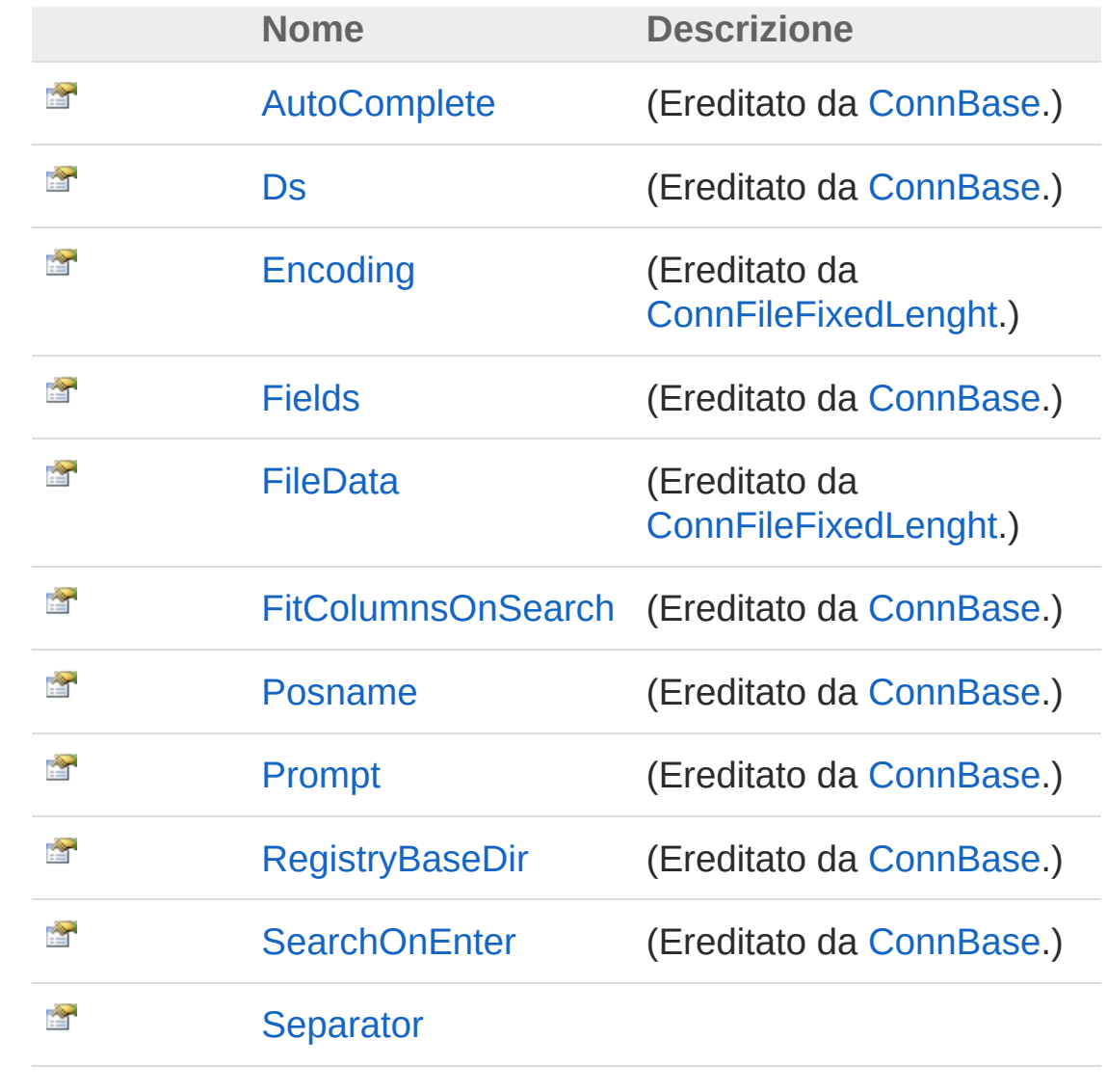

#### [Torna](#page-257-1) su

### Metodi

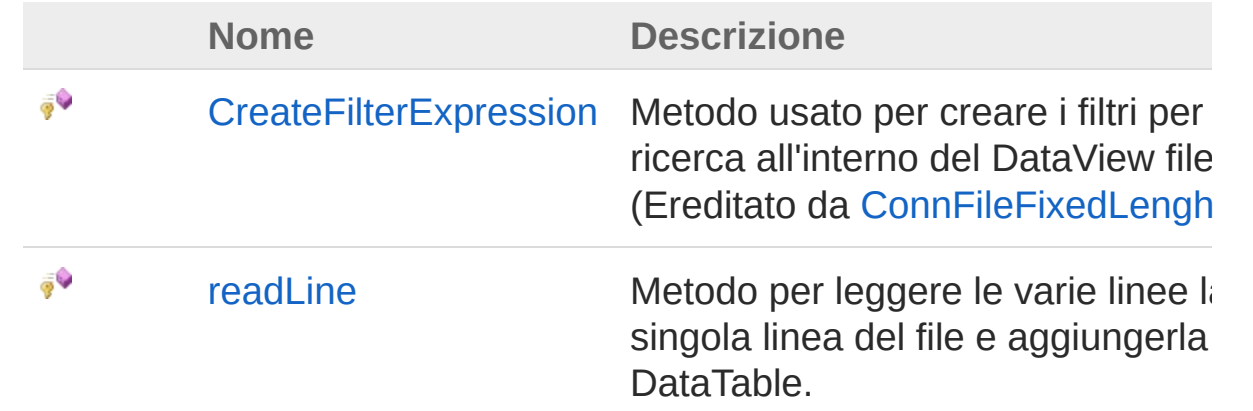

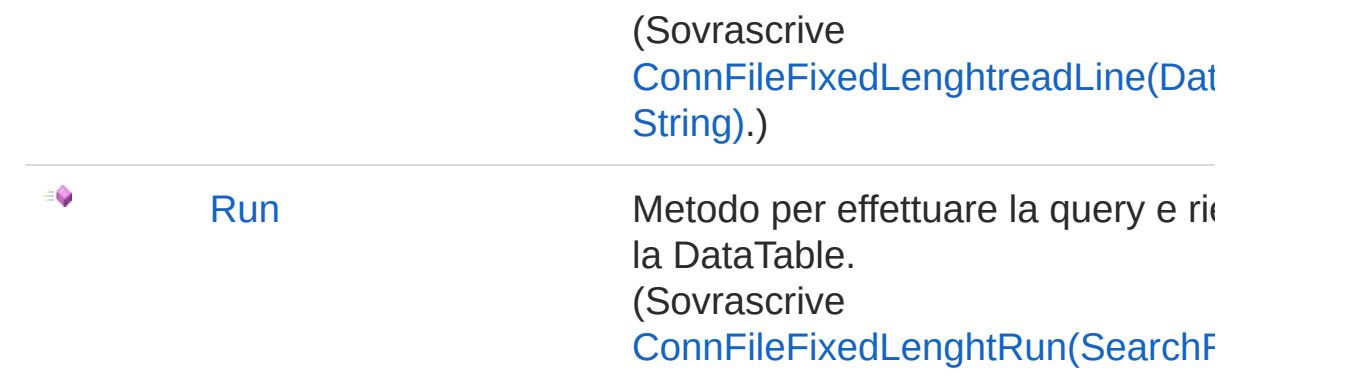

#### [Torna](#page-257-1) su

## Campi

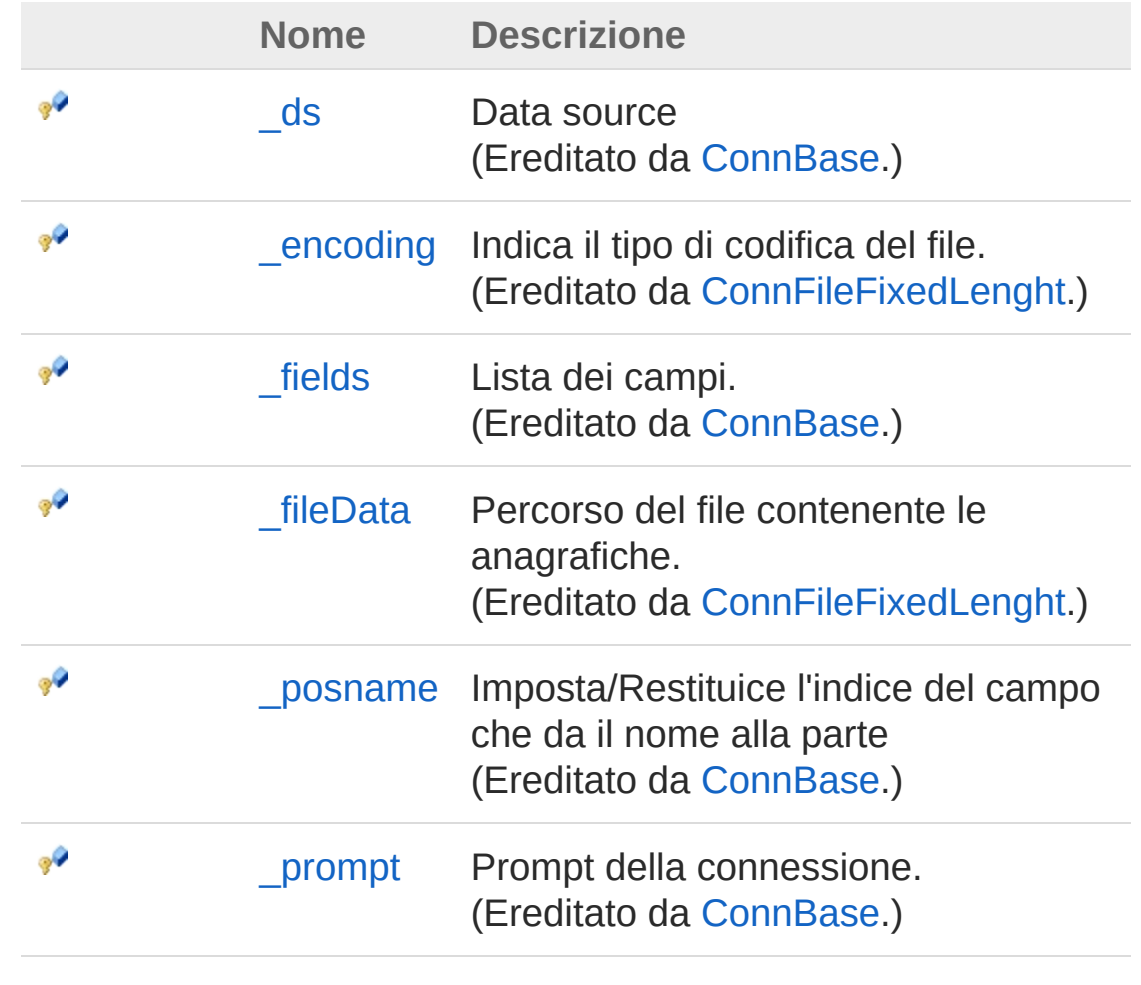

[Torna](#page-257-1) su

## Vedi anche

#### Documentazione

Namespace [InitPrtFast.ConnType](#page-163-0)

QS Informatica Srl

# Costruttore ConnFileSeparator

Inizializza una nuova istanza della classe [ConnFileSeparator.](#page-257-0)

**Namespace:** [InitPrtFast.ConnType](#page-163-0) **Assembly:** InitPrtFast (in InitPrtFast.dll) Versione: 1.0.0.0 (1.0.0.0)

### Sintassi

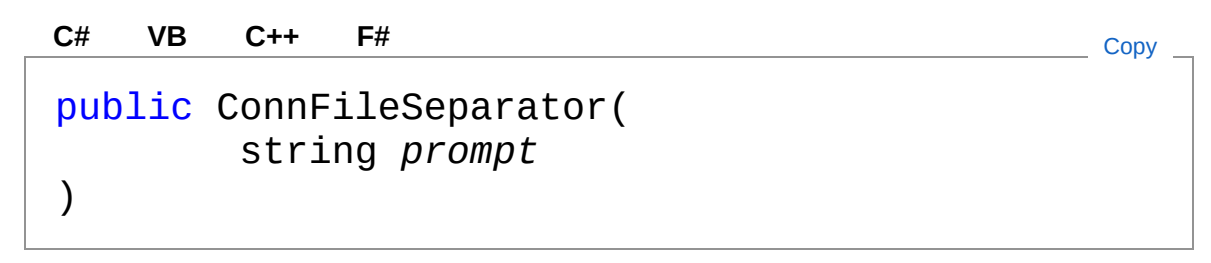

#### Parametri

*prompt* Tipo: [SystemString](http://msdn2.microsoft.com/it-it/library/s1wwdcbf)

## Vedi anche

Documentazione Classe [ConnFileSeparator](#page-257-0) Namespace [InitPrtFast.ConnType](#page-163-0)

#### QS Informatica Srl

# Proprietà di ConnFileSeparator

Il tipo [ConnFileSeparator](#page-257-0) espone i seguenti membri.

## Proprietà

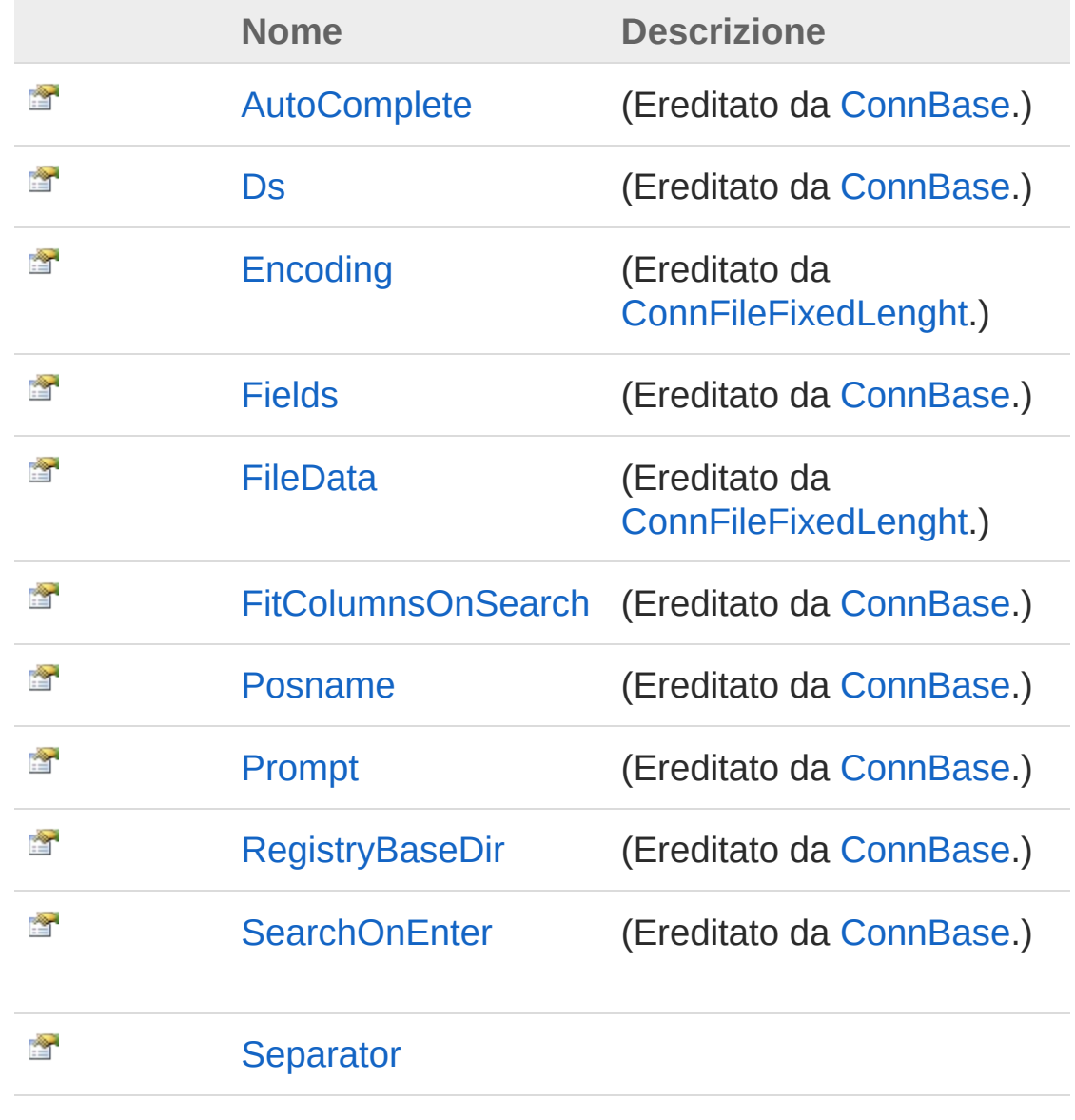

[Torna](#page-264-0) su

## Vedi anche

#### Documentazione

Classe [ConnFileSeparator](#page-257-0) Namespace [InitPrtFast.ConnType](#page-163-0)

QS Informatica Srl

## Proprietà **ConnFileSeparatorSeparator**

**[Manca la documentazione <summary> per "P:InitPrtFast.ConnType.ConnFileSeparator.Separator"]**

**Namespace:** [InitPrtFast.ConnType](#page-163-0) **Assembly:** InitPrtFast (in InitPrtFast.dll) Versione: 1.0.0.0 (1.0.0.0)

#### Sintassi

**[C#](#page-267-0) [VB](#page-267-0) [C++](#page-267-0) [F#](#page-267-0)** [Copy](#page-267-0)

public char Separator { get; set; }

Valore della proprietà Tipo: [Char](http://msdn2.microsoft.com/it-it/library/k493b04s)

#### Vedi anche

Documentazione Classe [ConnFileSeparator](#page-257-0) Namespace [InitPrtFast.ConnType](#page-163-0)

#### QS Informatica Srl

# Metodi di ConnFileSeparator

Il tipo [ConnFileSeparator](#page-257-0) espone i seguenti membri.

### Metodi

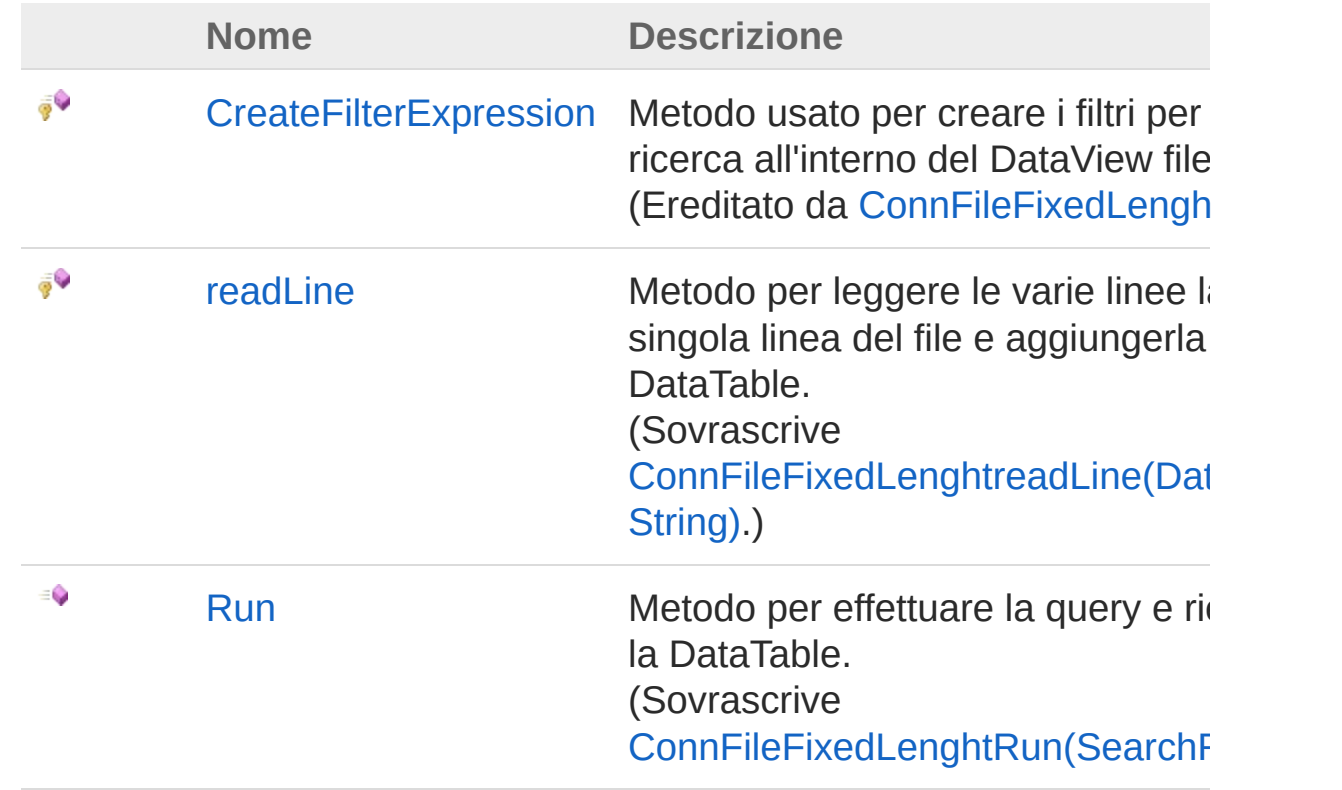

#### [Torna](#page-269-0) su

## Vedi anche

#### Documentazione

Classe [ConnFileSeparator](#page-257-0) Namespace [InitPrtFast.ConnType](#page-163-0)

#### QS Informatica Srl

Inviare suggerimenti o segnalare errori relativi a questo argomento a

[info@qsinformatica.it](mailto:info%40qsinformatica.it?Subject=Libreria query DedNet)

# Metodo ConnFileSeparatorreadLine

Metodo per leggere le varie linee la singola linea del file e aggiungerla al DataTable.

**Namespace:** [InitPrtFast.ConnType](#page-163-0)

**Assembly:** InitPrtFast (in InitPrtFast.dll) Versione: 1.0.0.0 (1.0.0.0)

### Sintassi

protected override void readLine( DataTable *t*, string *line* ) **[C#](#page-272-0) [VB](#page-272-0) [C++](#page-272-0) [F#](#page-272-0)** [Copy](#page-272-0)

Parametri

*t*

Tipo: [System.DataDataTable](http://msdn2.microsoft.com/it-it/library/9186hy08) DataTable

*line*

Tipo: [SystemString](http://msdn2.microsoft.com/it-it/library/s1wwdcbf) Linea da analizzare.

## Vedi anche

Documentazione Classe [ConnFileSeparator](#page-257-0) Namespace [InitPrtFast.ConnType](#page-163-0)

QS Informatica Srl

# Metodo ConnFileSeparatorRun

Metodo per effettuare la query e riempire la DataTable.

**Namespace:** [InitPrtFast.ConnType](#page-163-0) **Assembly:** InitPrtFast (in InitPrtFast.dll) Versione: 1.0.0.0 (1.0.0.0)

### Sintassi

public override void Run( SearchRules *search* ) **[C#](#page-275-0) [VB](#page-275-0) [C++](#page-275-0) [F#](#page-275-0)** [Copy](#page-275-0)

#### Parametri

*search*

Tipo: [InitPrtFast.ConnTypeSearchRules](#page-344-0)

Valore di ritorno Tipo:

### Vedi anche

Documentazione Classe [ConnFileSeparator](#page-257-0) Namespace [InitPrtFast.ConnType](#page-163-0)

#### QS Informatica Srl

# Campi di ConnFileSeparator

Il tipo [ConnFileSeparator](#page-257-0) espone i seguenti membri.

### Campi

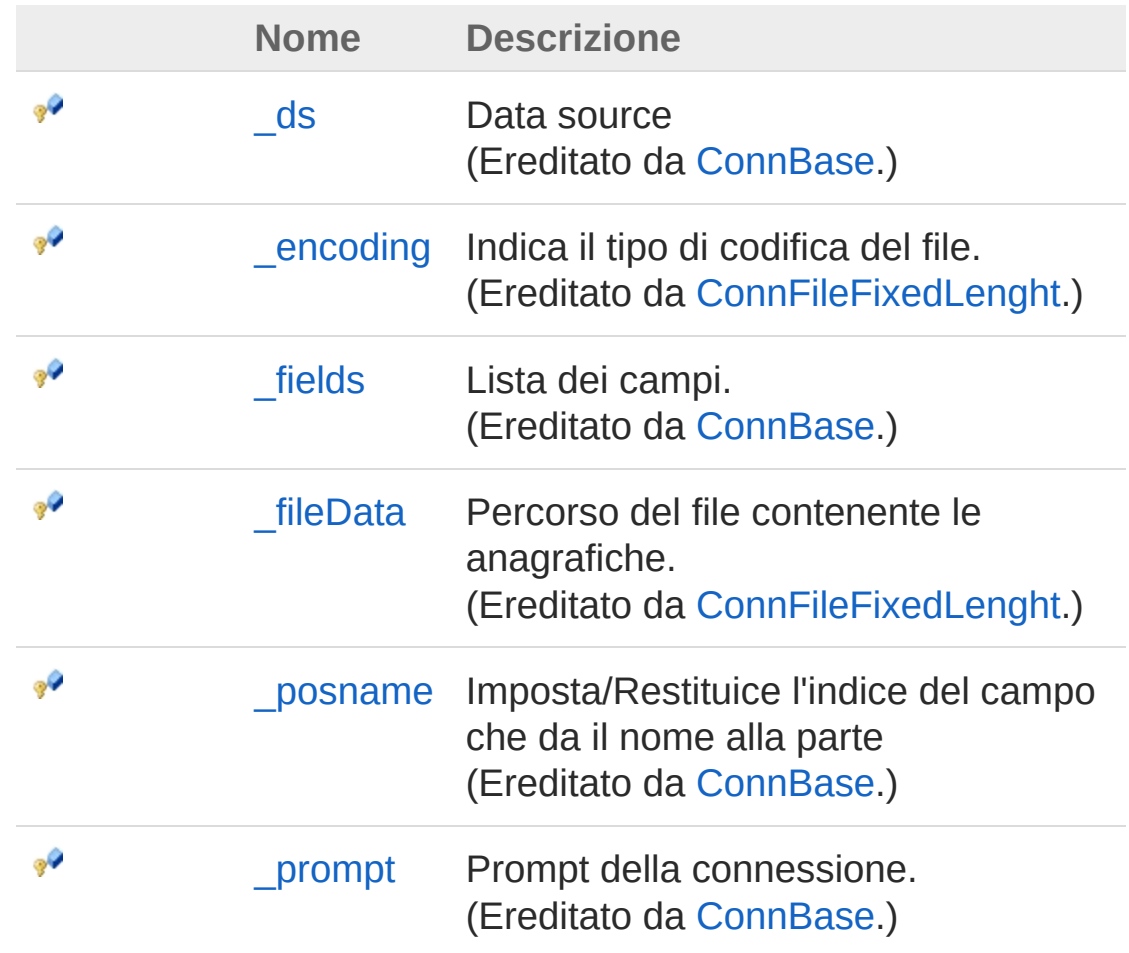

#### [Torna](#page-277-0) su

#### Vedi anche

Documentazione

Classe [ConnFileSeparator](#page-257-0) Namespace [InitPrtFast.ConnType](#page-163-0) QS Informatica Srl

T

# Classe Field

Classe che rappresenta un campo generico.

### Gerarchia di ereditarietà

[SystemObject](http://msdn2.microsoft.com/it-it/library/e5kfa45b) InitPrtFast.ConnTypeField [InitPrtFast.ConnTypeFieldFileFixedLenght](#page-302-0) [InitPrtFast.ConnTypeFieldFileSeparator](#page-315-0)

**Namespace:** [InitPrtFast.ConnType](#page-163-0) **Assembly:** InitPrtFast (in InitPrtFast.dll) Versione: 1.0.0.0 (1.0.0.0)

### Sintassi

public class Field **[C#](#page-280-0) [VB](#page-280-0) [C++](#page-280-0) [F#](#page-280-0)** [Copy](#page-280-0)

Il tipo Field espone i seguenti membri.

## Costruttori

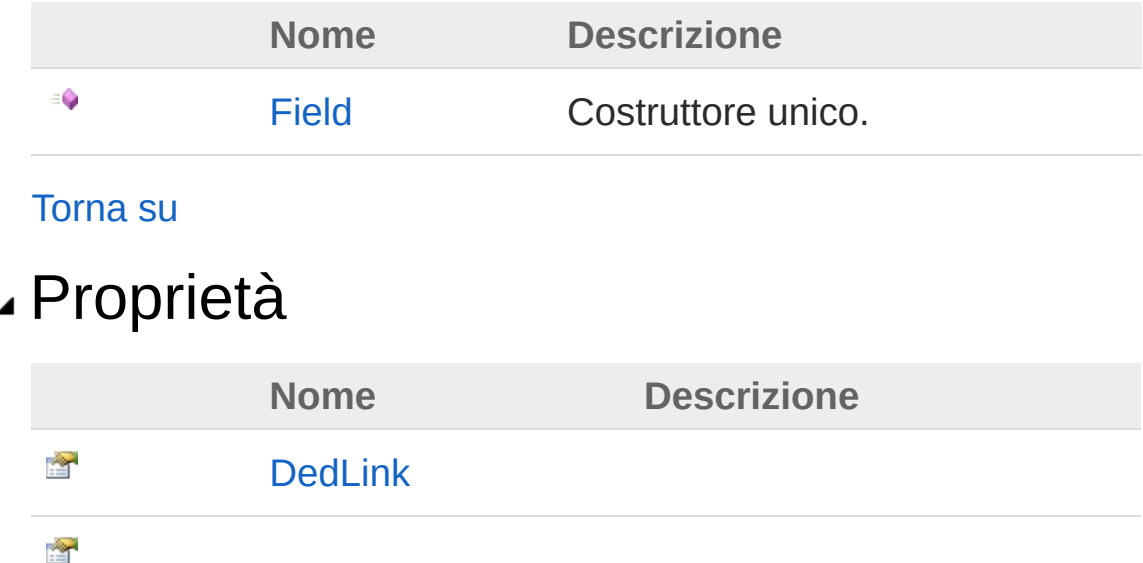

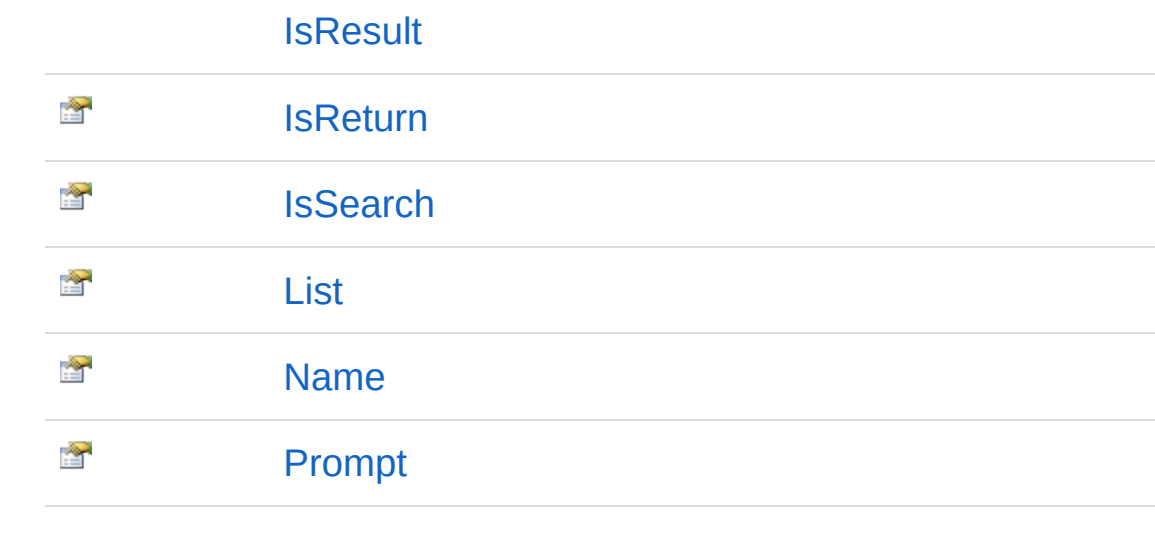

[Torna](#page-280-1) su

### Vedi anche

Documentazione Namespace [InitPrtFast.ConnType](#page-163-0)

#### QS Informatica Srl

## Costruttore Field

Costruttore unico.

**Namespace:** [InitPrtFast.ConnType](#page-163-0) **Assembly:** InitPrtFast (in InitPrtFast.dll) Versione: 1.0.0.0 (1.0.0.0)

### Sintassi

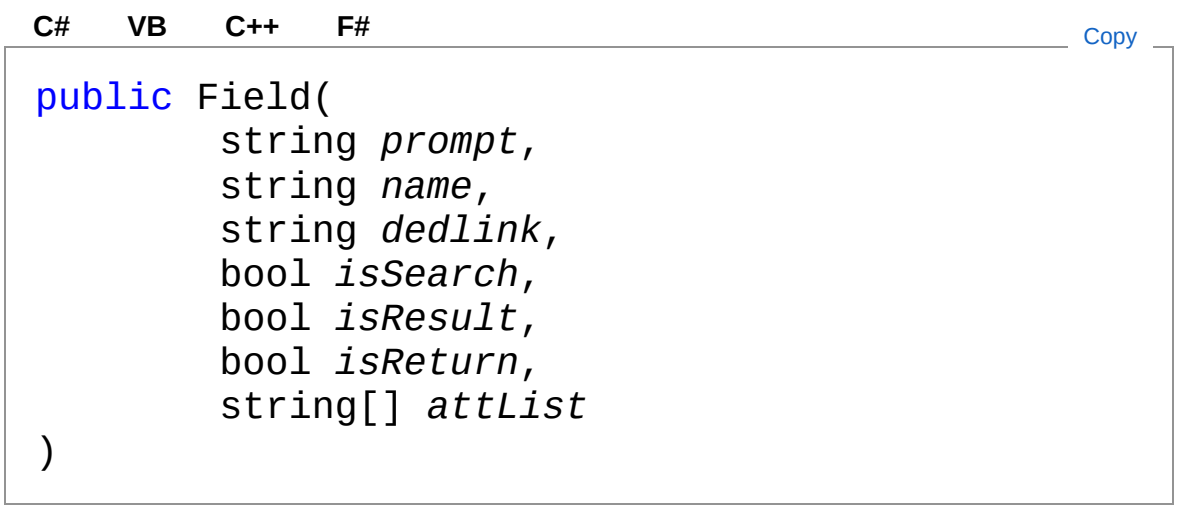

Parametri

*prompt* Tipo: [SystemString](http://msdn2.microsoft.com/it-it/library/s1wwdcbf) Prompt del campo. *name* Tipo: [SystemString](http://msdn2.microsoft.com/it-it/library/s1wwdcbf) Nome del campo. *dedlink* Tipo: [SystemString](http://msdn2.microsoft.com/it-it/library/s1wwdcbf) Nome del campo ded collegato. *isSearch* Tipo: [SystemBoolean](http://msdn2.microsoft.com/it-it/library/a28wyd50) Indica se è un campo di ricerca *isResult*

Tipo: [SystemBoolean](http://msdn2.microsoft.com/it-it/library/a28wyd50) Indica se è un campo presente nel risultato *isReturn* Tipo: [SystemBoolean](http://msdn2.microsoft.com/it-it/library/a28wyd50) Indica se è un campo di cui fare tornare il valore *attList* Tipo: [SystemString](http://msdn2.microsoft.com/it-it/library/s1wwdcbf) Valori da mostrare nel menù a tendina

### Vedi anche

Documentazione

[Classe](#page-280-0) Field Namespace [InitPrtFast.ConnType](#page-163-0)

QS Informatica Srl

# Proprietà di Field

Il tipo [Field](#page-280-0) espone i seguenti membri.

## Proprietà

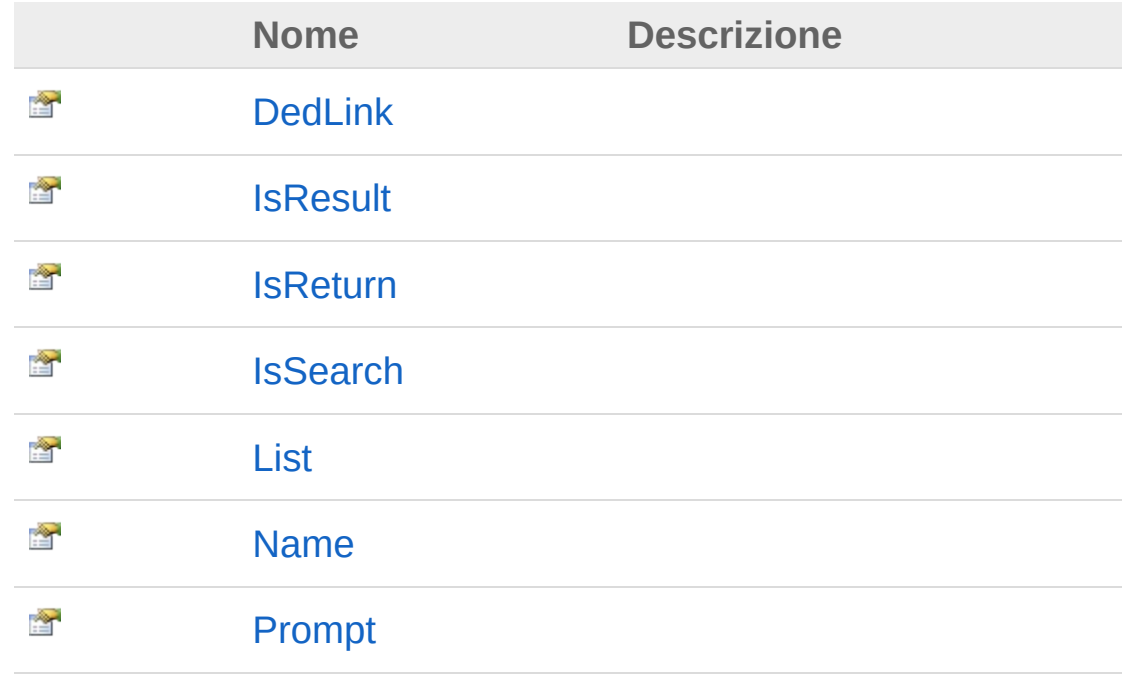

#### [Torna](#page-286-0) su

#### Vedi anche

Documentazione [Classe](#page-280-0) Field Namespace [InitPrtFast.ConnType](#page-163-0)

#### QS Informatica Srl
## Proprietà FieldDedLink

**[Manca la documentazione <summary> per "P:InitPrtFast.ConnType.Field.DedLink"]**

**Namespace:** [InitPrtFast.ConnType](#page-163-0) **Assembly:** InitPrtFast (in InitPrtFast.dll) Versione: 1.0.0.0 (1.0.0.0)

#### Sintassi

**[C#](#page-288-0) [VB](#page-288-0) [C++](#page-288-0) [F#](#page-288-0)** [Copy](#page-288-0)

public string DedLink { get; }

Valore della proprietà Tipo: [String](http://msdn2.microsoft.com/it-it/library/s1wwdcbf)

#### Vedi anche

Documentazione [Classe](#page-280-0) Field Namespace [InitPrtFast.ConnType](#page-163-0)

QS Informatica Srl

## Proprietà FieldIsResult

**[Manca la documentazione <summary> per "P:InitPrtFast.ConnType.Field.IsResult"]**

**Namespace:** [InitPrtFast.ConnType](#page-163-0) **Assembly:** InitPrtFast (in InitPrtFast.dll) Versione: 1.0.0.0 (1.0.0.0)

#### Sintassi

**[C#](#page-290-0) [VB](#page-290-0) [C++](#page-290-0) [F#](#page-290-0)** [Copy](#page-290-0)

public bool IsResult { get; }

Valore della proprietà Tipo: [Boolean](http://msdn2.microsoft.com/it-it/library/a28wyd50)

#### Vedi anche

Documentazione [Classe](#page-280-0) Field Namespace [InitPrtFast.ConnType](#page-163-0)

QS Informatica Srl

## Proprietà FieldIsReturn

**[Manca la documentazione <summary> per "P:InitPrtFast.ConnType.Field.IsReturn"]**

**Namespace:** [InitPrtFast.ConnType](#page-163-0) **Assembly:** InitPrtFast (in InitPrtFast.dll) Versione: 1.0.0.0 (1.0.0.0)

#### Sintassi

**[C#](#page-292-0) [VB](#page-292-0) [C++](#page-292-0) [F#](#page-292-0)** [Copy](#page-292-0)

public bool IsReturn { get; }

Valore della proprietà Tipo: [Boolean](http://msdn2.microsoft.com/it-it/library/a28wyd50)

#### Vedi anche

Documentazione [Classe](#page-280-0) Field Namespace [InitPrtFast.ConnType](#page-163-0)

QS Informatica Srl

## Proprietà FieldIsSearch

**[Manca la documentazione <summary> per "P:InitPrtFast.ConnType.Field.IsSearch"]**

**Namespace:** [InitPrtFast.ConnType](#page-163-0) **Assembly:** InitPrtFast (in InitPrtFast.dll) Versione: 1.0.0.0 (1.0.0.0)

#### Sintassi

**[C#](#page-294-0) [VB](#page-294-0) [C++](#page-294-0) [F#](#page-294-0)** [Copy](#page-294-0)

public bool IsSearch { get; }

Valore della proprietà Tipo: [Boolean](http://msdn2.microsoft.com/it-it/library/a28wyd50)

#### Vedi anche

Documentazione [Classe](#page-280-0) Field Namespace [InitPrtFast.ConnType](#page-163-0)

QS Informatica Srl

## Proprietà FieldList

**[Manca la documentazione <summary> per "P:InitPrtFast.ConnType.Field.List"]**

**Namespace:** [InitPrtFast.ConnType](#page-163-0) **Assembly:** InitPrtFast (in InitPrtFast.dll) Versione: 1.0.0.0 (1.0.0.0)

#### Sintassi

**[C#](#page-296-0) [VB](#page-296-0) [C++](#page-296-0) [F#](#page-296-0)** [Copy](#page-296-0)

public string[] List { get; }

Valore della proprietà Tipo: [String](http://msdn2.microsoft.com/it-it/library/s1wwdcbf)

#### Vedi anche

Documentazione [Classe](#page-280-0) Field Namespace [InitPrtFast.ConnType](#page-163-0)

QS Informatica Srl

## Proprietà FieldName

**[Manca la documentazione <summary> per "P:InitPrtFast.ConnType.Field.Name"]**

**Namespace:** [InitPrtFast.ConnType](#page-163-0) **Assembly:** InitPrtFast (in InitPrtFast.dll) Versione: 1.0.0.0 (1.0.0.0)

#### Sintassi

**[C#](#page-298-0) [VB](#page-298-0) [C++](#page-298-0) [F#](#page-298-0)** [Copy](#page-298-0)

public string Name { get; }

Valore della proprietà Tipo: [String](http://msdn2.microsoft.com/it-it/library/s1wwdcbf)

#### Vedi anche

Documentazione [Classe](#page-280-0) Field Namespace [InitPrtFast.ConnType](#page-163-0)

QS Informatica Srl

## Proprietà FieldPrompt

**[Manca la documentazione <summary> per "P:InitPrtFast.ConnType.Field.Prompt"]**

**Namespace:** [InitPrtFast.ConnType](#page-163-0) **Assembly:** InitPrtFast (in InitPrtFast.dll) Versione: 1.0.0.0 (1.0.0.0)

#### Sintassi

**[C#](#page-300-0) [VB](#page-300-0) [C++](#page-300-0) [F#](#page-300-0)** [Copy](#page-300-0)

public string Prompt { get; }

Valore della proprietà Tipo: [String](http://msdn2.microsoft.com/it-it/library/s1wwdcbf)

#### Vedi anche

Documentazione [Classe](#page-280-0) Field Namespace [InitPrtFast.ConnType](#page-163-0)

QS Informatica Srl

### Classe FieldFileFixedLenght Classe che rappresenta un campo a lunghezza fissa. Gerarchia di ereditarietà [SystemObject](http://msdn2.microsoft.com/it-it/library/e5kfa45b) [InitPrtFast.ConnTypeField](#page-280-0) InitPrtFast.ConnTypeFieldFileFixedLenght **Namespace:** [InitPrtFast.ConnType](#page-163-0) **Assembly:** InitPrtFast (in InitPrtFast.dll) Versione: 1.0.0.0 (1.0.0.0) Sintassi **[C#](#page-302-0) [VB](#page-302-0) [C++](#page-302-0) [F#](#page-302-0)** [Copy](#page-302-0)public class FieldFileFixedLenght : Field Il tipo FieldFileFixedLenght espone i seguenti membri. Costruttori **Nome Descrizione** € [FieldFileFixedLenght](#page-305-0) Costruttore unico. [Torna](#page-302-1) su Proprietà **Nome Descrizione** Ŷ [DedLink](#page-288-0) (Ereditato da [Field.](#page-280-0)) 會 [IsResult](#page-290-0) (Ereditato da [Field.](#page-280-0))

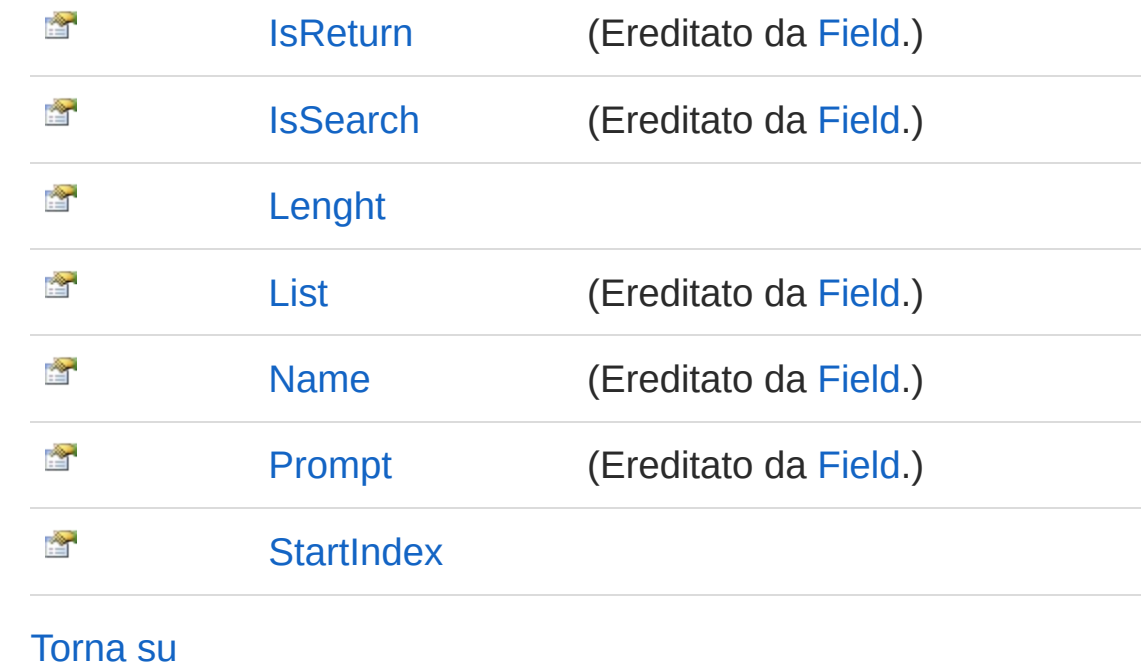

Vedi anche

Documentazione Namespace [InitPrtFast.ConnType](#page-163-0)

#### QS Informatica Srl

## Costruttore FieldFileFixedLenght

Costruttore unico.

**Namespace:** [InitPrtFast.ConnType](#page-163-0) **Assembly:** InitPrtFast (in InitPrtFast.dll) Versione: 1.0.0.0 (1.0.0.0)

#### Sintassi

```
Parametri
name
   Tipo: SystemString
   Nome del campo.
dedlink
   Tipo: SystemString
   Nome del campo ded collegato.
isSearch
   Tipo: SystemBoolean
   Indica se è un campo di ricerca
isResult
   Tipo: SystemBoolean
   Indica se è un campo presente nel risultato
 public FieldFileFixedLenght(
          string name,
          string dedlink,
          bool isSearch,
          bool isResult,
          bool isReturn,
          string[] attList,
          int startIndex,
          int lenght
 )
 C# VB C++ F# Copy
```
*isReturn*

Tipo: [SystemBoolean](http://msdn2.microsoft.com/it-it/library/a28wyd50)

Indica se è un campo di cui fare tornare il valore *attList*

Tipo: [SystemString](http://msdn2.microsoft.com/it-it/library/s1wwdcbf)

Valori da mostrare nel menù a tendina

*startIndex*

Tipo: [SystemInt32](http://msdn2.microsoft.com/it-it/library/td2s409d)

Indica l'indice del carattere di partenza del campo.

*lenght*

Tipo: [SystemInt32](http://msdn2.microsoft.com/it-it/library/td2s409d)

Indica la lunghezza del campo ( in caratteri )

#### Vedi anche

Documentazione Classe [FieldFileFixedLenght](#page-302-0) Namespace [InitPrtFast.ConnType](#page-163-0)

QS Informatica Srl

# Proprietà di FieldFileFixedLenght

Il tipo [FieldFileFixedLenght](#page-302-0) espone i seguenti membri.

### Proprietà

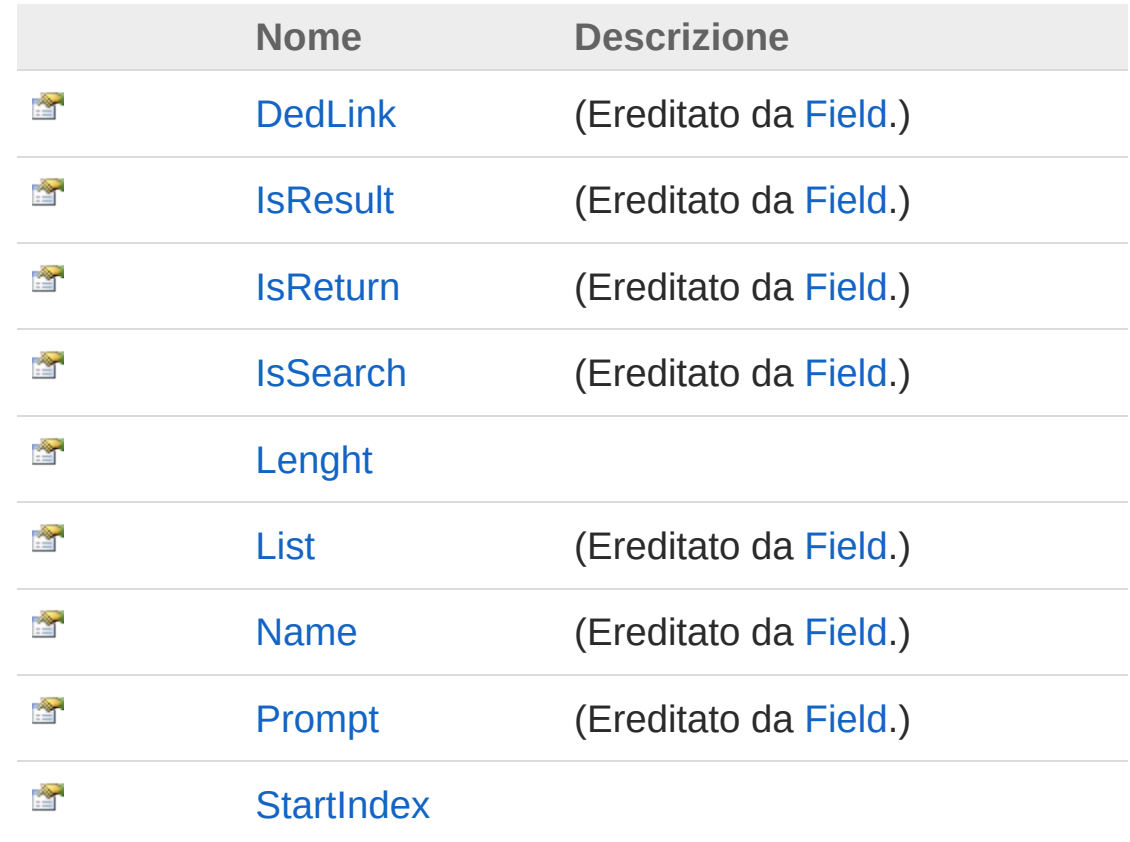

[Torna](#page-308-0) su

#### Vedi anche

Documentazione Classe [FieldFileFixedLenght](#page-302-0) Namespace [InitPrtFast.ConnType](#page-163-0)

QS Informatica Srl

## Proprietà FieldFileFixedLenghtLenght

**[Manca la documentazione <summary> per "P:InitPrtFast.ConnType.FieldFileFixedLenght.Lenght"]**

**Namespace:** [InitPrtFast.ConnType](#page-163-0) **Assembly:** InitPrtFast (in InitPrtFast.dll) Versione: 1.0.0.0 (1.0.0.0)

#### Sintassi

**[C#](#page-311-0) [VB](#page-311-0) [C++](#page-311-0) [F#](#page-311-0)** [Copy](#page-311-0)

public int Lenght { get; set; }

Valore della proprietà Tipo: [Int32](http://msdn2.microsoft.com/it-it/library/td2s409d)

#### Vedi anche

Documentazione Classe [FieldFileFixedLenght](#page-302-0) Namespace [InitPrtFast.ConnType](#page-163-0)

#### QS Informatica Srl

## Proprietà FieldFileFixedLenghtStartIndex

**[Manca la documentazione <summary> per "P:InitPrtFast.ConnType.FieldFileFixedLenght.StartIndex"]**

**Namespace:** [InitPrtFast.ConnType](#page-163-0) **Assembly:** InitPrtFast (in InitPrtFast.dll) Versione: 1.0.0.0 (1.0.0.0)

#### Sintassi

**[C#](#page-313-0) [VB](#page-313-0) [C++](#page-313-0) [F#](#page-313-0)** [Copy](#page-313-0)

public int StartIndex { get; set; }

Valore della proprietà Tipo: [Int32](http://msdn2.microsoft.com/it-it/library/td2s409d)

#### Vedi anche

Documentazione Classe [FieldFileFixedLenght](#page-302-0) Namespace [InitPrtFast.ConnType](#page-163-0)

#### QS Informatica Srl

### Classe FieldFileSeparator Classe che rappresenta un campo con separatore. Gerarchia di ereditarietà [SystemObject](http://msdn2.microsoft.com/it-it/library/e5kfa45b) [InitPrtFast.ConnTypeField](#page-280-0) InitPrtFast.ConnTypeFieldFileSeparator **Namespace:** [InitPrtFast.ConnType](#page-163-0) **Assembly:** InitPrtFast (in InitPrtFast.dll) Versione: 1.0.0.0 (1.0.0.0) Sintassi **[C#](#page-315-0) [VB](#page-315-0) [C++](#page-315-0) [F#](#page-315-0)** [Copy](#page-315-0)public class FieldFileSeparator : Field Il tipo FieldFileSeparator espone i seguenti membri. Costruttori **Nome Descrizione** € [FieldFileSeparator](#page-318-0) Costruttore unico. [Torna](#page-315-1) su Proprietà **Nome Descrizione** Ŷ [DedLink](#page-288-0) (Ereditato da [Field.](#page-280-0)) 會 [Index](#page-324-0)

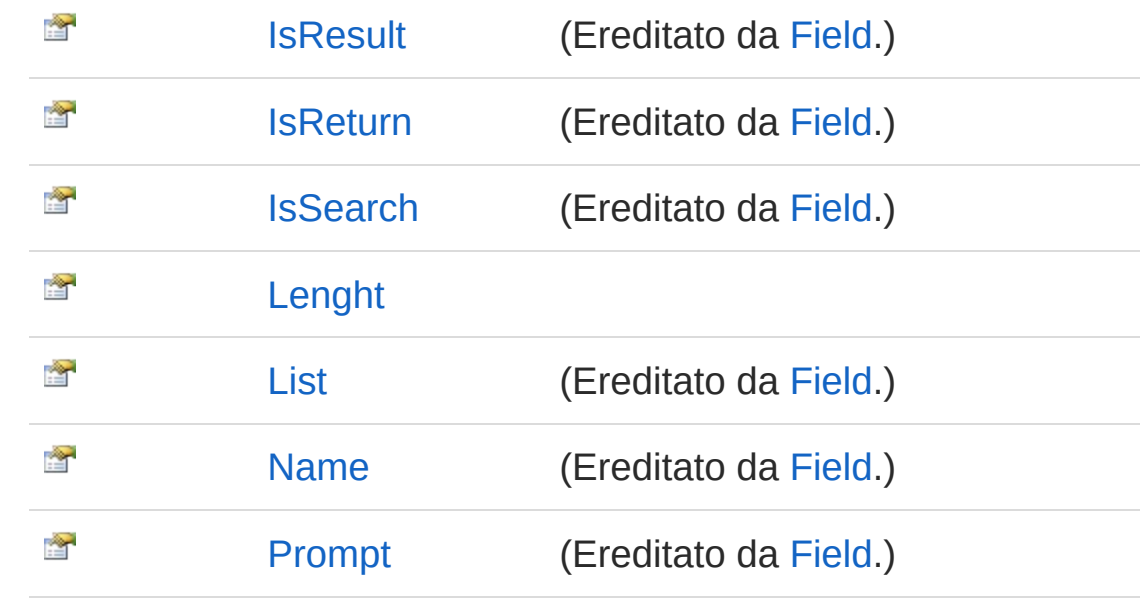

[Torna](#page-315-1) su

#### Vedi anche

Documentazione Namespace [InitPrtFast.ConnType](#page-163-0)

#### QS Informatica Srl

## Costruttore FieldFileSeparator

Costruttore unico.

**Namespace:** [InitPrtFast.ConnType](#page-163-0) **Assembly:** InitPrtFast (in InitPrtFast.dll) Versione: 1.0.0.0 (1.0.0.0)

#### Sintassi

```
Parametri
name
   Tipo: SystemString
   Nome del campo.
dedlink
   Tipo: SystemString
   Nome del campo ded collegato.
isSearch
   Tipo: SystemBoolean
   Indica se è un campo di ricerca
isResult
   Tipo: SystemBoolean
   Indica se è un campo presente nel risultato
isReturn
 public FieldFileSeparator(
          string name,
          string dedlink,
          bool isSearch,
          bool isResult,
          bool isReturn,
          string[] attList,
          int index
 )
 C# VB C++ F# Copy
```
Tipo: [SystemBoolean](http://msdn2.microsoft.com/it-it/library/a28wyd50) Indica se è un campo di cui fare tornare il valore *attList* Tipo: [SystemString](http://msdn2.microsoft.com/it-it/library/s1wwdcbf) Valori da mostrare nel menù a tendina *index* Tipo: [SystemInt32](http://msdn2.microsoft.com/it-it/library/td2s409d) Indica la posizione del campo ( zero-based )

#### Vedi anche

Documentazione

Classe [FieldFileSeparator](#page-315-0) Namespace [InitPrtFast.ConnType](#page-163-0)

QS Informatica Srl

# Proprietà di FieldFileSeparator

Il tipo [FieldFileSeparator](#page-315-0) espone i seguenti membri.

### Proprietà

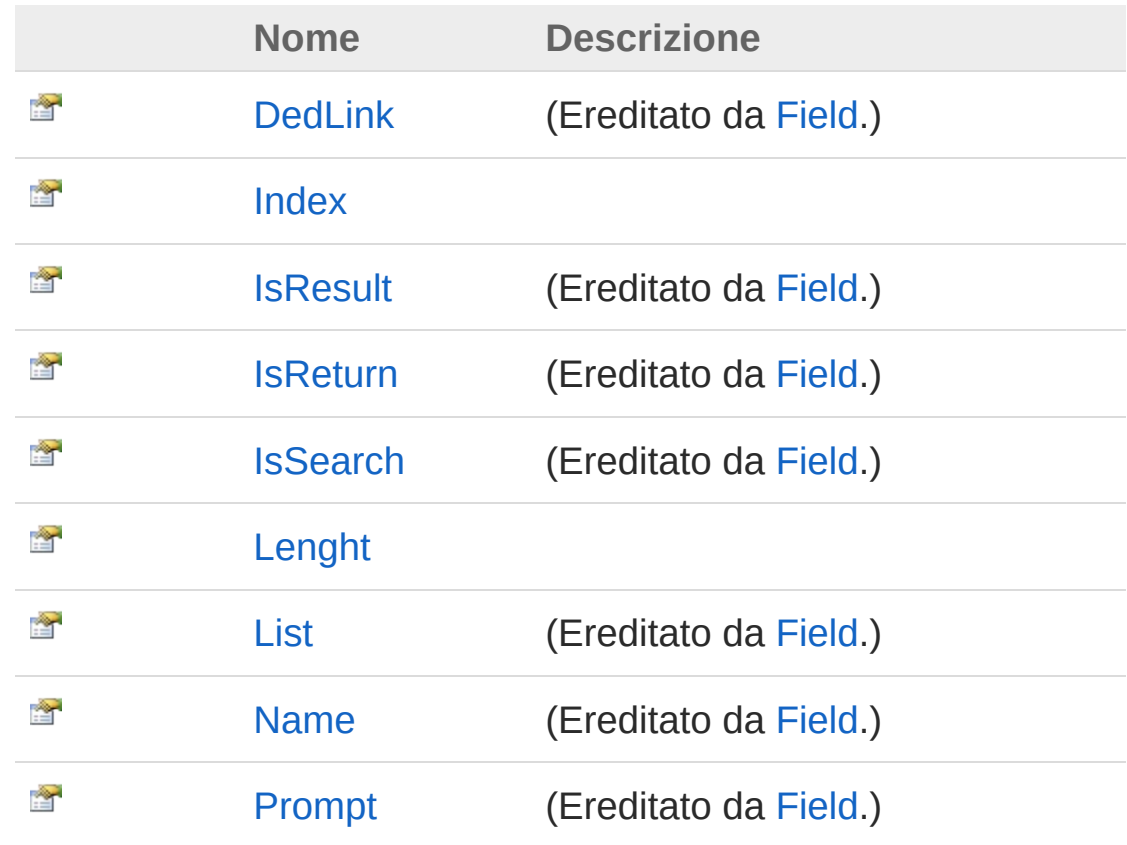

[Torna](#page-321-0) su

#### Vedi anche

Documentazione Classe [FieldFileSeparator](#page-315-0) Namespace [InitPrtFast.ConnType](#page-163-0)

QS Informatica Srl
## Proprietà FieldFileSeparatorIndex

**[Manca la documentazione <summary> per "P:InitPrtFast.ConnType.FieldFileSeparator.Index"]**

**Namespace:** [InitPrtFast.ConnType](#page-163-0) **Assembly:** InitPrtFast (in InitPrtFast.dll) Versione: 1.0.0.0 (1.0.0.0)

#### Sintassi

**[C#](#page-324-0) [VB](#page-324-0) [C++](#page-324-0) [F#](#page-324-0)** [Copy](#page-324-0)

public int Index { get; set; }

Valore della proprietà Tipo: [Int32](http://msdn2.microsoft.com/it-it/library/td2s409d)

#### Vedi anche

Documentazione Classe [FieldFileSeparator](#page-315-0) Namespace [InitPrtFast.ConnType](#page-163-0)

#### QS Informatica Srl

## Proprietà FieldFileSeparatorLenght

**[Manca la documentazione <summary> per "P:InitPrtFast.ConnType.FieldFileSeparator.Lenght"]**

**Namespace:** [InitPrtFast.ConnType](#page-163-0) **Assembly:** InitPrtFast (in InitPrtFast.dll) Versione: 1.0.0.0 (1.0.0.0)

#### Sintassi

**[C#](#page-326-0) [VB](#page-326-0) [C++](#page-326-0) [F#](#page-326-0)** [Copy](#page-326-0)

public int Lenght { get; set; }

Valore della proprietà Tipo: [Int32](http://msdn2.microsoft.com/it-it/library/td2s409d)

#### Vedi anche

Documentazione Classe [FieldFileSeparator](#page-315-0) Namespace [InitPrtFast.ConnType](#page-163-0)

#### QS Informatica Srl

# Classe FieldList

**[Manca la documentazione <summary> per "T:InitPrtFast.ConnType.FieldList"]**

### Gerarchia di ereditarietà

```
SystemObject System.Collections.GenericListField
  InitPrtFast.ConnTypeFieldList
```
**Namespace:** [InitPrtFast.ConnType](#page-163-0) **Assembly:** InitPrtFast (in InitPrtFast.dll) Versione: 1.0.0.0 (1.0.0.0)

#### Sintassi

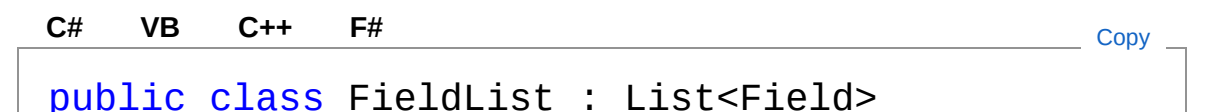

Il tipo FieldList espone i seguenti membri.

#### Costruttori

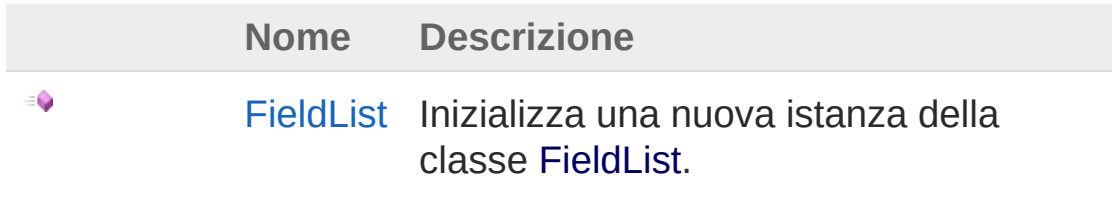

[Torna](#page-328-1) su

Vedi anche

Documentazione Namespace [InitPrtFast.ConnType](#page-163-0)

QS Informatica Srl

# Costruttore FieldList

Inizializza una nuova istanza della classe [FieldList.](#page-328-0)

**Namespace:** [InitPrtFast.ConnType](#page-163-0) **Assembly:** InitPrtFast (in InitPrtFast.dll) Versione: 1.0.0.0 (1.0.0.0)

### Sintassi

**[C#](#page-331-0) [VB](#page-331-0) [C++](#page-331-0) [F#](#page-331-0)** [Copy](#page-331-0)

public FieldList()

## Vedi anche

Documentazione Classe [FieldList](#page-328-0) Namespace [InitPrtFast.ConnType](#page-163-0)

#### QS Informatica Srl

# Classe SearchRule

Classe che rappresenta un singolo criterio di ricerca

### Gerarchia di ereditarietà

[SystemObject](http://msdn2.microsoft.com/it-it/library/e5kfa45b) InitPrtFast.ConnTypeSearchRule

**Namespace:** [InitPrtFast.ConnType](#page-163-0) **Assembly:** InitPrtFast (in InitPrtFast.dll) Versione: 1.0.0.0 (1.0.0.0)

#### Sintassi

**[C#](#page-333-0) [VB](#page-333-0) [C++](#page-333-0) [F#](#page-333-0)** [Copy](#page-333-0)

public class SearchRule

Il tipo SearchRule espone i seguenti membri.

### Costruttori

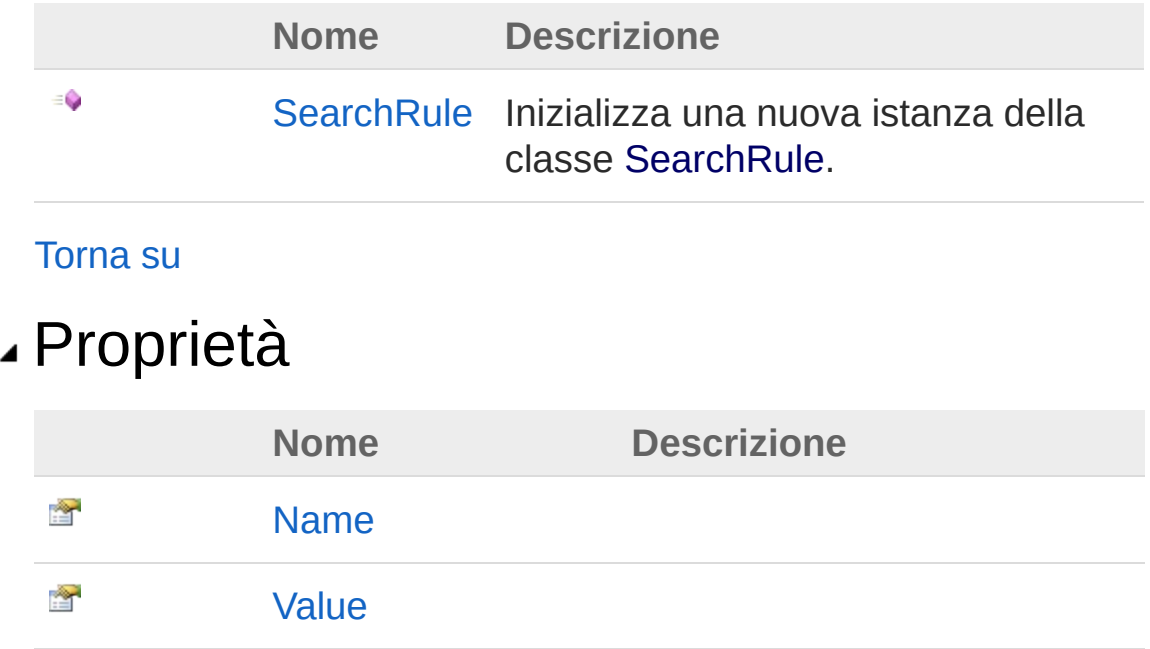

[Torna](#page-333-1) su

### Vedi anche

Documentazione Namespace [InitPrtFast.ConnType](#page-163-0)

QS Informatica Srl

# Costruttore SearchRule

Inizializza una nuova istanza della classe [SearchRule](#page-333-0).

**Namespace:** [InitPrtFast.ConnType](#page-163-0) **Assembly:** InitPrtFast (in InitPrtFast.dll) Versione: 1.0.0.0 (1.0.0.0)

### Sintassi

**[C#](#page-336-0) [VB](#page-336-0) [C++](#page-336-0) [F#](#page-336-0)** [Copy](#page-336-0)

public SearchRule()

## Vedi anche

Documentazione Classe [SearchRule](#page-333-0) Namespace [InitPrtFast.ConnType](#page-163-0)

#### QS Informatica Srl

# Proprietà di SearchRule

Il tipo [SearchRule](#page-333-0) espone i seguenti membri.

#### Proprietà **Nome Descrizione** Ŷ [Name](#page-340-0) Ñ [Value](#page-342-0) [Torna](#page-338-0) su Vedi anche Documentazione Classe [SearchRule](#page-333-0) Namespace [InitPrtFast.ConnType](#page-163-0) QS Informatica Srl

# Proprietà SearchRuleName

**[Manca la documentazione <summary> per "P:InitPrtFast.ConnType.SearchRule.Name"]**

**Namespace:** [InitPrtFast.ConnType](#page-163-0) **Assembly:** InitPrtFast (in InitPrtFast.dll) Versione: 1.0.0.0 (1.0.0.0)

### Sintassi

**[C#](#page-340-0) [VB](#page-340-0) [C++](#page-340-0) [F#](#page-340-0)** [Copy](#page-340-0)

public string Name { get; set; }

Valore della proprietà Tipo: [String](http://msdn2.microsoft.com/it-it/library/s1wwdcbf)

#### Vedi anche

Documentazione Classe [SearchRule](#page-333-0) Namespace [InitPrtFast.ConnType](#page-163-0)

QS Informatica Srl

# Proprietà SearchRuleValue

**[Manca la documentazione <summary> per "P:InitPrtFast.ConnType.SearchRule.Value"]**

**Namespace:** [InitPrtFast.ConnType](#page-163-0) **Assembly:** InitPrtFast (in InitPrtFast.dll) Versione: 1.0.0.0 (1.0.0.0)

### Sintassi

**[C#](#page-342-0) [VB](#page-342-0) [C++](#page-342-0) [F#](#page-342-0)** [Copy](#page-342-0)

public string Value { get; set; }

Valore della proprietà Tipo: [String](http://msdn2.microsoft.com/it-it/library/s1wwdcbf)

#### Vedi anche

Documentazione Classe [SearchRule](#page-333-0) Namespace [InitPrtFast.ConnType](#page-163-0)

QS Informatica Srl

# Classe SearchRules

Insieme di criteri di ricerca

### Gerarchia di ereditarietà

[SystemObject](http://msdn2.microsoft.com/it-it/library/e5kfa45b) [System.Collections.GenericDictionary](http://msdn2.microsoft.com/it-it/library/xfhwa508)[String](http://msdn2.microsoft.com/it-it/library/s1wwdcbf), **[SearchRule](#page-333-0)** 

InitPrtFast.ConnTypeSearchRules

**Namespace:** [InitPrtFast.ConnType](#page-163-0)

**Assembly:** InitPrtFast (in InitPrtFast.dll) Versione: 1.0.0.0 (1.0.0.0)

### Sintassi

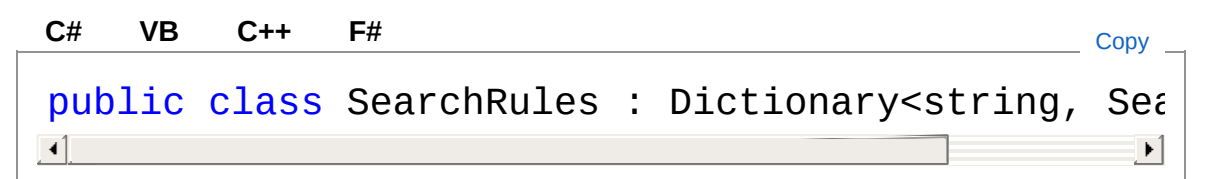

### Costruttori

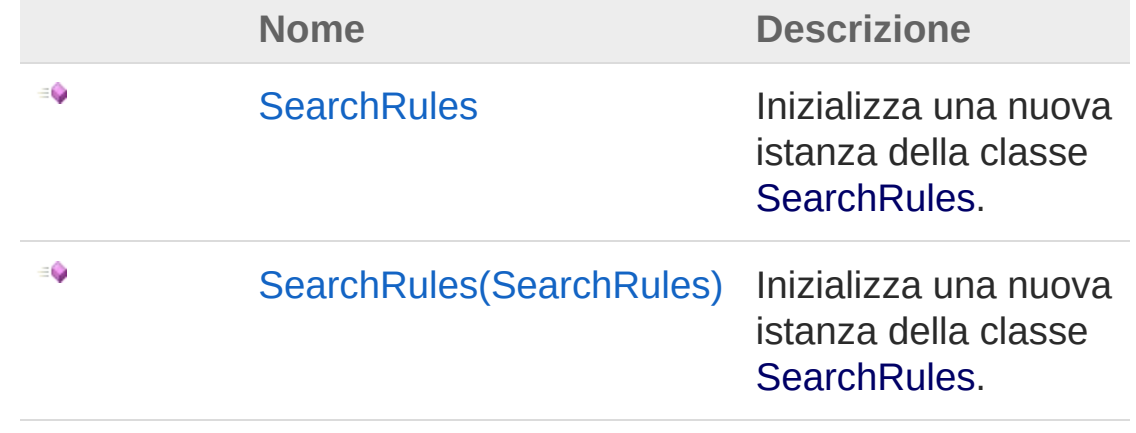

#### [Torna](#page-344-1) su

Vedi anche

#### Documentazione

Namespace [InitPrtFast.ConnType](#page-163-0)

#### QS Informatica Srl

# Costruttore SearchRules

### Lista degli overload

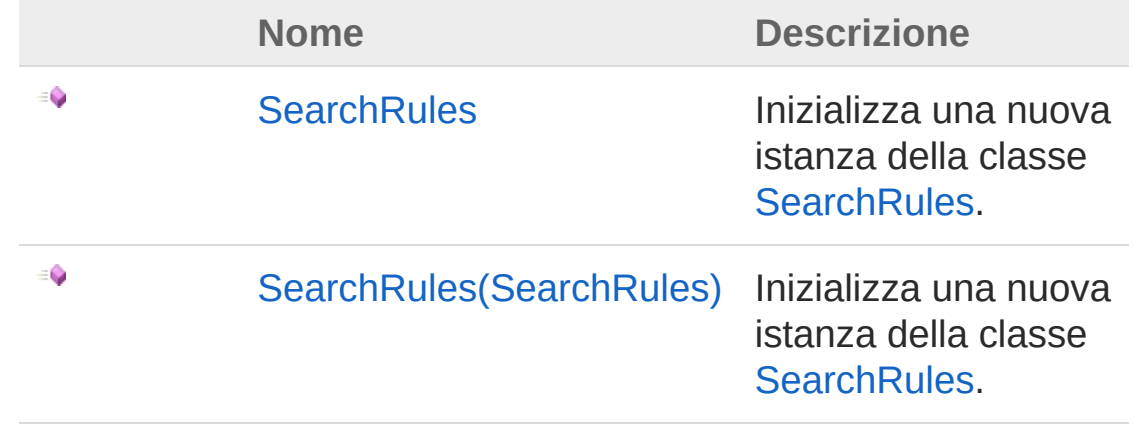

[Torna](#page-347-0) su

### Vedi anche

Documentazione

Classe [SearchRules](#page-344-0) Namespace [InitPrtFast.ConnType](#page-163-0)

QS Informatica Srl

# Costruttore SearchRules

Inizializza una nuova istanza della classe [SearchRules.](#page-344-0)

**Namespace:** [InitPrtFast.ConnType](#page-163-0) **Assembly:** InitPrtFast (in InitPrtFast.dll) Versione: 1.0.0.0 (1.0.0.0)

### Sintassi

**[C#](#page-349-0) [VB](#page-349-0) [C++](#page-349-0) [F#](#page-349-0)** [Copy](#page-349-0)

public SearchRules()

## Vedi anche

Documentazione Classe [SearchRules](#page-344-0) Overload di [SearchRules](#page-347-1) Namespace [InitPrtFast.ConnType](#page-163-0)

#### QS Informatica Srl

## Costruttore SearchRules (SearchRules)

Inizializza una nuova istanza della classe [SearchRules.](#page-344-0)

**Namespace:** [InitPrtFast.ConnType](#page-163-0) **Assembly:** InitPrtFast (in InitPrtFast.dll) Versione: 1.0.0.0 (1.0.0.0)

### Sintassi

```
public SearchRules(
     SearchRules from
)
C# VB C++ F# Copy
```
Parametri

*from*

Tipo: [InitPrtFast.ConnTypeSearchRules](#page-344-0)

### Vedi anche

Documentazione Classe [SearchRules](#page-344-0) Overload di [SearchRules](#page-347-1) Namespace [InitPrtFast.ConnType](#page-163-0)

#### QS Informatica Srl

## InitPrtFastForm Namespace Classi **Classe Descrizione** R [InitPrtFastForm](#page-355-0) R [InitPrtFastFormBtnClickEventArgs](#page-416-0) Classe contenente le informazioni per l'evento BtnClick.

#### QS Informatica Srl

# Classe InitPrtFastForm

**[Manca la documentazione <summary> per "T:InitPrtFastForm.InitPrtFastForm"]**

### Gerarchia di ereditarietà

[SystemObject](http://msdn2.microsoft.com/it-it/library/e5kfa45b) [SystemMarshalByRefObject](http://msdn2.microsoft.com/it-it/library/w4302s1f) [System.ComponentModelComponent](http://msdn2.microsoft.com/it-it/library/9wbadbce) [System.Windows.FormsControl](http://msdn2.microsoft.com/it-it/library/36cd312w) [System.Windows.FormsScrollableControl](http://msdn2.microsoft.com/it-it/library/7xhk8yhk) [System.Windows.FormsContainerControl](http://msdn2.microsoft.com/it-it/library/e7d2a552) [System.Windows.FormsForm](http://msdn2.microsoft.com/it-it/library/w4bcxb43) **MouseWheelContainerForm XtraForm** InitPrtFastFormInitPrtFastForm

**Namespace:** [InitPrtFastForm](#page-353-0) **Assembly:** InitPrtFast (in InitPrtFast.dll) Versione: 1.0.0.0 (1.0.0.0)

#### Sintassi

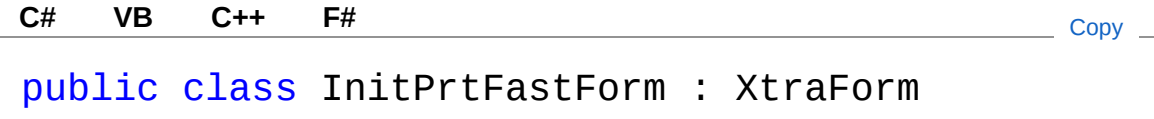

Il tipo InitPrtFastForm espone i seguenti membri.

### Costruttori

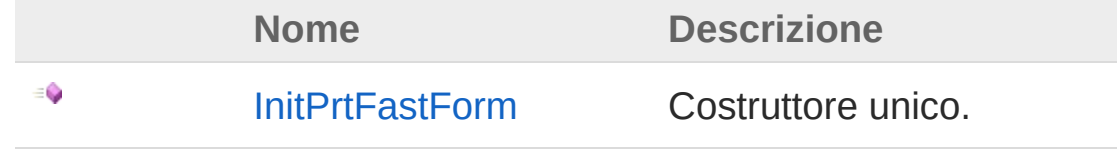

[Torna](#page-355-1) su

## Proprietà

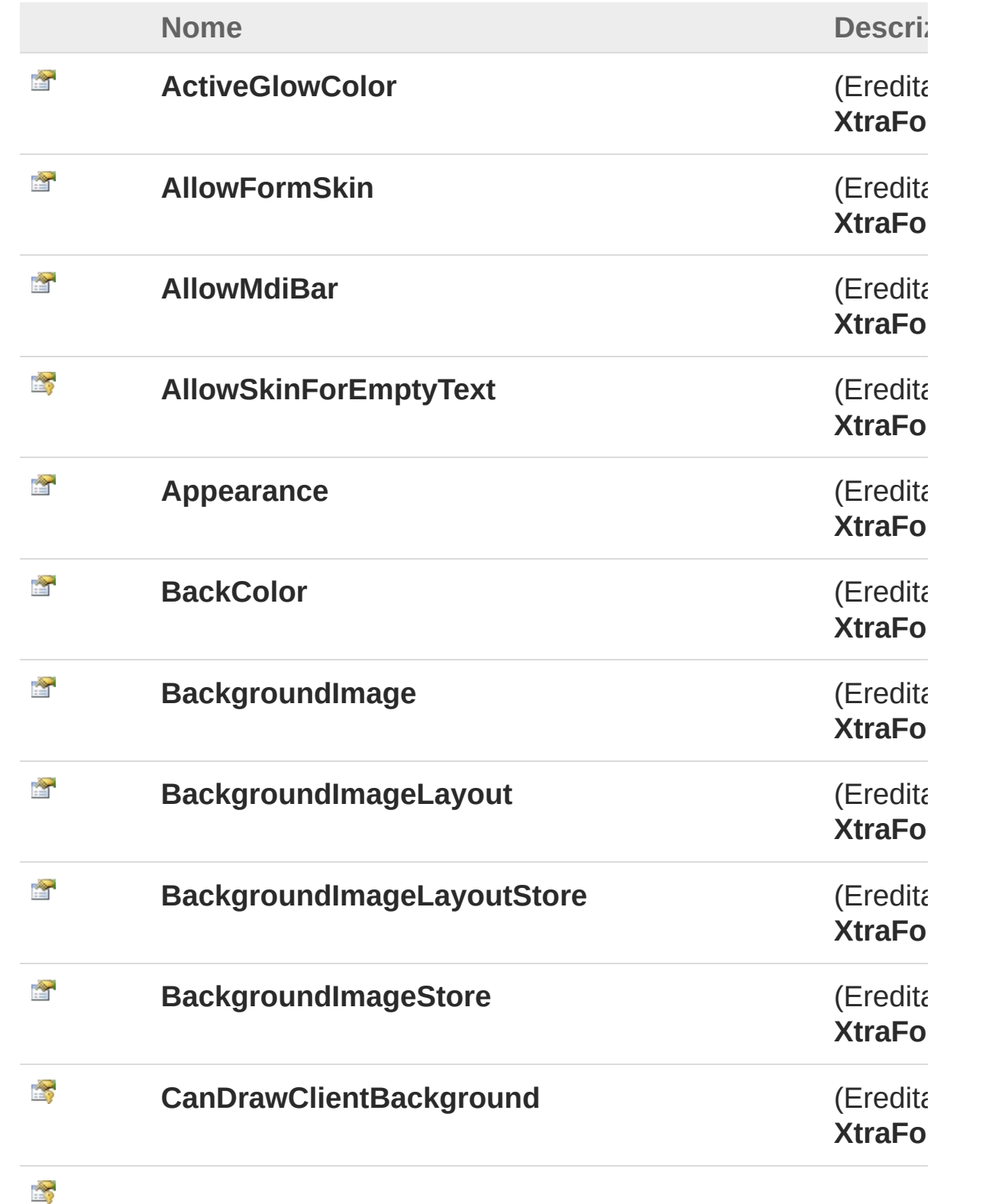

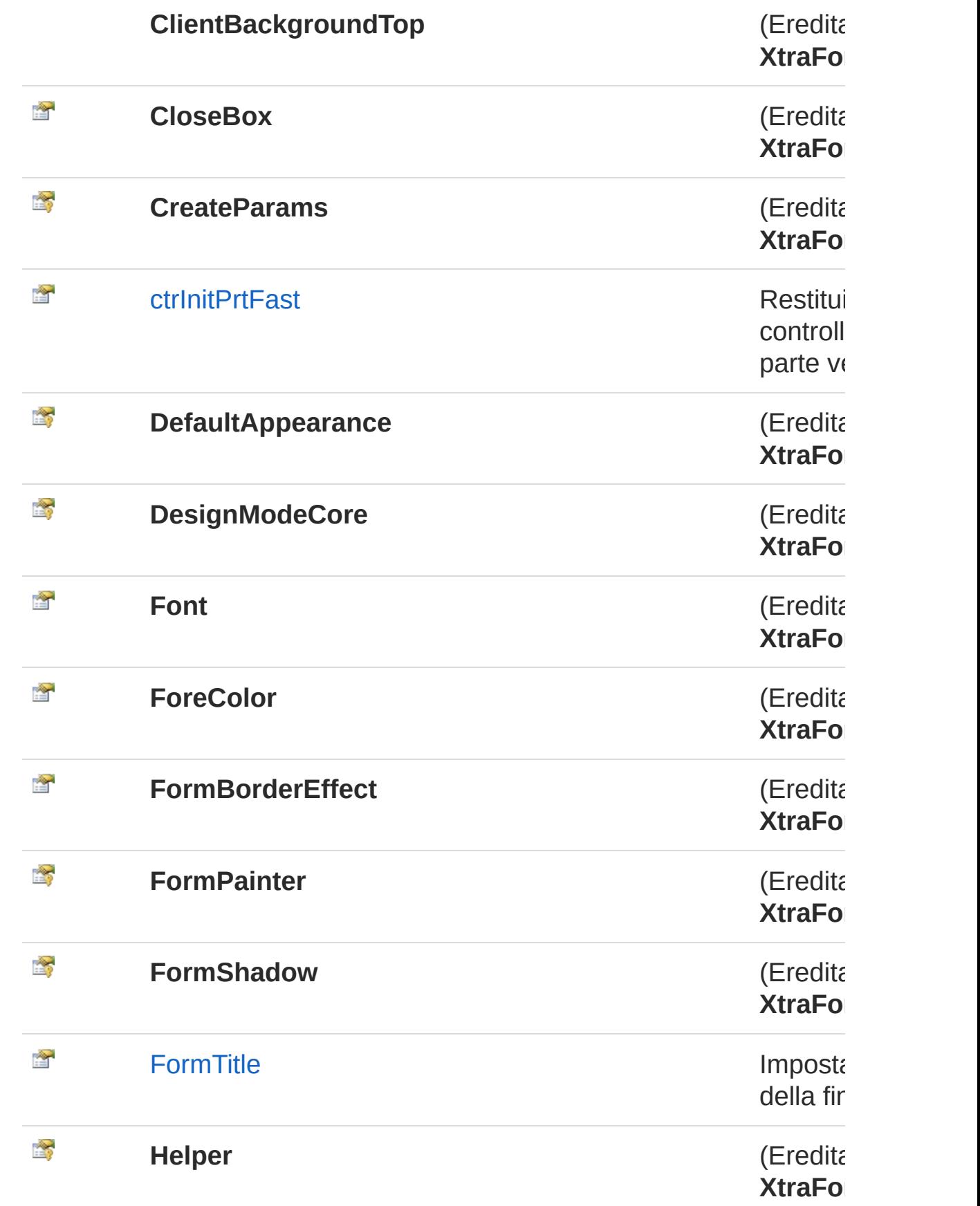

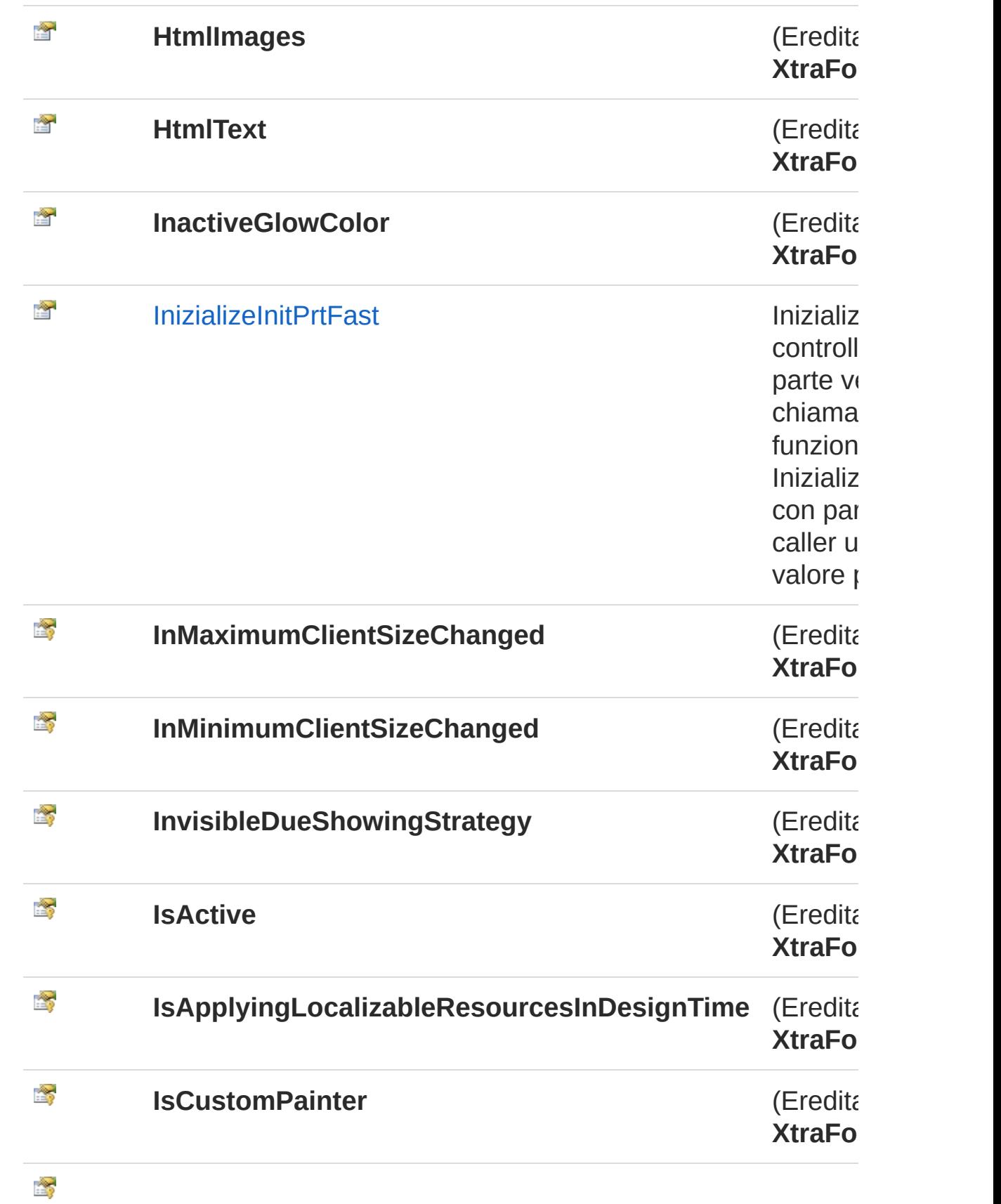
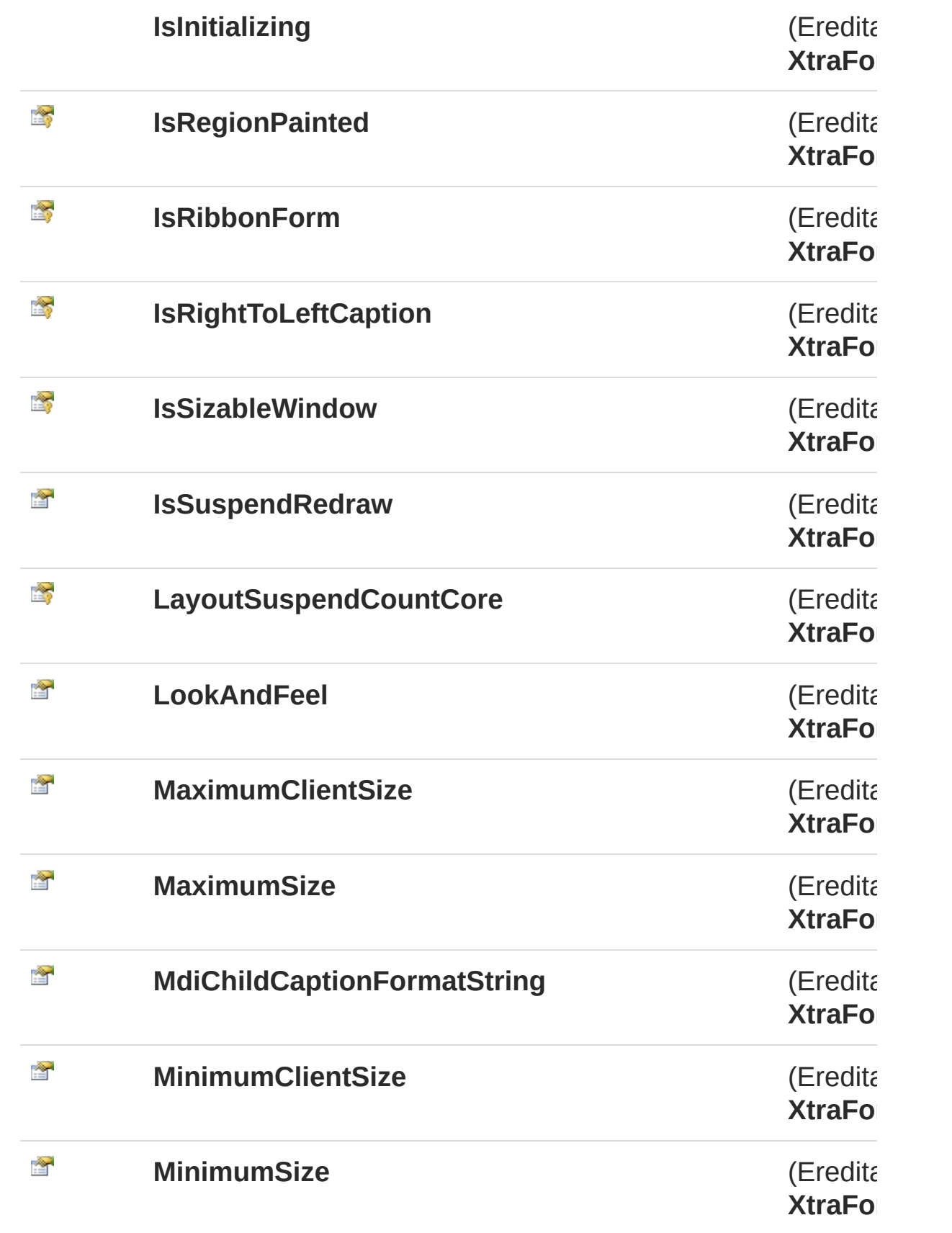

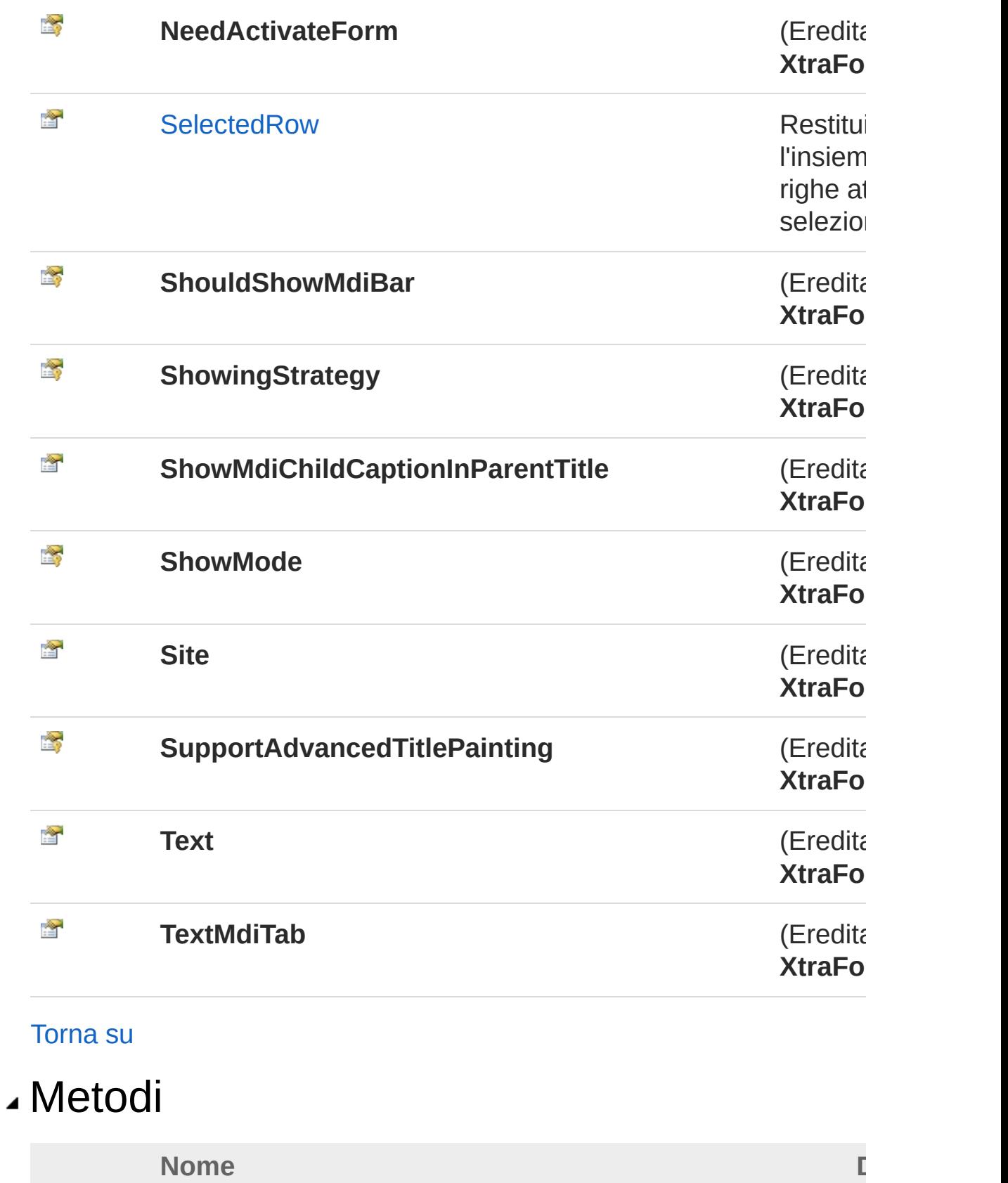

 $\bar{\bar{g}}$ 

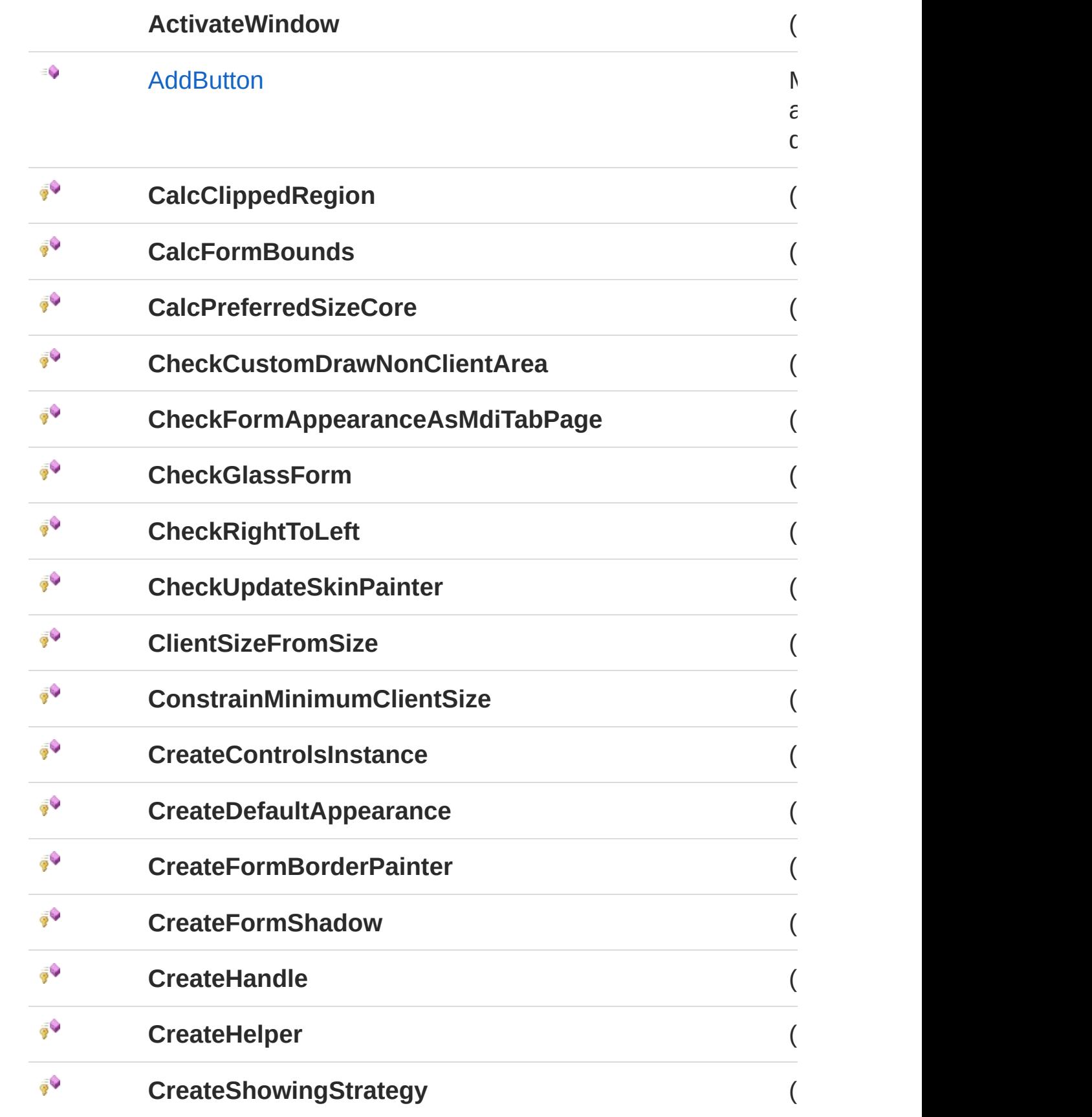

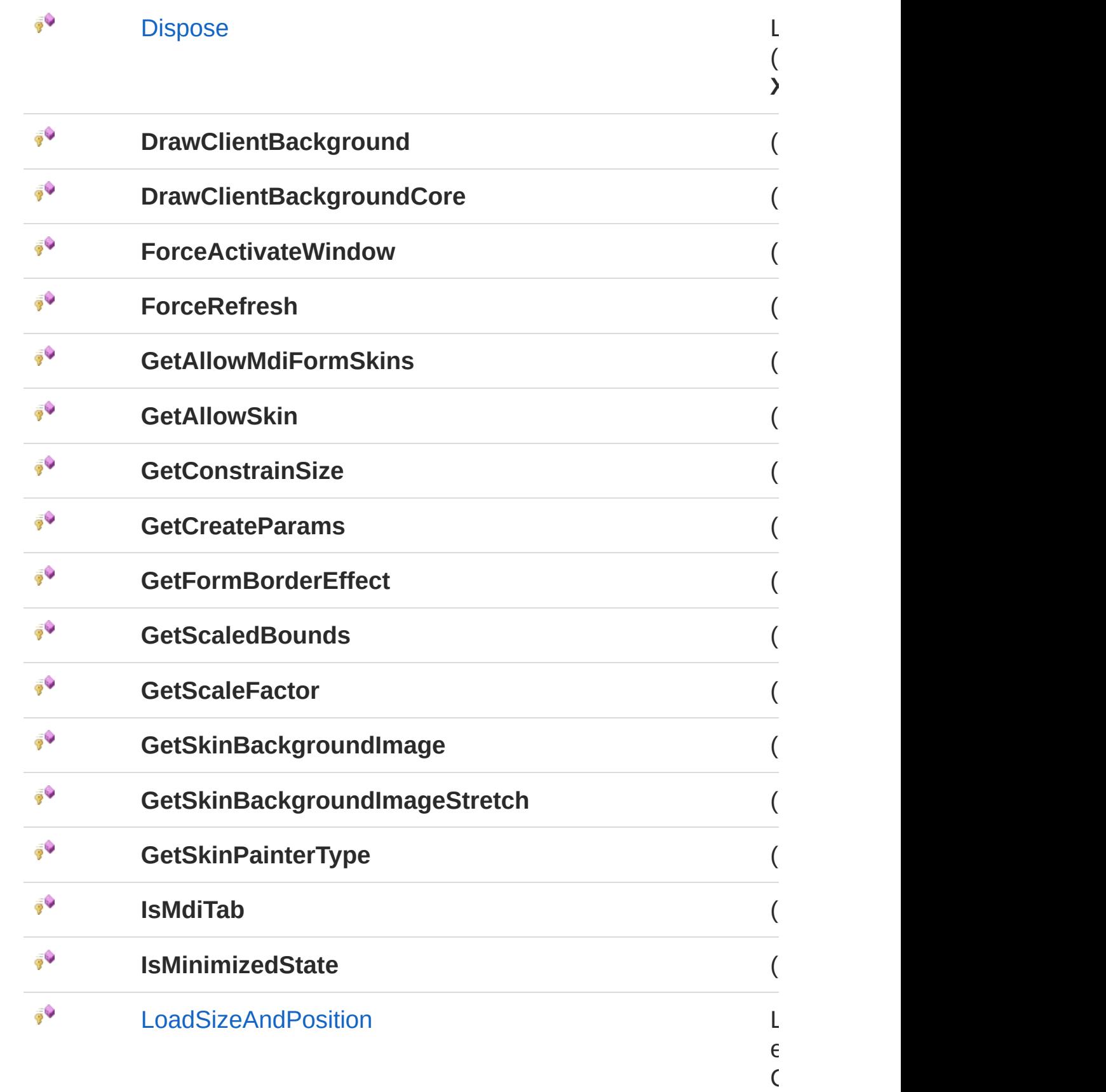

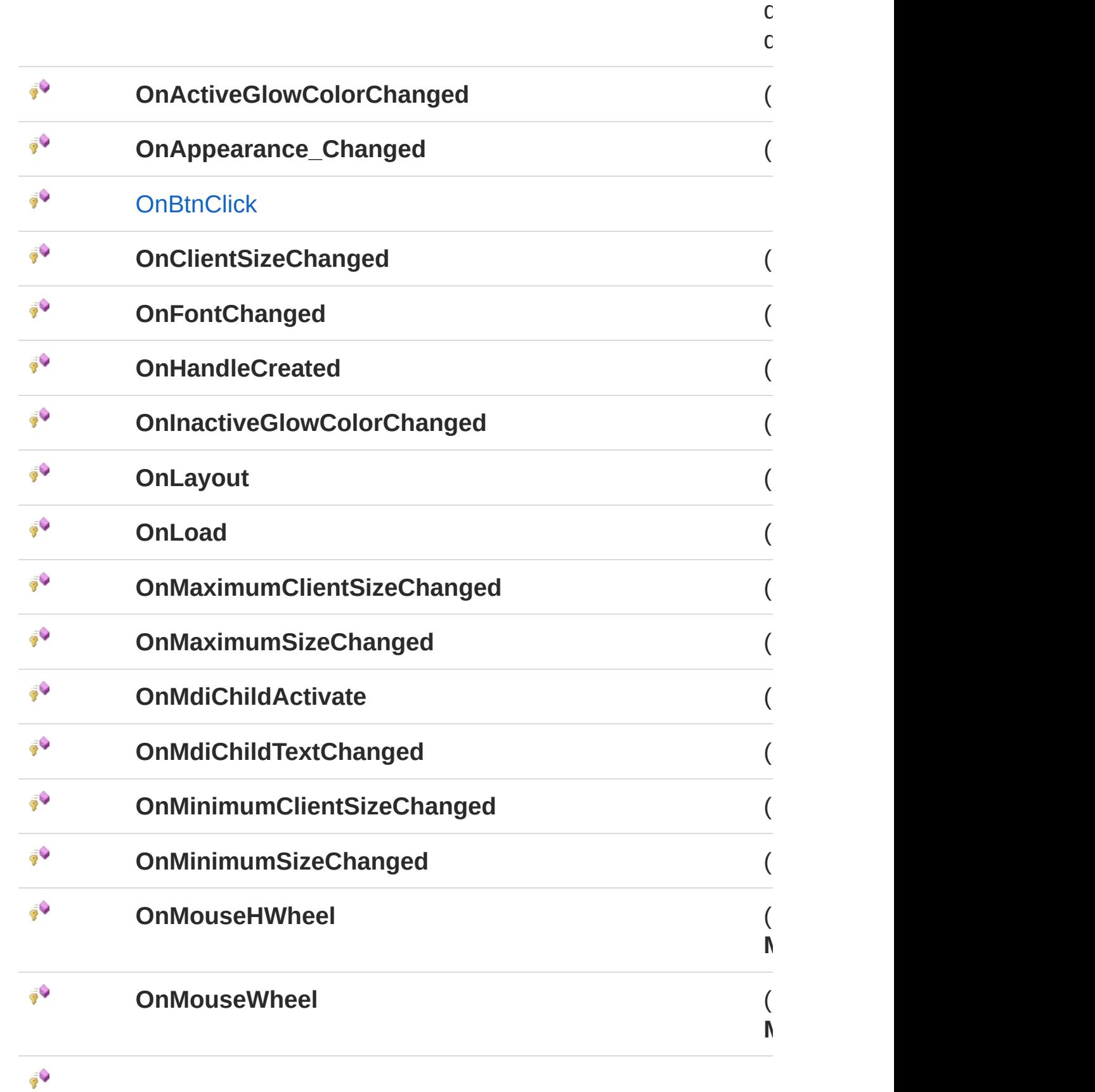

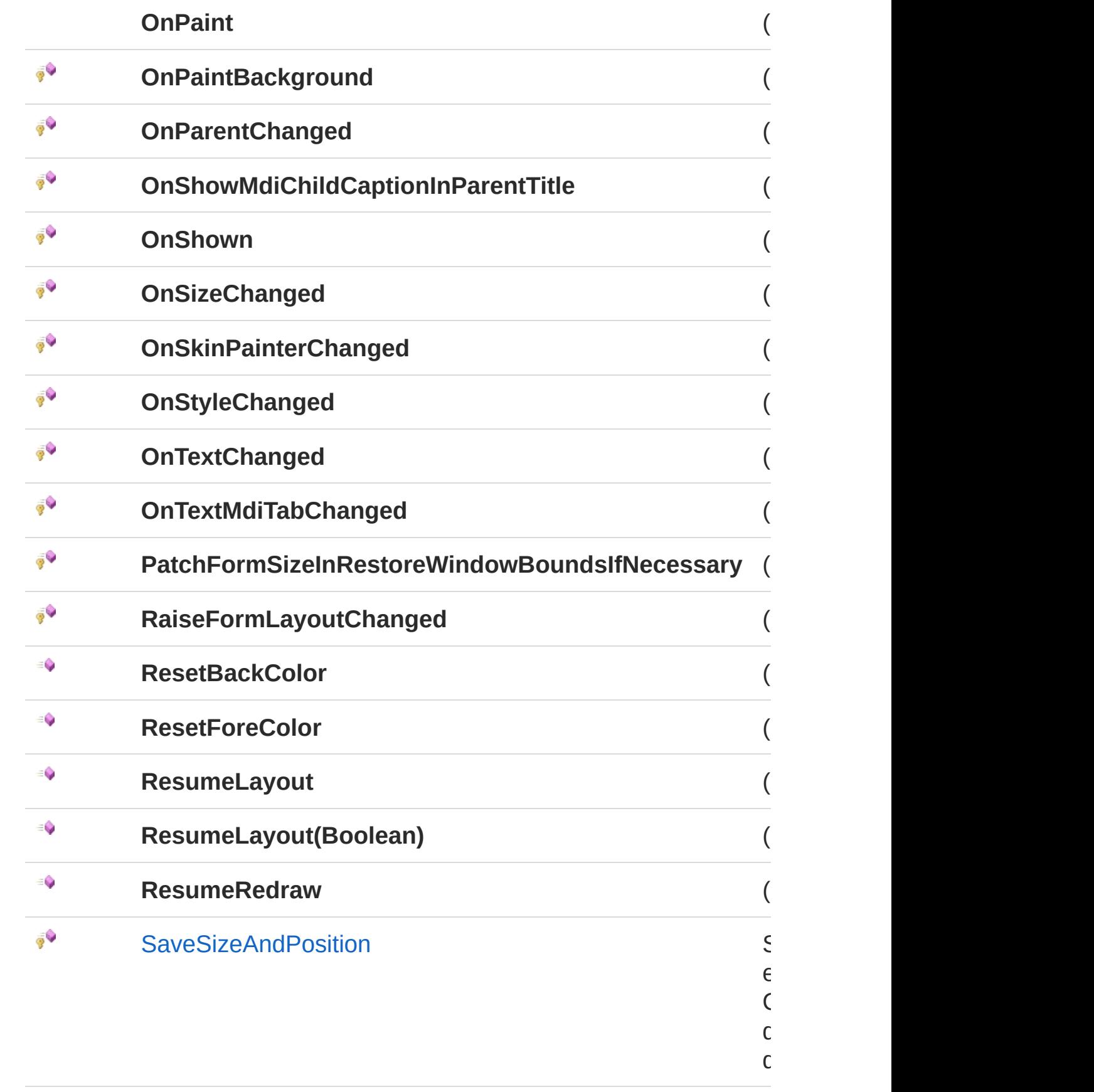

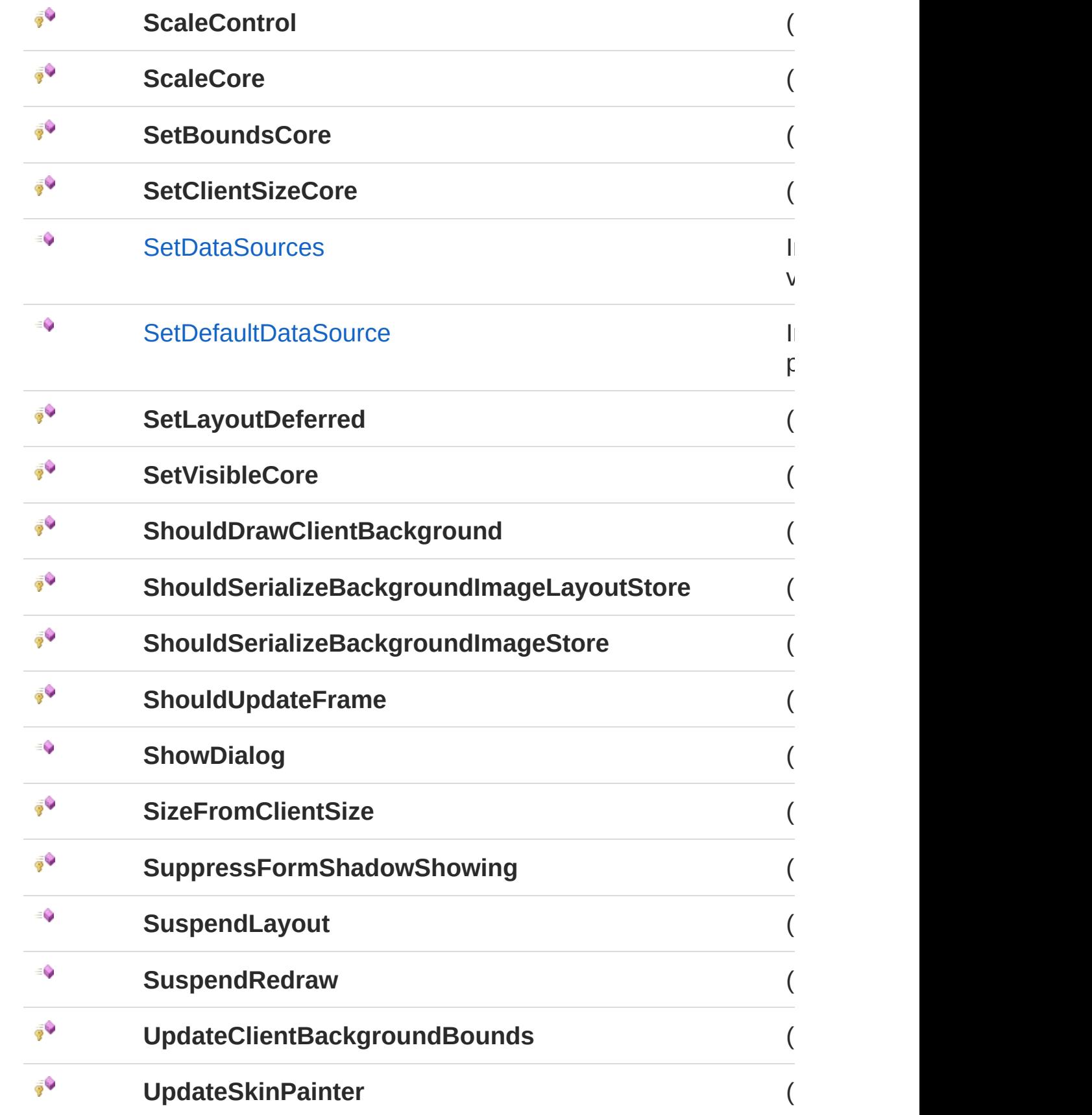

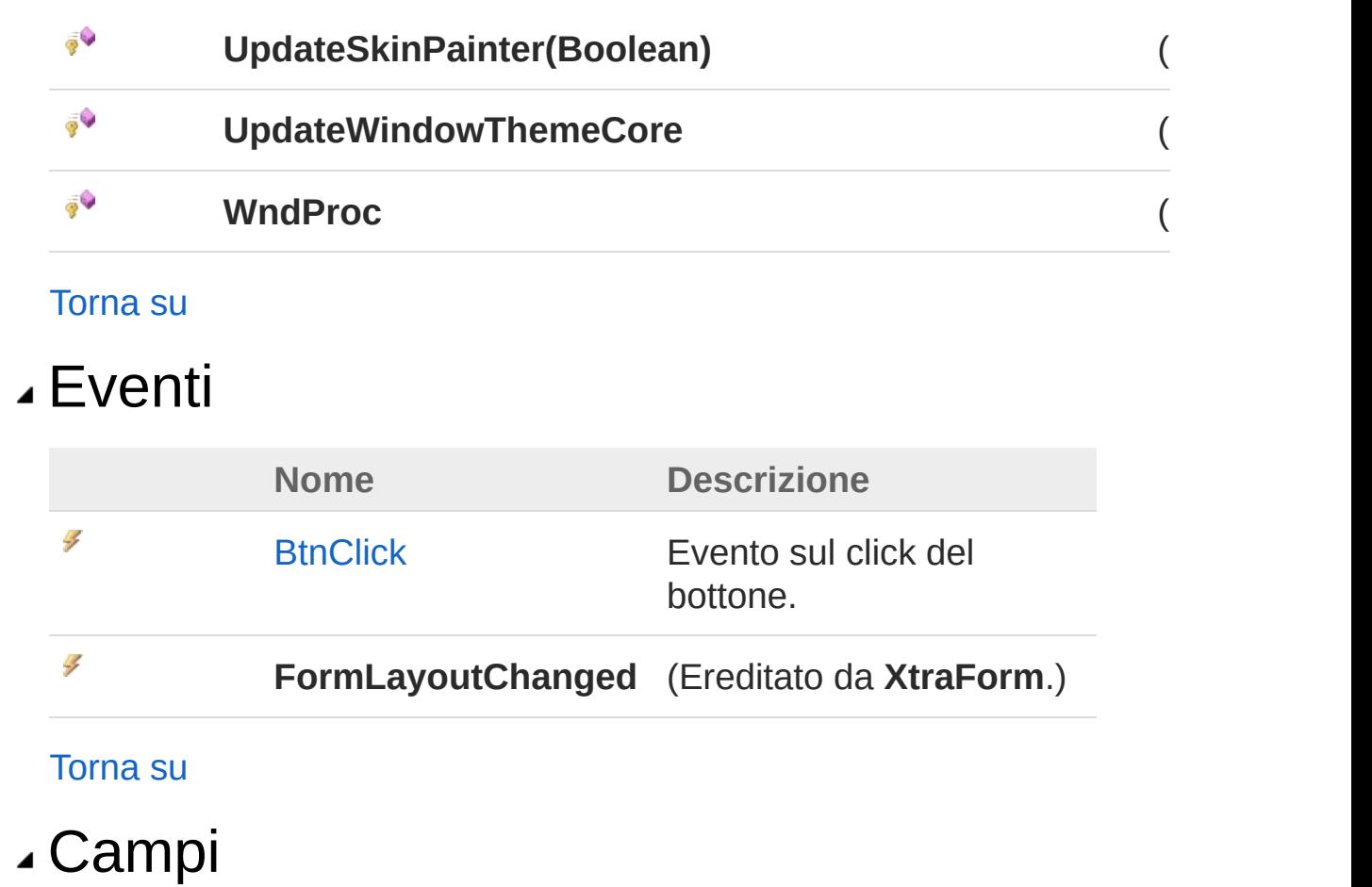

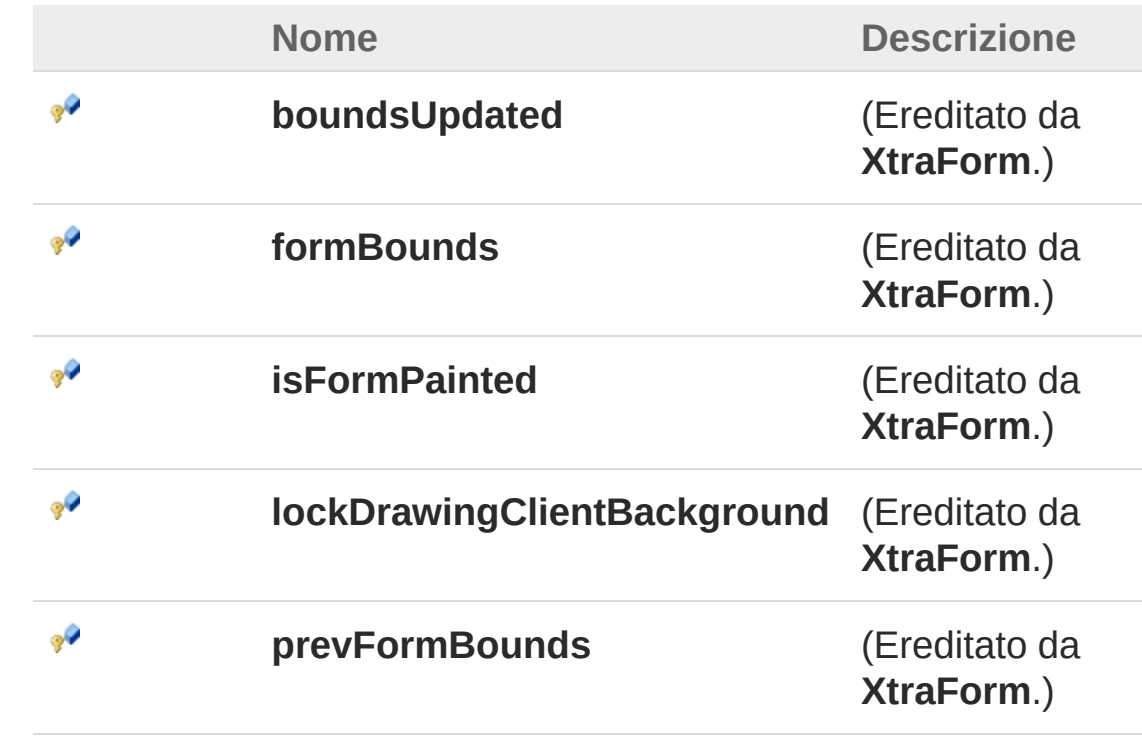

[Torna](#page-355-0) su

## Implementazioni esplicite di interfacce

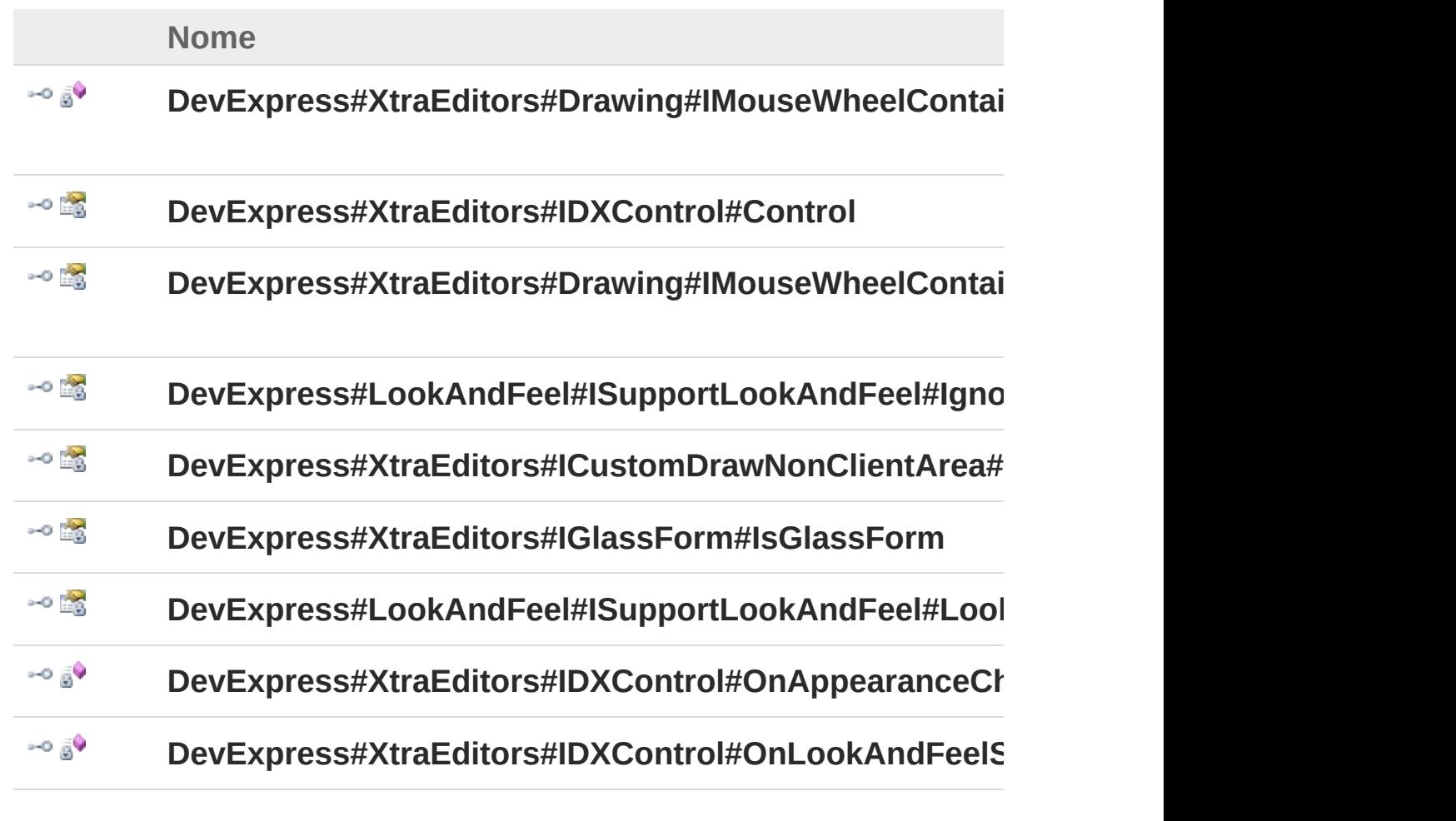

#### [Torna](#page-355-0) su

## Vedi anche

Documentazione Namespace [InitPrtFastForm](#page-353-0)

### QS Informatica Srl

# Costruttore InitPrtFastForm

Costruttore unico.

**Namespace:** [InitPrtFastForm](#page-353-0) **Assembly:** InitPrtFast (in InitPrtFast.dll) Versione: 1.0.0.0 (1.0.0.0)

## Sintassi

**[C#](#page-369-0) [VB](#page-369-0) [C++](#page-369-0) [F#](#page-369-0)** [Copy](#page-369-0)

public InitPrtFastForm()

## Vedi anche

Documentazione Classe [InitPrtFastForm](#page-355-1) Namespace [InitPrtFastForm](#page-353-0)

### QS Informatica Srl

# Proprietà di InitPrtFastForm

Il tipo [InitPrtFastForm](#page-355-1) espone i seguenti membri.

## Proprietà

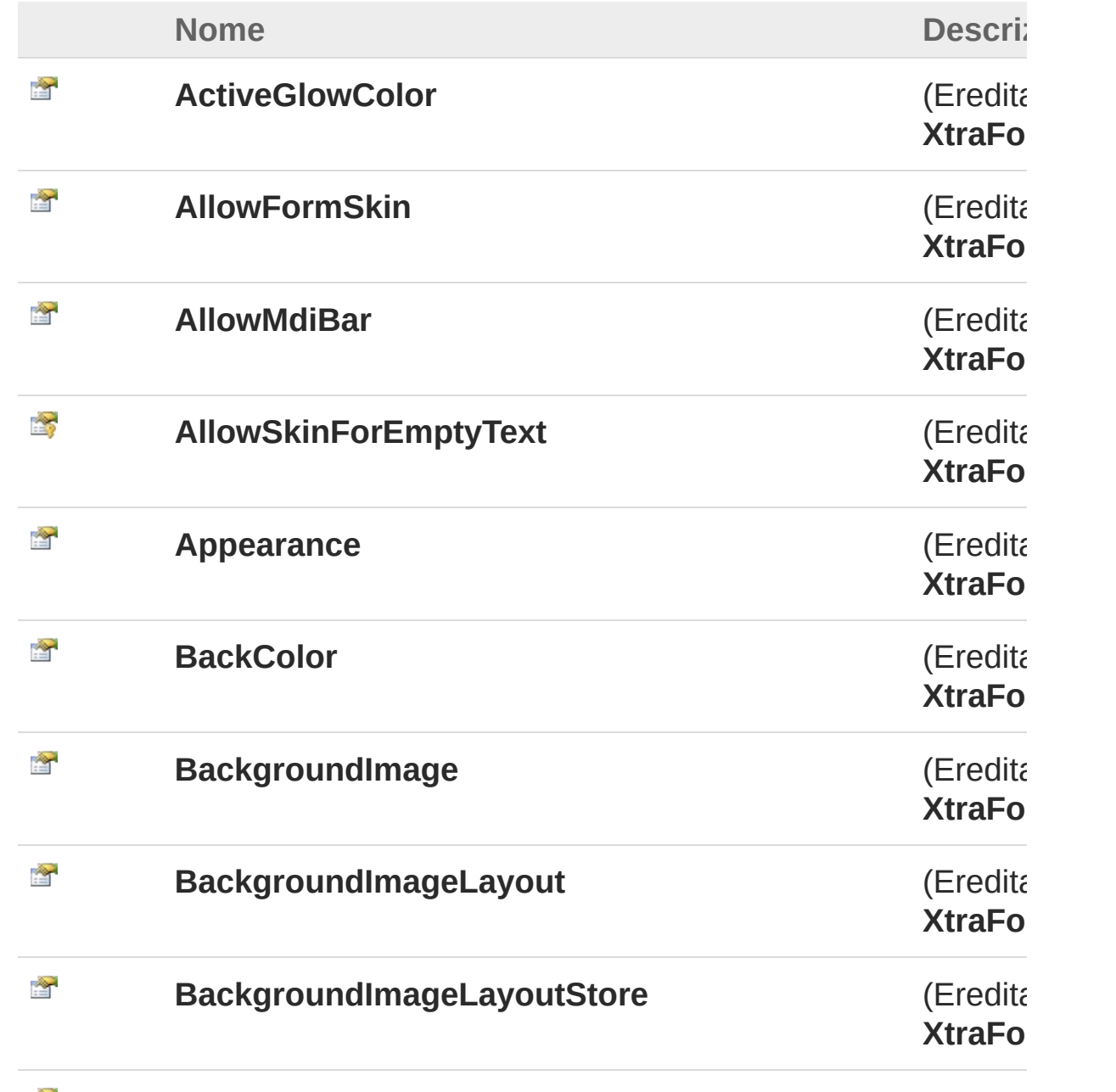

濟

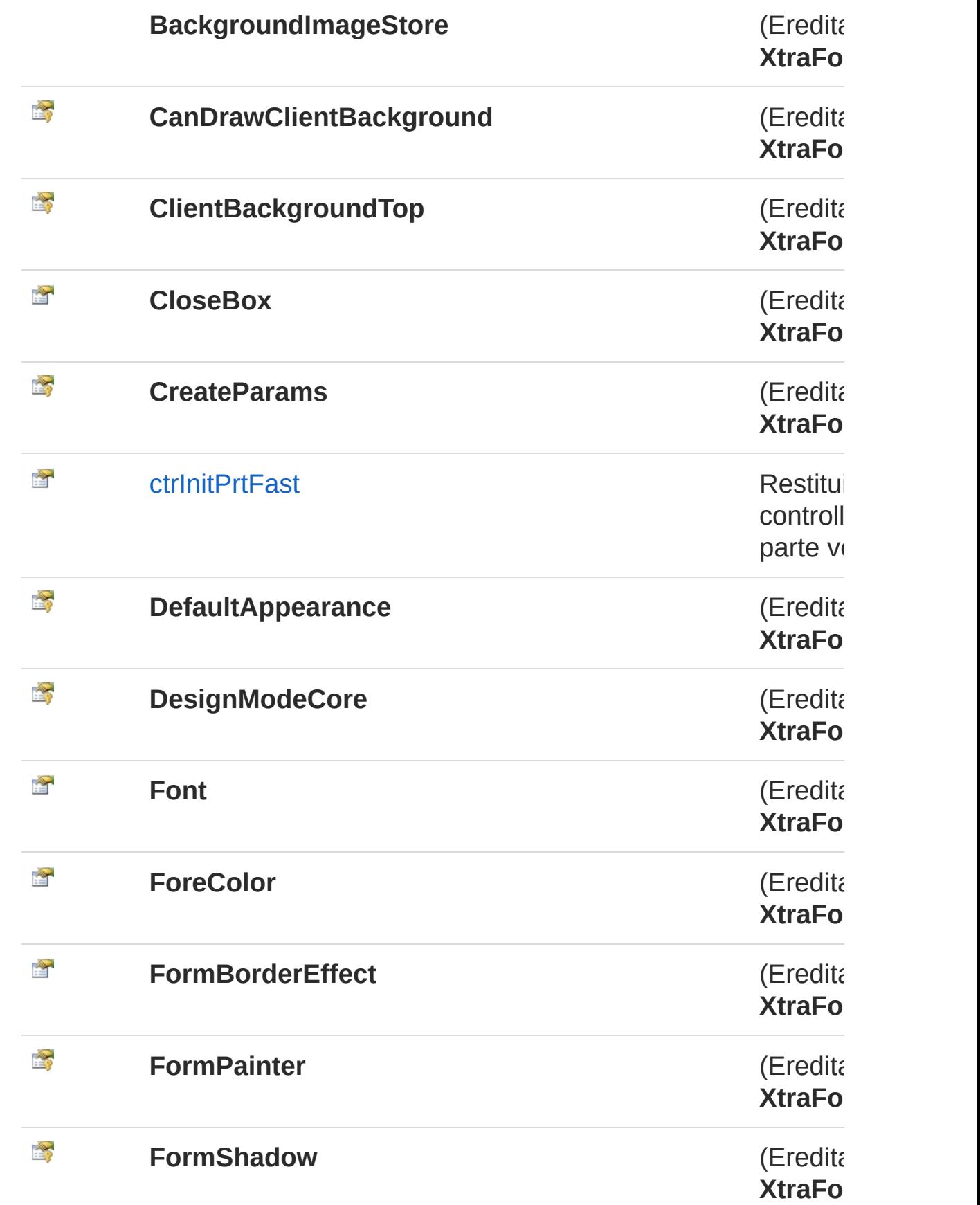

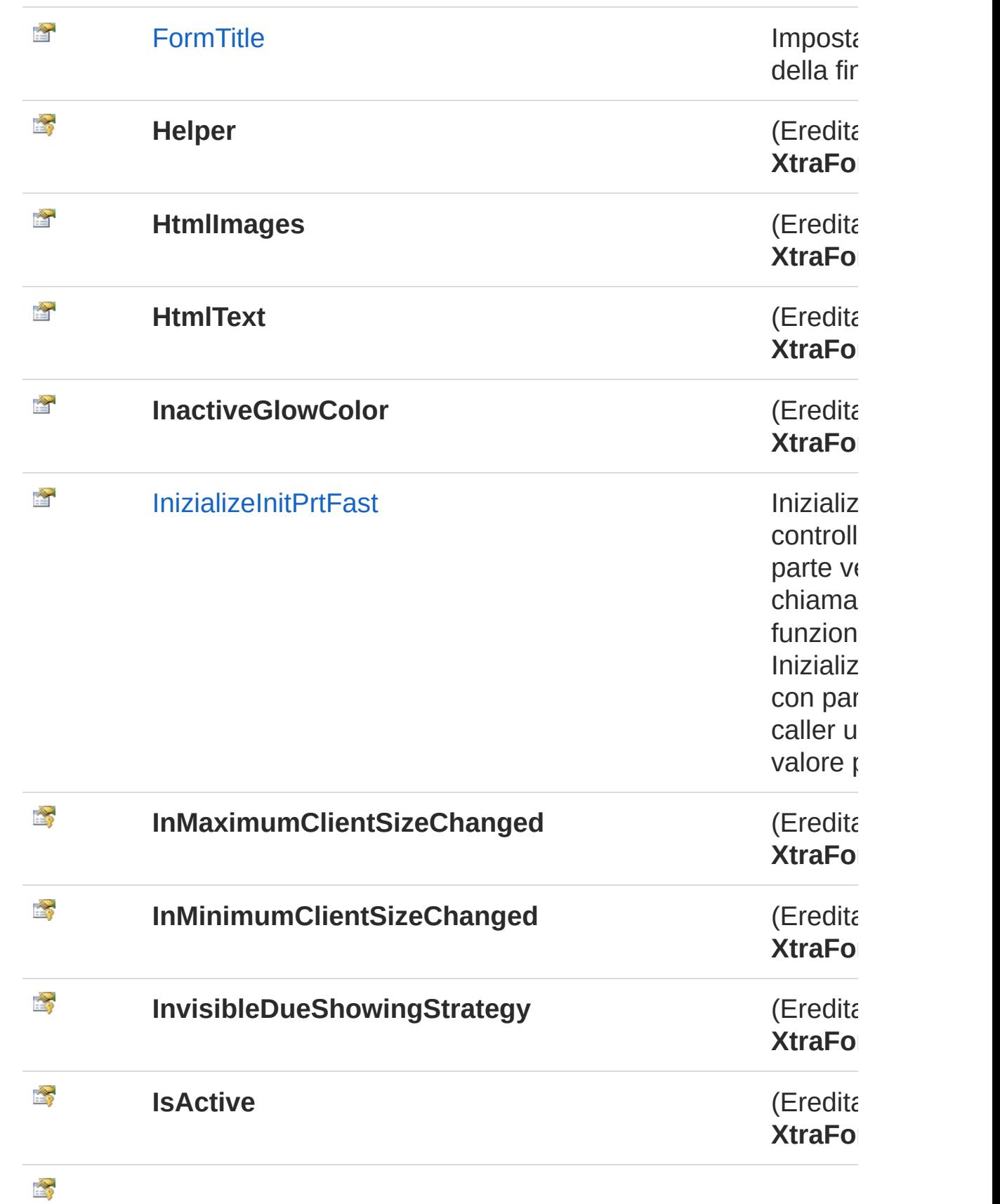

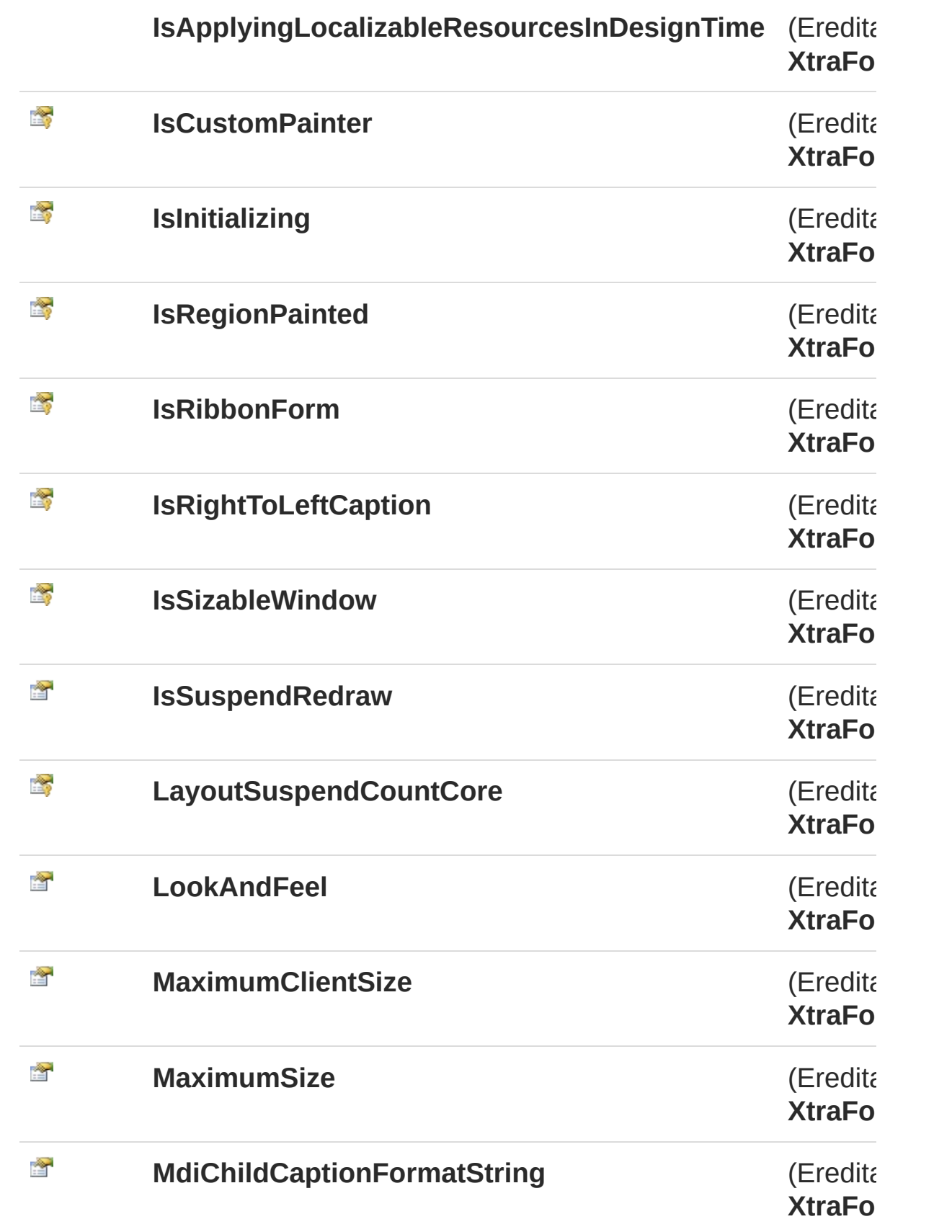

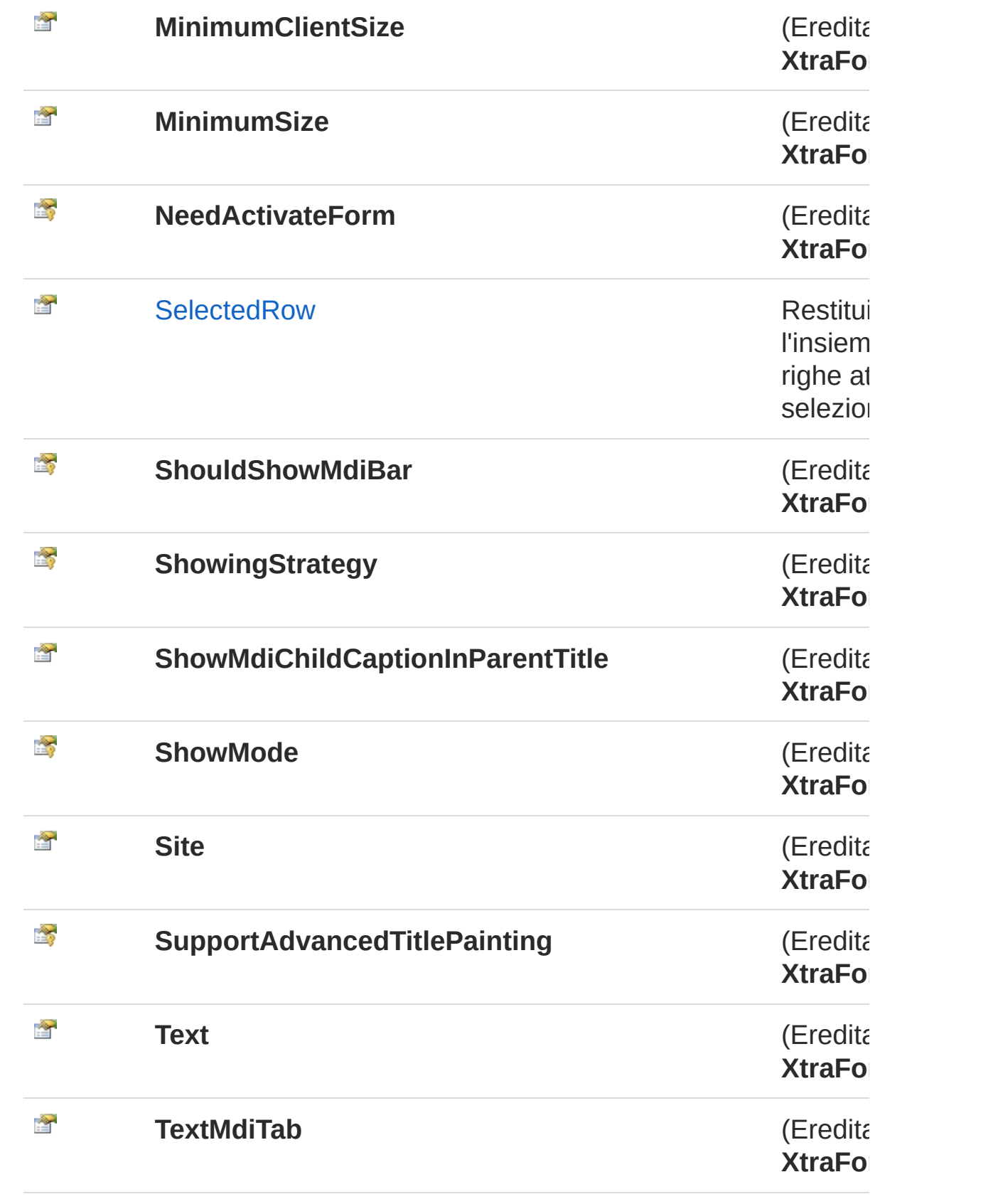

[Torna](#page-371-0) su

## Implementazioni esplicite di interfacce

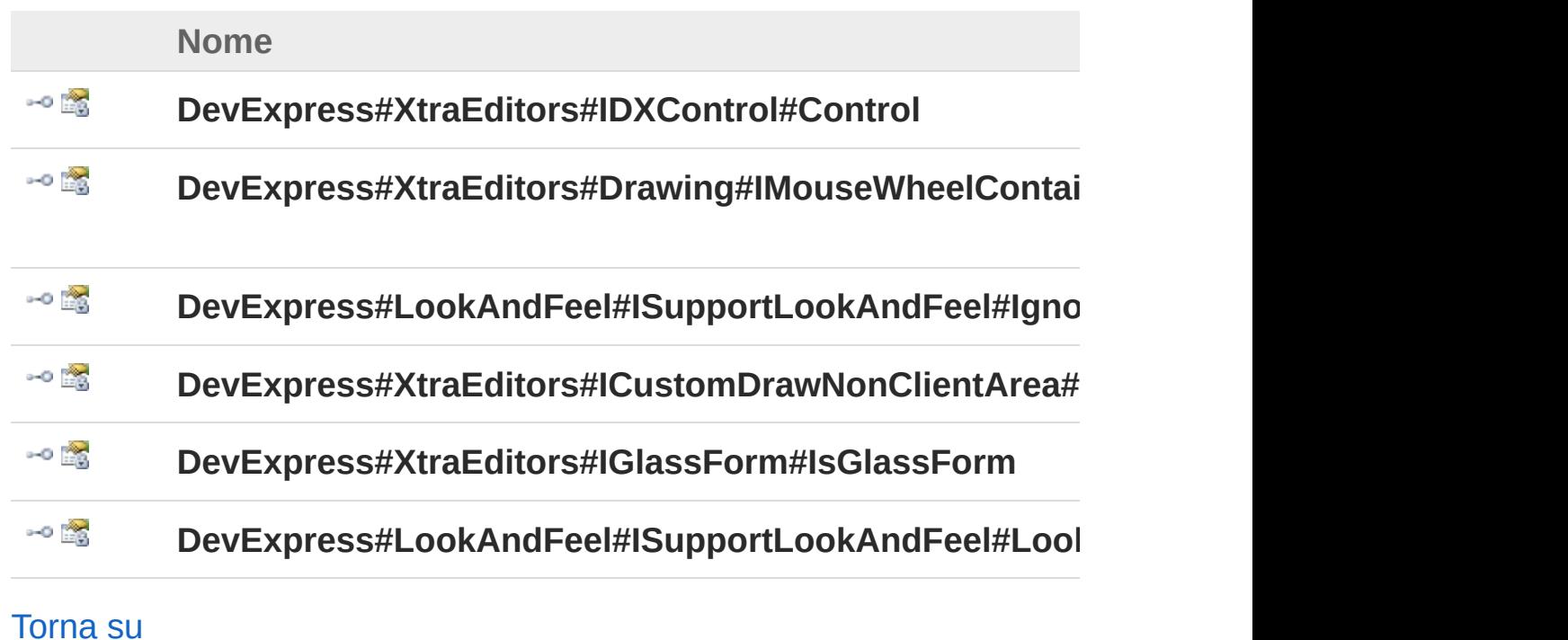

## Vedi anche

Documentazione Classe [InitPrtFastForm](#page-355-1) Namespace [InitPrtFastForm](#page-353-0)

QS Informatica Srl

# Proprietà InitPrtFastFormctrInitPrtFast

Restituisce il controllo dell'inizia parte veloce.

**Namespace:** [InitPrtFastForm](#page-353-0) **Assembly:** InitPrtFast (in InitPrtFast.dll) Versione: 1.0.0.0 (1.0.0.0)

## Sintassi

public InitPrtFast ctrInitPrtFast { get; } **[C#](#page-378-0) [VB](#page-378-0) [C++](#page-378-0) [F#](#page-378-0)** [Copy](#page-378-0)

Valore della proprietà Tipo: [InitPrtFast](#page-3-0)

# Vedi anche

Documentazione Classe [InitPrtFastForm](#page-355-1) Namespace [InitPrtFastForm](#page-353-0)

### QS Informatica Srl

# Proprietà InitPrtFastFormFormTitle

Imposta il titolo della finestra.

**Namespace:** [InitPrtFastForm](#page-353-0) **Assembly:** InitPrtFast (in InitPrtFast.dll) Versione: 1.0.0.0 (1.0.0.0)

### Sintassi

**[C#](#page-380-0) [VB](#page-380-0) [C++](#page-380-0) [F#](#page-380-0)** [Copy](#page-380-0)

public string FormTitle { set; }

Valore della proprietà Tipo: [String](http://msdn2.microsoft.com/it-it/library/s1wwdcbf)

## Vedi anche

Documentazione Classe [InitPrtFastForm](#page-355-1) Namespace [InitPrtFastForm](#page-353-0)

### QS Informatica Srl

# Proprietà InitPrtFastFormInizializeInitPrtFast

Inizializza il controllo dell'inizia parte veloce chiamando la funzione lua InizializeInitPrtFast con parametro caller uguale al valore passato.

**Namespace:** [InitPrtFastForm](#page-353-0)

**Assembly:** InitPrtFast (in InitPrtFast.dll) Versione: 1.0.0.0 (1.0.0.0)

### Sintassi

**[C#](#page-382-0) [VB](#page-382-0) [C++](#page-382-0) [F#](#page-382-0)** [Copy](#page-382-0)

public string InizializeInitPrtFast { set; }

Valore della proprietà Tipo: [String](http://msdn2.microsoft.com/it-it/library/s1wwdcbf)

## Vedi anche

Documentazione Classe [InitPrtFastForm](#page-355-1) Namespace [InitPrtFastForm](#page-353-0)

#### QS Informatica Srl

# Proprietà InitPrtFastFormSelectedRow

Restituisce l'insieme delle righe attualmente selezionate.

**Namespace:** [InitPrtFastForm](#page-353-0)

**Assembly:** InitPrtFast (in InitPrtFast.dll) Versione: 1.0.0.0 (1.0.0.0)

### Sintassi

public InitPrtFastRows SelectedRow { get; } **[C#](#page-384-0) [VB](#page-384-0) [C++](#page-384-0) [F#](#page-384-0)** [Copy](#page-384-0)

Valore della proprietà Tipo: [InitPrtFastRows](#page-140-0)

## Vedi anche

Documentazione Classe [InitPrtFastForm](#page-355-1) Namespace [InitPrtFastForm](#page-353-0)

#### QS Informatica Srl

# Metodi di InitPrtFastForm

Il tipo [InitPrtFastForm](#page-355-1) espone i seguenti membri.

## Metodi

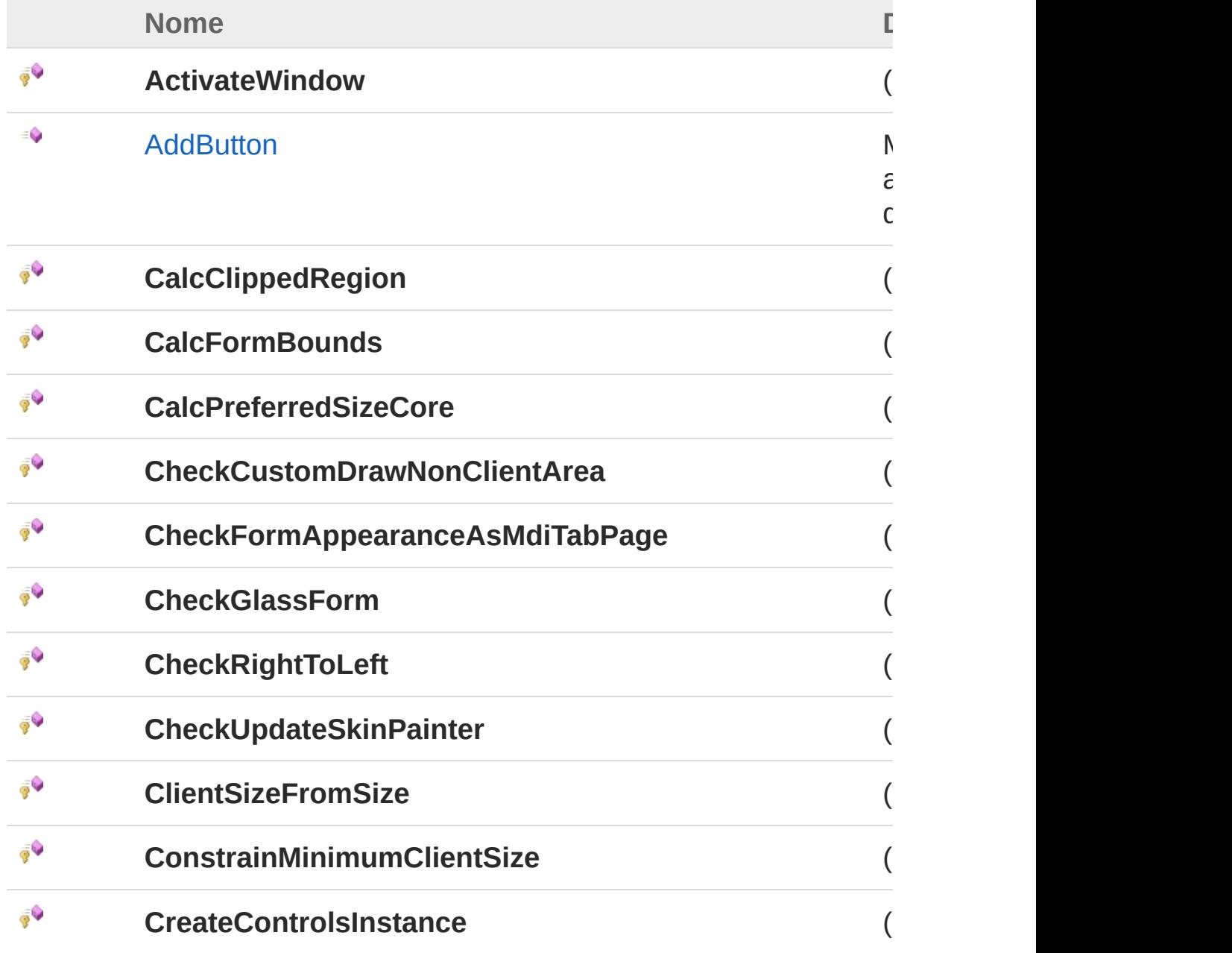

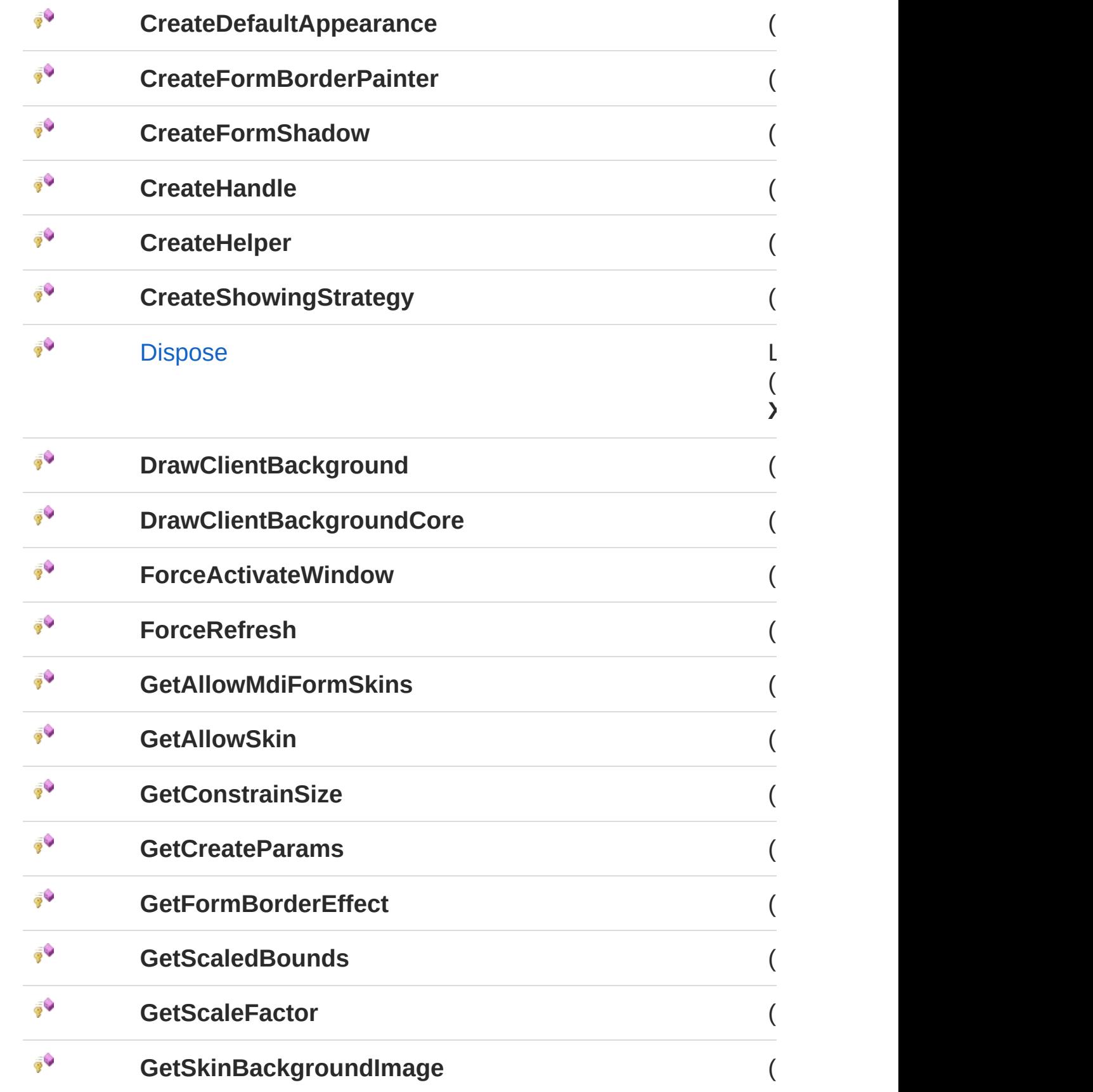

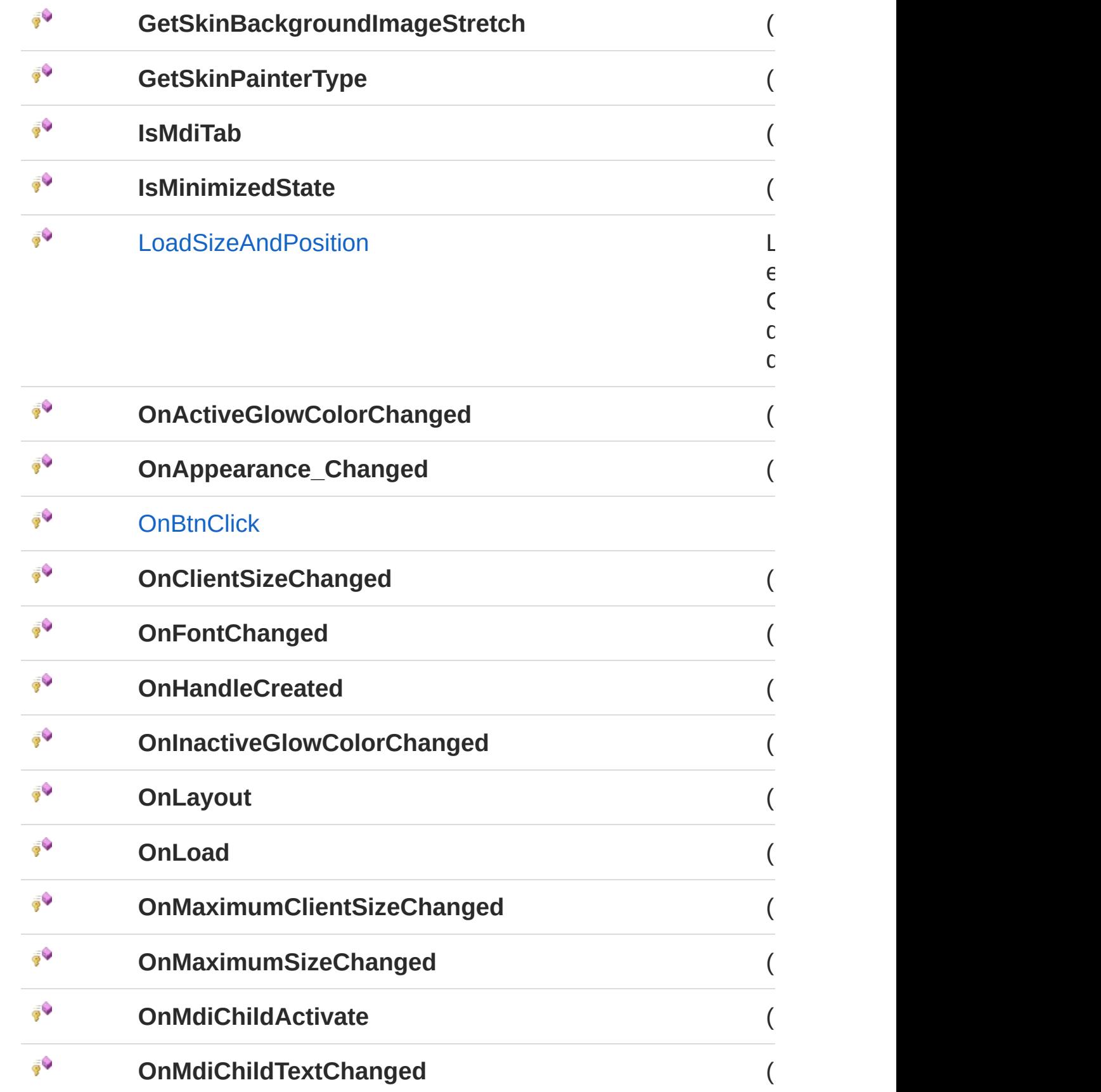

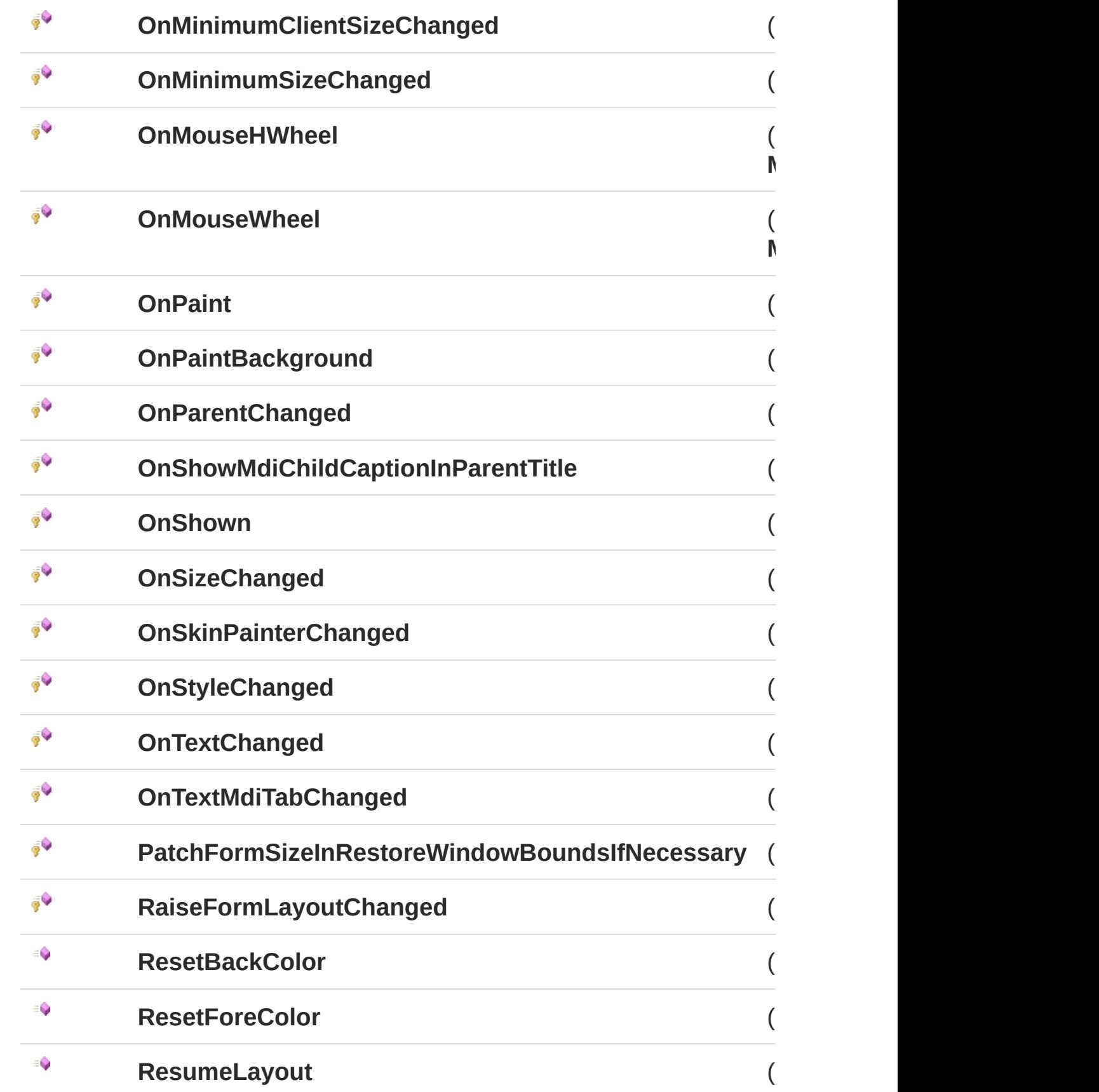

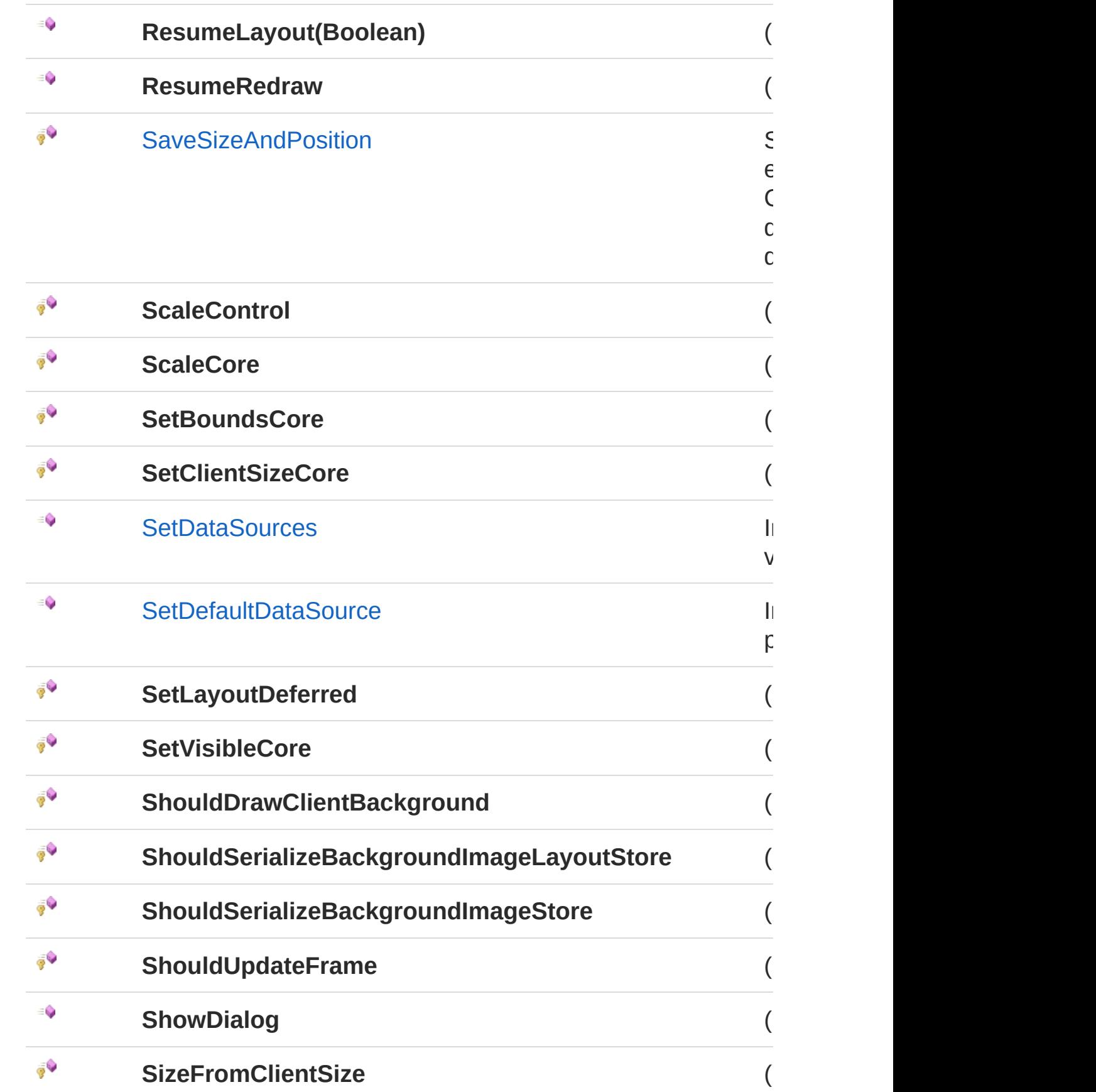

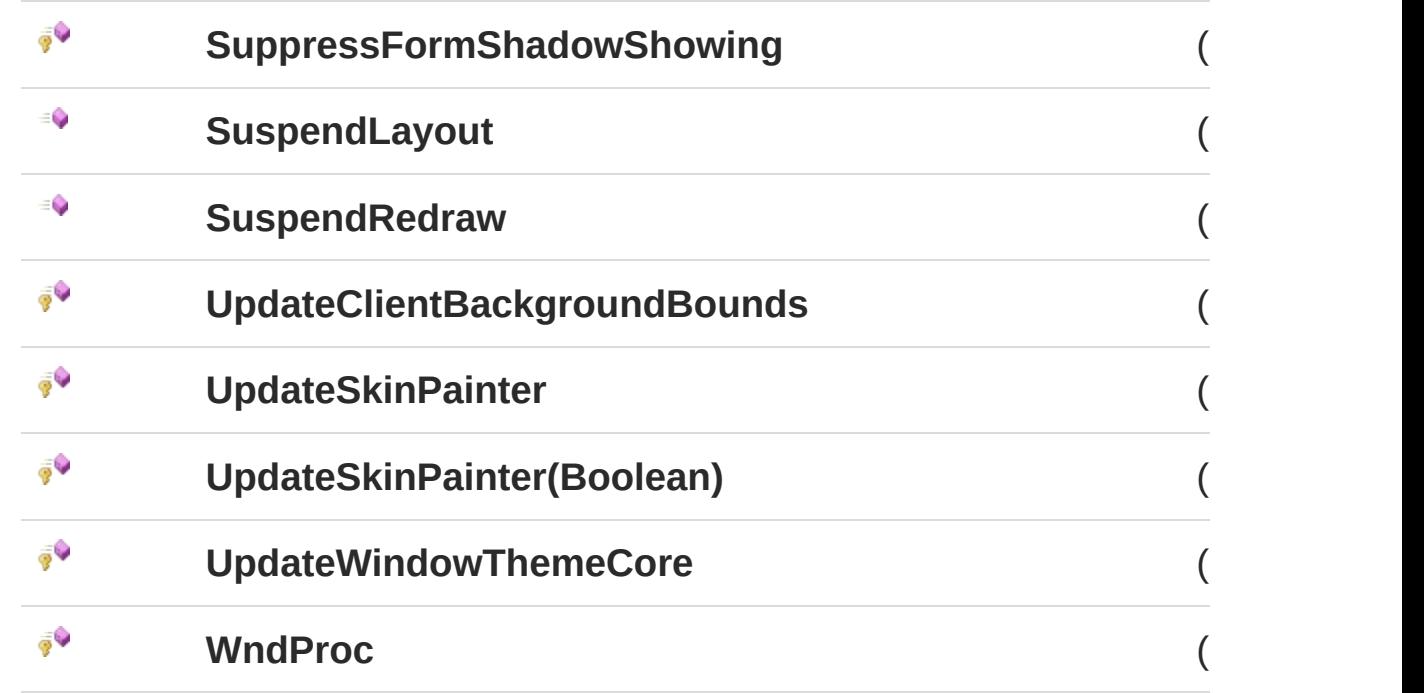

#### [Torna](#page-386-0) su

## Implementazioni esplicite di interfacce

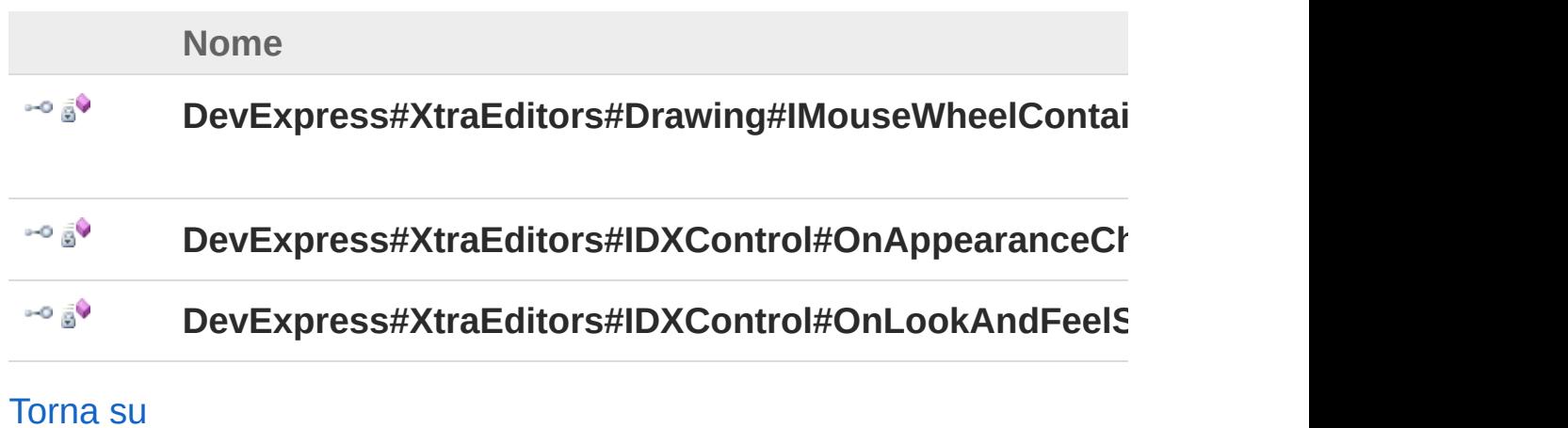

## Vedi anche

Documentazione Classe [InitPrtFastForm](#page-355-1) Namespace [InitPrtFastForm](#page-353-0) QS Informatica Srl

# Metodo InitPrtFastFormAddButton

Metodo che permette di aggiungere un bottone ( da destra a sinistra ).

**Namespace:** [InitPrtFastForm](#page-353-0) **Assembly:** InitPrtFast (in InitPrtFast.dll) Versione: 1.0.0.0 (1.0.0.0)

### Sintassi

```
public void AddButton(
     string text,
     string tagText
)
C# VB C++ F# Copy
```
Parametri

*text*

Tipo: [SystemString](http://msdn2.microsoft.com/it-it/library/s1wwdcbf)

Testo da visuelaizzare sul bottone.

*tagText*

Tipo: [SystemString](http://msdn2.microsoft.com/it-it/library/s1wwdcbf) Testo usato come tag del bottone.

## Vedi anche

Documentazione Classe [InitPrtFastForm](#page-355-1) Namespace [InitPrtFastForm](#page-353-0)

#### QS Informatica Srl

Inviare suggerimenti o segnalare errori relativi a questo argomento a
[info@qsinformatica.it](mailto:info%40qsinformatica.it?Subject=Libreria query DedNet)

# Metodo InitPrtFastFormDispose

Liberare le risorse in uso.

**Namespace:** [InitPrtFastForm](#page-353-0) **Assembly:** InitPrtFast (in InitPrtFast.dll) Versione: 1.0.0.0 (1.0.0.0)

### Sintassi

protected override void Dispose( bool *disposing* ) **[C#](#page-397-0) [VB](#page-397-0) [C++](#page-397-0) [F#](#page-397-0)** [Copy](#page-397-0)

#### Parametri

*disposing*

Tipo: [SystemBoolean](http://msdn2.microsoft.com/it-it/library/a28wyd50) ha valore true se le risorse gestite devono essere eliminate, false in caso contrario.

### Vedi anche

Documentazione Classe [InitPrtFastForm](#page-355-0) Namespace [InitPrtFastForm](#page-353-0)

#### QS Informatica Srl

# Metodo **InitPrtFastFormLoadSizeAndPosition**

Legge dal registro la posizione e le dimensioni del form. Chiamare questo metodo solo dopo aver impostato il nome del form.

**Namespace:** [InitPrtFastForm](#page-353-0)

**Assembly:** InitPrtFast (in InitPrtFast.dll) Versione: 1.0.0.0 (1.0.0.0)

### Sintassi

**[C#](#page-399-0) [VB](#page-399-0) [C++](#page-399-0) [F#](#page-399-0)** [Copy](#page-399-0)

protected void LoadSizeAndPosition()

### Vedi anche

Documentazione Classe [InitPrtFastForm](#page-355-0) Namespace [InitPrtFastForm](#page-353-0)

#### QS Informatica Srl

# Metodo InitPrtFastFormOnBtnClick

**[Manca la documentazione <summary> per "M:InitPrtFastForm.InitPrtFastForm.OnBtnClick(System.Object,InitPrtFastForm.InitPrtFast** 

**Namespace:** [InitPrtFastForm](#page-353-0) **Assembly:** InitPrtFast (in InitPrtFast.dll) Versione: 1.0.0.0 (1.0.0.0)

#### Sintassi

**[C#](#page-401-0) [VB](#page-401-0) [C++](#page-401-0) [F#](#page-401-0)** [Copy](#page-401-0)

protected void OnBtnClick( Object *sender*, InitPrtFastFormBtnClickEventArgs *ev* )

#### Parametri

*sender*

Tipo: [SystemObject](http://msdn2.microsoft.com/it-it/library/e5kfa45b)

*ev*

Tipo: [InitPrtFastFormInitPrtFastFormBtnClickEventArgs](#page-416-0)

### Vedi anche

#### Documentazione Classe [InitPrtFastForm](#page-355-0)

Namespace [InitPrtFastForm](#page-353-0)

#### QS Informatica Srl

# Metodo **InitPrtFastFormSaveSizeAndPosition**

Scrive nel registro la posizione e le dimensioni del form. Chiamare questo metodo solo dopo aver impostato il nome del form.

**Namespace:** [InitPrtFastForm](#page-353-0)

**Assembly:** InitPrtFast (in InitPrtFast.dll) Versione: 1.0.0.0 (1.0.0.0)

### Sintassi

**[C#](#page-404-0) [VB](#page-404-0) [C++](#page-404-0) [F#](#page-404-0)** [Copy](#page-404-0)

protected void SaveSizeAndPosition()

#### Vedi anche

Documentazione Classe [InitPrtFastForm](#page-355-0) Namespace [InitPrtFastForm](#page-353-0)

#### QS Informatica Srl

# Metodo InitPrtFastFormSetDataSources

Imposta le sorgenti dati da visualizzare.

**Namespace:** [InitPrtFastForm](#page-353-0)

**Assembly:** InitPrtFast (in InitPrtFast.dll) Versione: 1.0.0.0 (1.0.0.0)

#### Sintassi

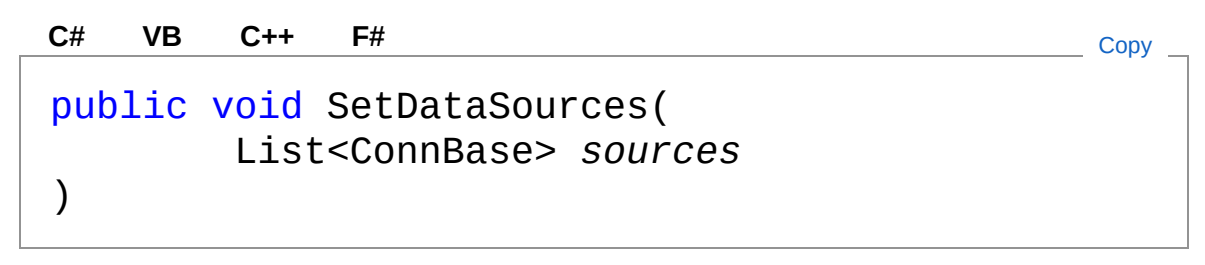

Parametri

*sources*

Tipo: [System.Collections.GenericList](http://msdn2.microsoft.com/it-it/library/6sh2ey19)[ConnBase](#page-166-0) Lista di sorgenti dati.

### Vedi anche

Documentazione

Classe [InitPrtFastForm](#page-355-0) Namespace [InitPrtFastForm](#page-353-0)

#### QS Informatica Srl

# Metodo **InitPrtFastFormSetDefaultDataSoure**

Imposta la sorgente dati da pre-selezionare di default.

**Namespace:** [InitPrtFastForm](#page-353-0)

**Assembly:** InitPrtFast (in InitPrtFast.dll) Versione: 1.0.0.0 (1.0.0.0)

### Sintassi

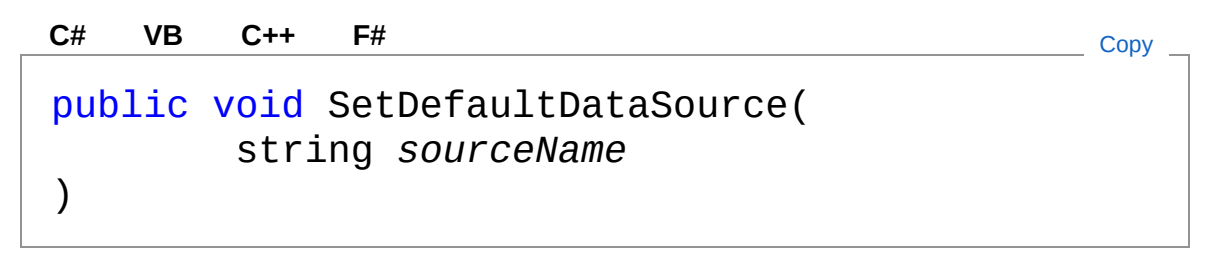

Parametri

*sourceName* Tipo: [SystemString](http://msdn2.microsoft.com/it-it/library/s1wwdcbf) Nome della sorgente dati da pre-selezionare.

### Vedi anche

Documentazione Classe [InitPrtFastForm](#page-355-0) Namespace [InitPrtFastForm](#page-353-0)

#### QS Informatica Srl

# Eventi di InitPrtFastForm

Il tipo [InitPrtFastForm](#page-355-0) espone i seguenti membri.

### Eventi

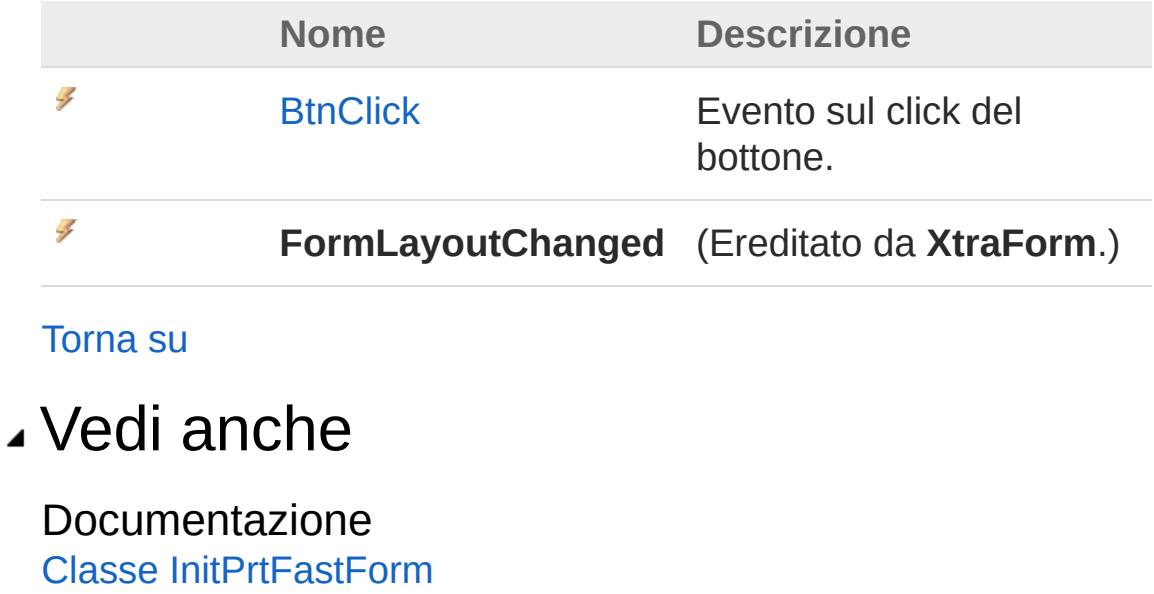

Namespace [InitPrtFastForm](#page-353-0)

#### QS Informatica Srl

# Evento InitPrtFastFormBtnClick

Evento sul click del bottone.

**Namespace:** [InitPrtFastForm](#page-353-0) **Assembly:** InitPrtFast (in InitPrtFast.dll) Versione: 1.0.0.0 (1.0.0.0)

### Sintassi

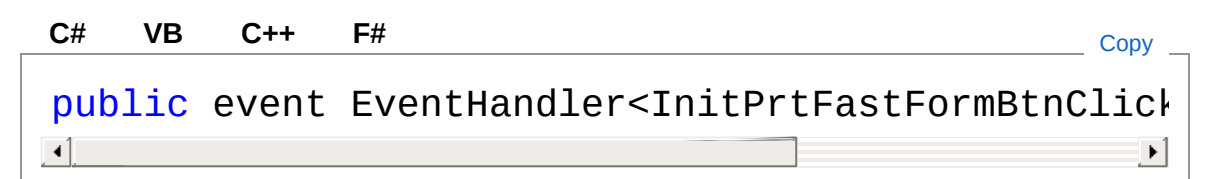

#### Valore

Tipo: [SystemEventHandler](http://msdn2.microsoft.com/it-it/library/db0etb8x)[InitPrtFastFormBtnClickEventArgs](#page-416-0)

### Vedi anche

Documentazione Classe [InitPrtFastForm](#page-355-0) Namespace [InitPrtFastForm](#page-353-0)

#### QS Informatica Srl

# Campi di InitPrtFastForm

Il tipo [InitPrtFastForm](#page-355-0) espone i seguenti membri.

### Campi

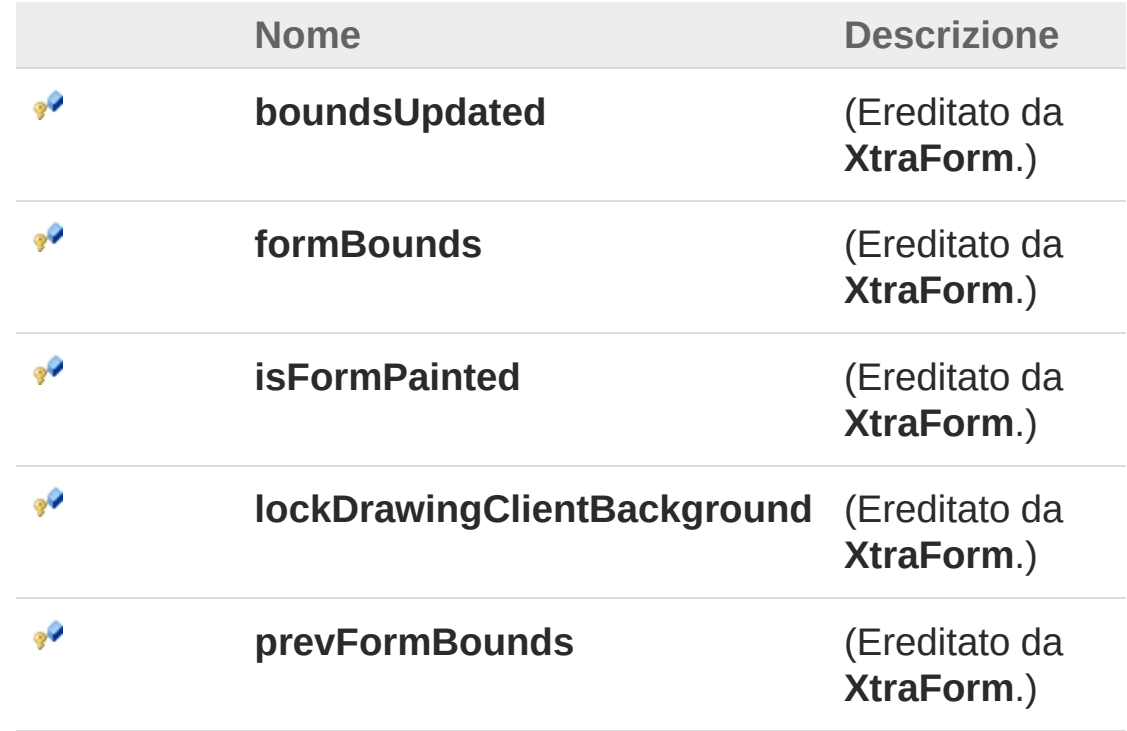

#### [Torna](#page-414-0) su

### Vedi anche

Documentazione Classe [InitPrtFastForm](#page-355-0) Namespace [InitPrtFastForm](#page-353-0)

#### QS Informatica Srl

# **Classe** InitPrtFastFormBtnClickEventArgs

Classe contenente le informazioni per l'evento BtnClick.

### Gerarchia di ereditarietà

[SystemObject](http://msdn2.microsoft.com/it-it/library/e5kfa45b) [SystemEventArgs](http://msdn2.microsoft.com/it-it/library/118wxtk3) InitPrtFastFormInitPrtFastFormBtnClickEventArgs

**Namespace:** [InitPrtFastForm](#page-353-0) **Assembly:** InitPrtFast (in InitPrtFast.dll) Versione: 1.0.0.0 (1.0.0.0)

### Sintassi

**[C#](#page-416-0) [VB](#page-416-0) [C++](#page-416-0) [F#](#page-416-0)** [Copy](#page-416-0)

public class BtnClickEventArgs : EventArgs

Il tipo InitPrtFastFormBtnClickEventArgs espone i seguenti membri.

### Costruttori

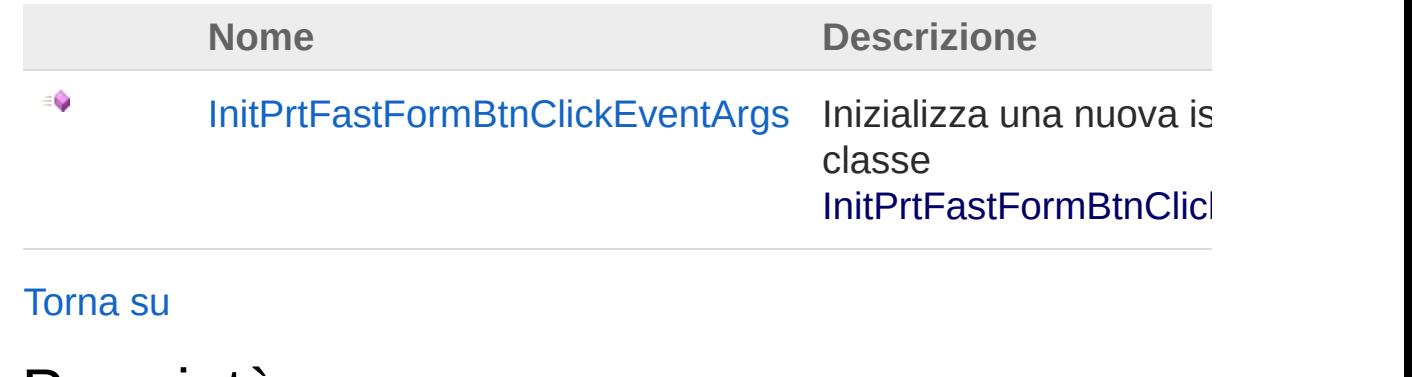

Proprietà

**Nome Descrizione**

#### $\equiv$ **[BtnTag](#page-423-0)**

[Torna](#page-416-1) su

### Vedi anche

Documentazione Namespace [InitPrtFastForm](#page-353-0)

QS Informatica Srl

## **Costruttore** InitPrtFastFormBtnClickEventArgs

Inizializza una nuova istanza della classe [InitPrtFastFormBtnClickEventArgs](#page-416-0).

**Namespace:** [InitPrtFastForm](#page-353-0) **Assembly:** InitPrtFast (in InitPrtFast.dll) Versione: 1.0.0.0 (1.0.0.0)

### Sintassi

public BtnClickEventArgs( string *text* ) **[C#](#page-419-0) [VB](#page-419-0) [C++](#page-419-0) [F#](#page-419-0)** [Copy](#page-419-0)

Parametri

*text*

Tipo: [SystemString](http://msdn2.microsoft.com/it-it/library/s1wwdcbf)

#### Vedi anche

Documentazione Classe [InitPrtFastFormBtnClickEventArgs](#page-416-0) Namespace [InitPrtFastForm](#page-353-0)

#### QS Informatica Srl

# Proprietà di BtnClickEventArgs

Il tipo [InitPrtFastFormBtnClickEventArgs](#page-416-0) espone i seguenti membri.

### Proprietà

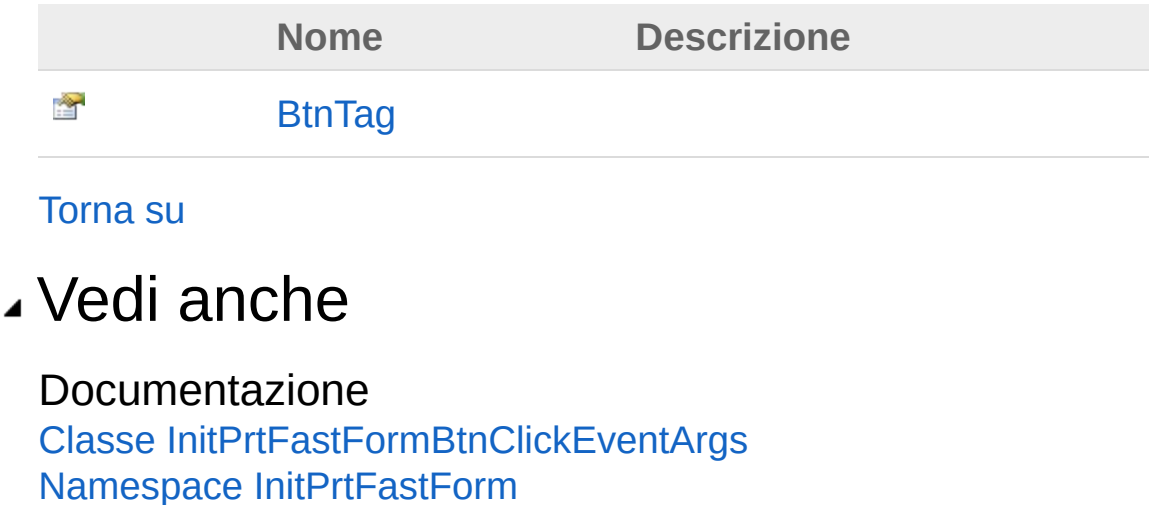

#### QS Informatica Srl

## Proprietà InitPrtFastFormBtnClickEventArgsBt

**[Manca la documentazione <summary> per "P:InitPrtFastForm.InitPrtFastForm.BtnClickEventArgs.BtnTag"]**

**Namespace:** [InitPrtFastForm](#page-353-0) **Assembly:** InitPrtFast (in InitPrtFast.dll) Versione: 1.0.0.0 (1.0.0.0)

#### Sintassi

**[C#](#page-423-0) [VB](#page-423-0) [C++](#page-423-0) [F#](#page-423-0)** [Copy](#page-423-0)

public string BtnTag { get; }

Valore della proprietà Tipo: [String](http://msdn2.microsoft.com/it-it/library/s1wwdcbf)

#### Vedi anche

Documentazione Classe [InitPrtFastFormBtnClickEventArgs](#page-416-0) Namespace [InitPrtFastForm](#page-353-0)

#### QS Informatica Srl